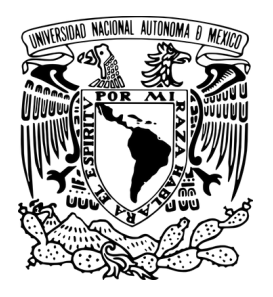

Universidad Nacional Autónoma de México

Facultad de Ciencias

Caracterización y uso de haces de iones en el (LEMA)

# TESIS

QUE PARA OBTENER EL TÍTULO DE:

FÍSICA

PRESENTA:

Guadalupe Reza Matínez

TUTOR: Dr. Eduardo Andrade Ibarra

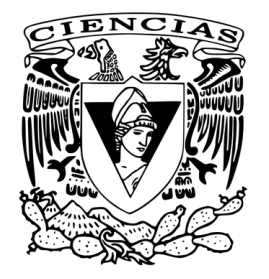

Ciudad Universitaria, CDMX. 2019

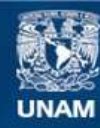

Universidad Nacional Autónoma de México

**UNAM – Dirección General de Bibliotecas Tesis Digitales Restricciones de uso**

## **DERECHOS RESERVADOS © PROHIBIDA SU REPRODUCCIÓN TOTAL O PARCIAL**

Todo el material contenido en esta tesis esta protegido por la Ley Federal del Derecho de Autor (LFDA) de los Estados Unidos Mexicanos (México).

**Biblioteca Central** 

Dirección General de Bibliotecas de la UNAM

El uso de imágenes, fragmentos de videos, y demás material que sea objeto de protección de los derechos de autor, será exclusivamente para fines educativos e informativos y deberá citar la fuente donde la obtuvo mencionando el autor o autores. Cualquier uso distinto como el lucro, reproducción, edición o modificación, será perseguido y sancionado por el respectivo titular de los Derechos de Autor.

A mis papás y abuelitos: Gracias por enseñarme tanto siempre.

II

# <span id="page-5-0"></span>Agradecimientos

Es cierto que la dedicación, constancia, paciencia, perseverancia, curiosidad y amor en lo que uno hace son claves esenciales para el éxito en cualquier labor a desempeñar: ya sea oficio o profesión, sin embargo, siempre hace falta tener esos lazos fuertes que te brinda la familia, amigos y las personas con las que compartes el trabajo, pues tener apoyo, comprensión, compañía, enseñanza y comunicación fomentan un mejor desarrollo en la persona y ayudan en su formación, creando así un ambiente propicio para el florecimiento de proyectos y triunfos; aunque no todo sea sonrisas y felicidad, son estos lazos los que permiten levantarse cuando ha caído un chubasco o se aproxima un huracán, brindando luz en donde parecía haber sólo oscuridad.

Esta parte la quiero utilizar para agradecer a todas aquellas personas que me han ayudado a llegar a este punto y aunque muchas han partido ya, no dejan de tener ese impacto en el camino que llevo transitado. Puedo decir con la más profunda sinceridad que el núcleo de lo que fui, soy y seré ha sido gracias a mis abuelos y padres: los primeros en amarme antes de conocerme y en ser parte fundamental de mi educación. Gracias a ellos cuento con una gran familia que han sido mi soporte y compañía, compuesta de tíos y primos. Nunca tendré las palabras suficientes para agradecer todo el amor que me han brindado y lo que han hecho por mí. Gracias por esos valores que lograron enseñarme con tanto esmero y confiar en que podría adquirirlos.

Otra institución a la que debo y quiero agradecer es a la Universidad Nacional Autónoma de México, ha contribuido profundamente en mi formación académica y personal desde mi ingreso a la Escuela Nacional Preparatoria No. 6, dándome una familia de amigos: Faby, Lau, Luis, Óscar, Max y Eli (mi padrino y mi mejor amiga, respectivamente). A la Facultad de Ciencias por los valiosos profesores que encontré en la licenciatura y amigos que hicieron que el paso por la facultad pudiera ser más ligera: Brenda, Charly y Uzmar; con mención especial para Iván Enrique, en quien encontré mucho más que amistad, alguien con quien compartir "triunfos y fracasos", gracias por el tiempo y amor. Finalmente, con una profunda gratitud y aprecio, al Instituto de Física por abrirme las puertas para llegar al grupo de Física Nuclear y de Radiaciones: mi segunda casa.

Quisiera agradecer al Dr. Luis Acosta por los consejos y la franqueza en sus palabras; a la Dra. Libertad Barrón y al Dr. Daniel Marín, gracias por siempre estar dispuestos a ayudar y resolver dudas; a la Dra. Corina Solís, Dra. María Esther Ortiz y Dra. María Rodríguez, gracias por su enseñanza, permitirme trabajar en el laboratorio y las partidas de pastel mensuales. Debo mencionar que el trabajo en el laboratorio no sería el mismo sin los hermanos de profesión, gracias por compartir conocimiento, comida y amistad: Pedro, Juan, Gustavo, Silvia, Maru, Javier, Luis Enrique, Sinuhé, David, Karen y Benito (a quién debo agradecer especialmente por compartirme su programa para el cálculo de estados de carga y ser el ayudante bueno).

Agradezco enormemente haber encontrado la clase de Introducción a la Física Nuclear, ahí conocí a mis dos tutores, excelentes profesores y maravillosas personas: Dr. Eduardo Andrade y Dr. Efraín Chávez, sin ustedes este trabajo no hubiera sido posible, gracias por tanta enseñanza, consejos y por adoptarme en esta familia tan bonita. Gracias por su tiempo y querer que día a día aprenda una cosa nueva, por motivarme para mejorar y valorar el gran esfuerzo y dedicación que implica dedicarse a la física experimental en este país y en el extranjero, ahora sé que se pueden lograr muchas cosas cuando uno se lo propone aunque la primer respuesta sea un "no".

Esta tesis tampoco hubiera sido posible sin la ayuda de Fís. Arcadio Huerta, me ayudó en todo momento en la sintonización del haz y me enseñó como funcionan los parámetros que se pueden mover desde la computadora para trabajar con el acelerador. Al Sr. Sergio González, por la disposición siempre amable en la preparación de todos los cátodos usados y enseñarme a usar la prensa. A la Dra. Grisel Méndez por brindarme su tiempo en la preparación de cátodos con elementos pesados y al Dr. Santiago Padilla por su ayuda en la sintonización del haz de $^{9} \mathrm{Be}.$ 

A mi jurado asignado: Fís. Ghiraldo Murillo, Dra. Beatriz Fuentes y Dr. Juan López, gracias por toda su paciencia y compresión, por ayudar en la mejora del trabajo y por los consejos para su presentación.

Además de toda esta gran lista de personas, debo agradecer y reconocer que sin el financiamiento otorgado esta tesis tampoco sería posible, dichos proyectos que ayudaron son: DGAPAUNAM IG101016, CONACYT-UNAM 271802, CONACYT-UNAM 280760 y CONACYT-UNAM 294537.

## <span id="page-7-0"></span>Resumen

En el Instituto de Física de la UNAM (IFUNAM) se han instalado 5 aceleradores de partículas de tipo electrostático y de bajas energías.

El último acelerador puesto en operación es un laboratorio de espectrometría de masas con aceleradores (LEMA) y fue instalado en el año 2012. El principal uso de este acelerador es la determinación de  $^{14}$ C que se aplica para la datación de diferentes materiales, lo cual tiene aplicaciones en diferentes campos de la ciencia, tales como en arqueología, geología, ciencias ambientales, ciencias forenses, etc. Otros isótopos que se encuentran en la naturaleza en muy bajas concentraciones ( <sup>9</sup>Be, <sup>26</sup>Al, <sup>232</sup>Pu, <sup>238</sup>U, etc.) y que pueden ser usados interdisciplinariamente también pueden determinarse en este acelerador.

El LEMA es uno de los Laboratorios Nacionales del sistema CONACYT y a través de un proyecto aprobado en el año 2017 se financió la instalación de un nuevo imán analizador de energía (o imán de 90◦ ) y una línea de transmisión de haz acoplada a una cámara de experimentación de usos múltiples. Con estas nuevas instalaciones el LEMA podrá utilizarse también para realizar reacciones nucleares de interés en astrofísica nuclear y se pondrán establecer experimentos de análisis de materiales por el bombardeo con iones.

Además, se cuenta con una fuente de iones que tiene acoplado un carrusel y en la cual se pueden poner hasta 50 cátodos de diferentes materiales para producir diferentes especies de iones, en principio cualquier elemento de la tabla periódica, es decir desde Hidrógeno hasta Uranio. Por ejemplo, con esta nueva línea se podrán producir haces de protones,  ${}^{6}\text{Li}^{1+}$ ,  ${}^{7}\text{Li}^{2+}$ ,  ${}^{12}\text{C}^{1,2,3,4,5+}$ ,  ${}^{13}\text{C}^{1,2,3,4+}$ ,  ${}^{28}\text{Si}^{1,2,3,4,5,6,7+}$ ,  ${}^{48}\text{Ti}^{2+}$ , etc. Sumado a ésto y como proyecto a futuro: trabajo con haces radiactivos, como el  $^{14}C^{2+}$ .

Para usar esta nueva infraestructura de investigación es indispensable hacer una caracterización de los haces de iones producidos, lo cual implica determinar diferentes parámetros de los dispositivos (cuadrupolos magnéticos, lentes eléctricas, etc.) asociados a la óptica de iones establecidos en la línea que transporta el haz desde la fuente de iones hasta la cámara de experimentos en donde se coloca el blanco para ser bombardeado.

El principal objetivo de esta tesis es la caracterización de los iones que se pueden producir en el LEMA; cabe mencionar que no se probarán todos los haces de iones que se pueden producir pero se utilizarán los cátodos más sencillos de usar y obtener para producir haces estables y bien conocidos, a su vez se reportan parámetros tales como: intensidad de la corriente de haz, el estado de carga del ion producido, los campos magnéticos requeridos para los imanes de alta energía y la tasa de producción o conteo de iones por unidad de tiempo.

Para la realización de este proyecto fue indispensable la calibración del imán selector de energías de 90◦ , imán gemelo al ya usado en AMS, dicha calibración se realizó con el análisis de espectros que se obtienen al bombardear un blanco grueso de carbón y otro de silicio con haces de protones a diferentes energías de bombardeo.

Adicionalmente, debido que en el Instituto de Física están en operación 4 aceleradores y cada uno de estos tiene diferentes aplicaciones, se intenta que uno de los principales usos de la tesis sea que su contenido proporcione una fuente confiable de información a estudiantes que se van integrando en proyectos de investigación en los laboratorios con aceleradores, además de conocer las diferencias entre los diferentes aceleradores.

De manera general se describen a continuación las partes que componen la tesis:

En el primer capítulo se hace una remembranza histórica sobre muchos de los acontecimientos que hicieron posible la llegada de los aceleradores, su funcionalidad e importancia y finalmente un poco de la historia de los aceleradores dentro del IFUNAM.

Para el segundo capítulo se describe el sistema de AMS y la llegada de la nueva línea de física nuclear que integra al LEMA.

A continuación, en el tercer capítulo se encuentra descrito el desarrollo experimental usado para la calibración del imán nuevo de alta energía y los análisis hechos de los espectros.

Ya en el cuarto capítulo, se introduce al lector a la teoría del intercambio de carga, proceso posible debido al tipo de fuente de iones que tiene el LEMA y se muestra el conjunto de datos obtenidos para la caracterización de diferentes haces.

Finalmente, en el quinto capítulo se muestran las conclusiones del trabajo, sugerencias y posibilidades de trabajo futuro relacionados con los temas de la tesis y que pueden ser desarrollados dentro del laboratorio.

El lector podrá darse cuenta de que al final de la tesis se encuentran dos apéndices muy útiles e ilustrativos del proceso de análisis de datos.

# <span id="page-9-0"></span>Índice general

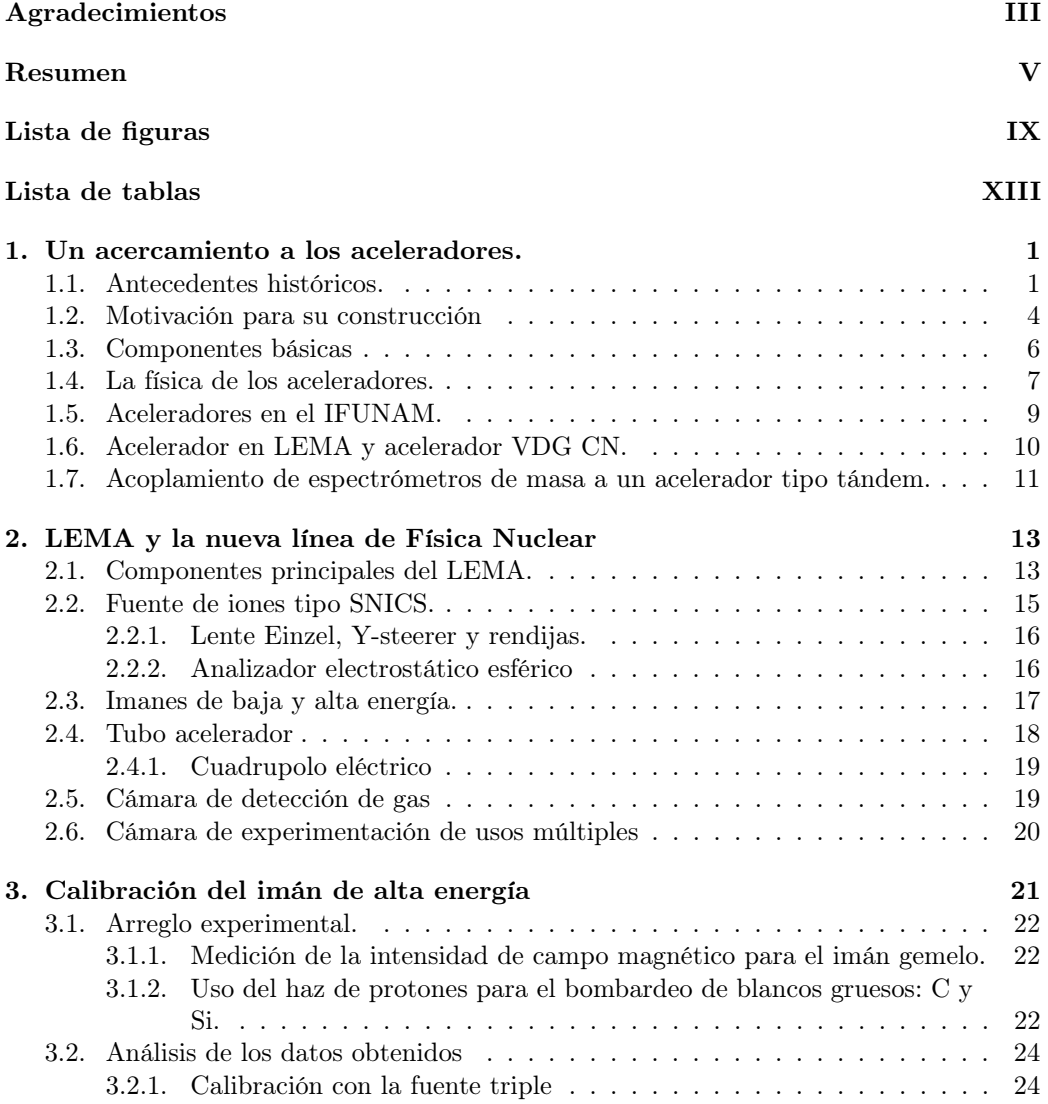

## VIII ÍNDICE GENERAL

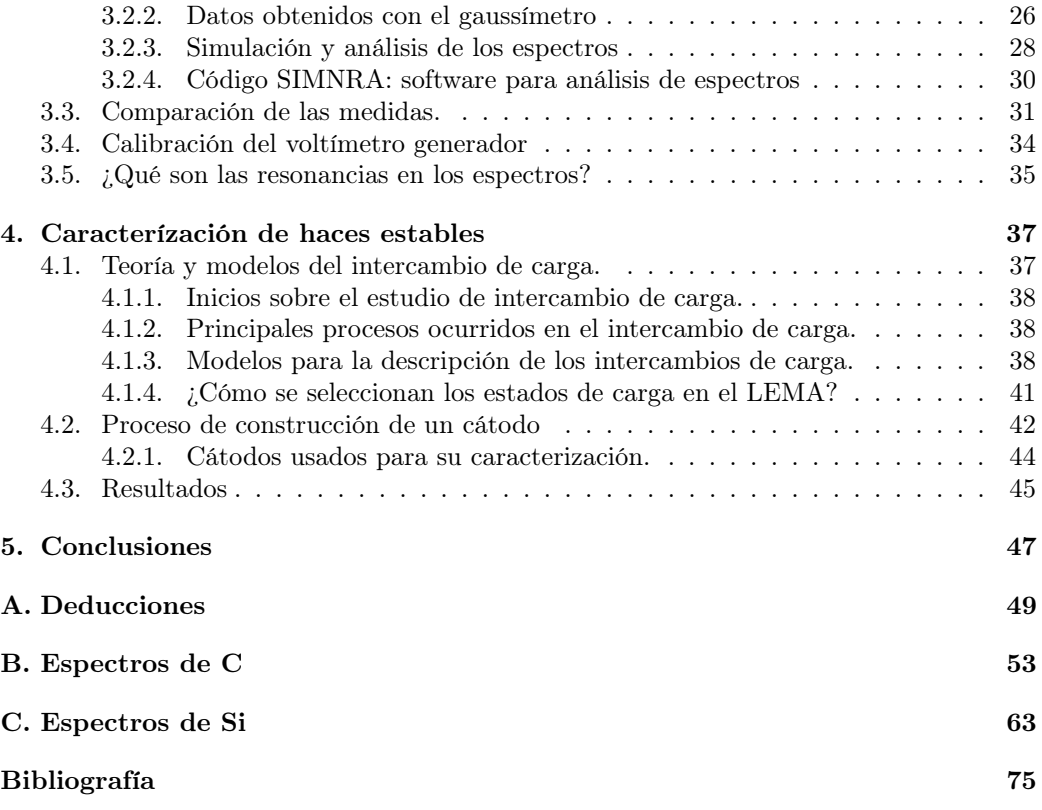

# <span id="page-11-0"></span>Índice de figuras

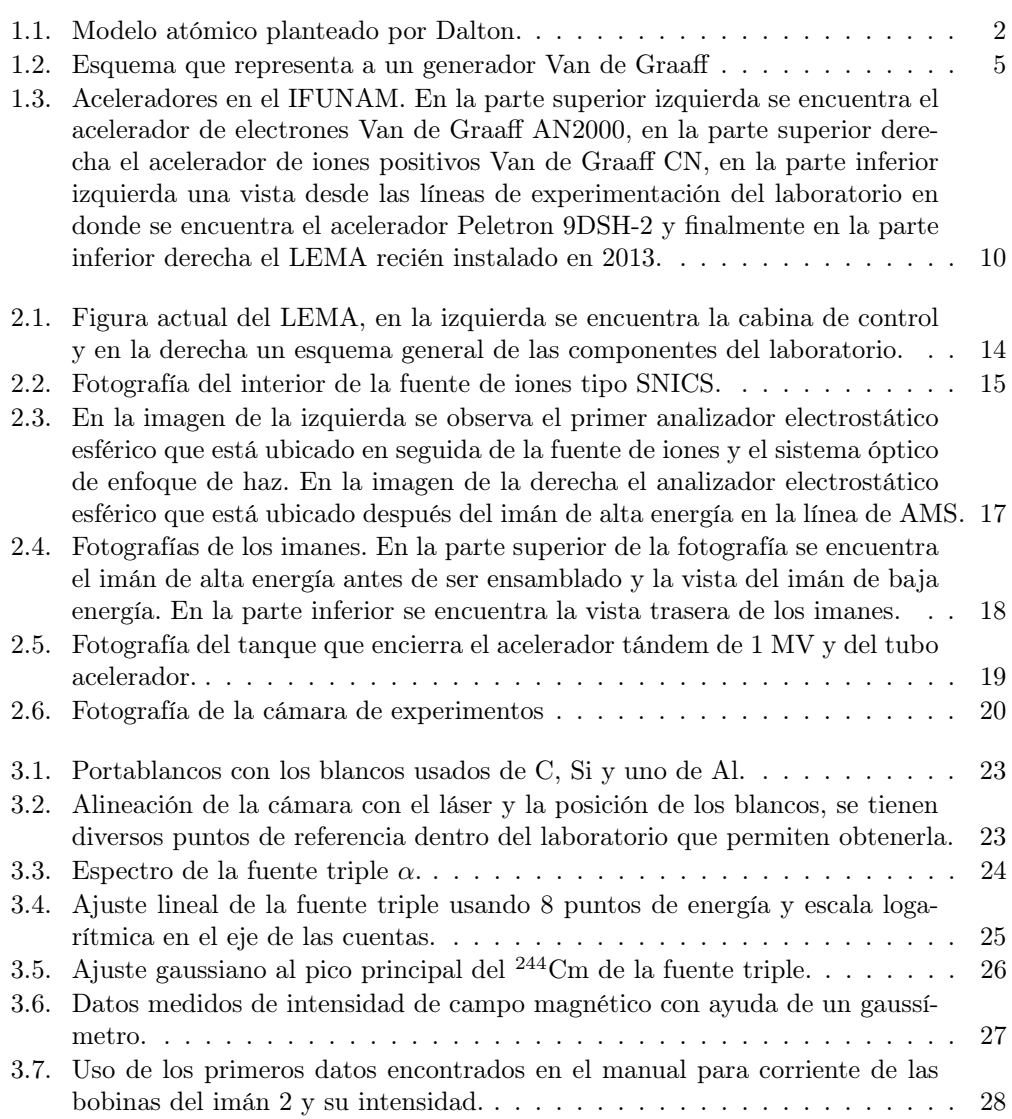

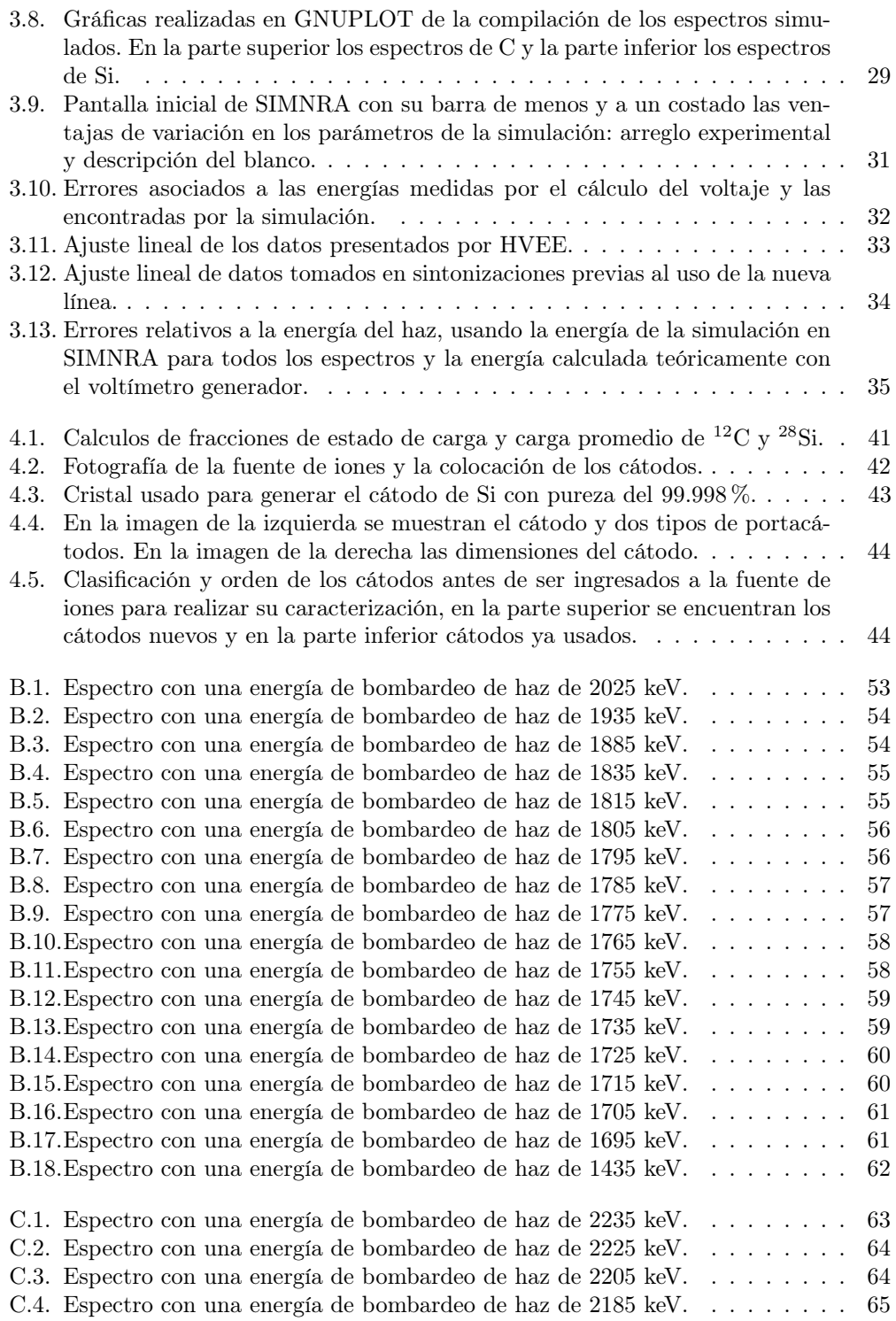

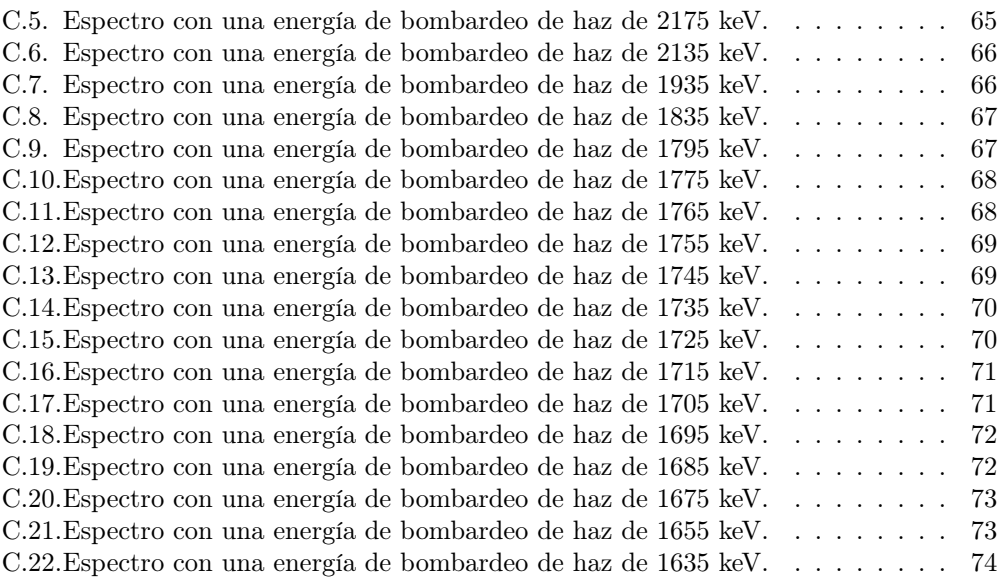

## XII ÍNDICE DE FIGURAS

# Índice de tablas

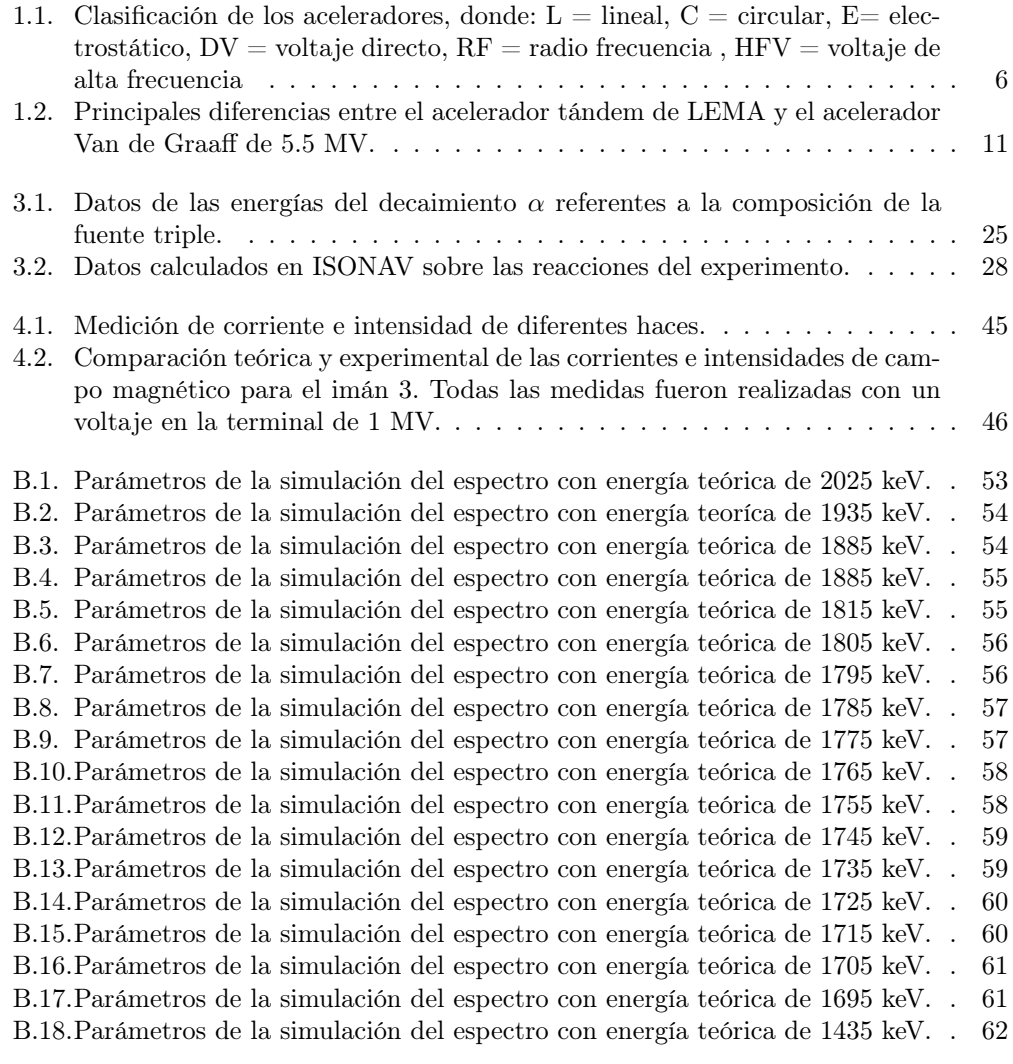

[C.1. Parámetros de la simulación del espectro con energía teórica de 2235 keV.](#page--1-12) . 63

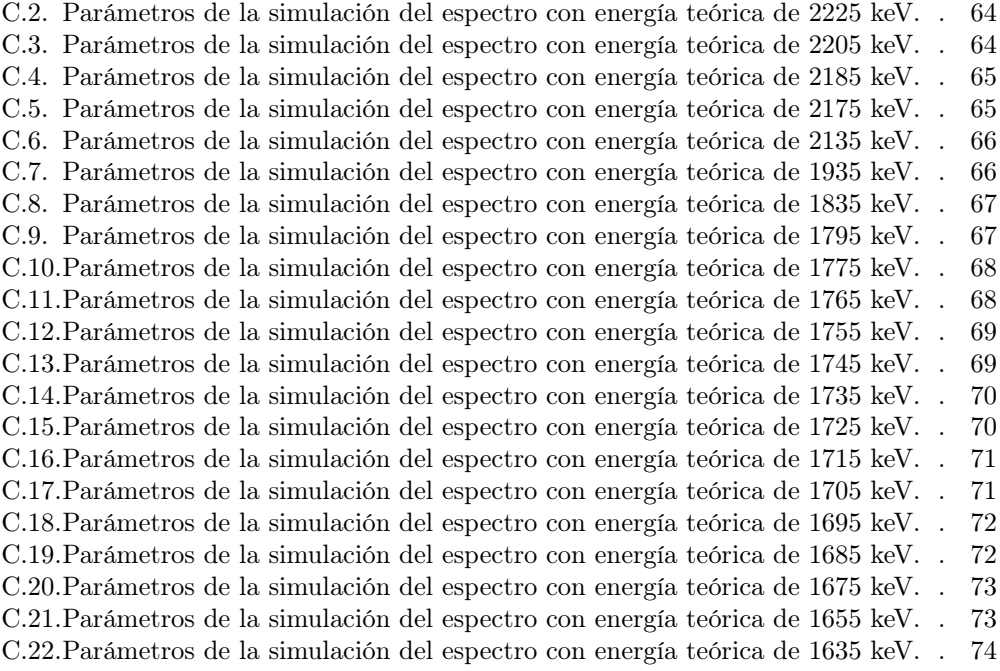

## <span id="page-17-0"></span>Capítulo 1

# Un acercamiento a los aceleradores.

La idea de este capítulo es dar de manera general conocimiento al lector del entorno y desarrollo en el cual han estado inmersos los aceleradores no sólo fuera sino dentro del país, brindar un contexto histórico del porqué tienen una posición actual muy importante en la investigación básica y aplicada.

<span id="page-17-1"></span>Finalmente, en lo que concierne al Instituto de Física de la UNAM, se mencionan las diferencias que hay entre los aceleradores que se usan dentro de la institución.

### 1.1. Antecedentes históricos.

Conforme se crearon los avances en la Física en sus diferentes ramas de estudio y la combinación con otras disciplinas así como el progreso tecnológico, la implementación de nuevos instrumentos y su construcción permitieron la planificación y realización de nuevos experimentos. A pesar de que no todos los resultados obtenidos fueron pensados ni planeados, ayudaron a que la investigación no cesara y se incorporaron nuevas ramas para el entendimiento de otro tipo de procesos físicos aún sin explicación o incipiente en la ciencia.

Es así como comenzaría uno de los capítulos en la física moderna, acompañado de descubrimientos y complementándose con el uso de artefactos rudimentarios que se irán modificando y mejorando a lo largo de la historia. Nombrar a todas las personas que contribuyeron para que la física nuclear evolucionara en todas las vertientes de su nivel de investigación actual podría llevar a escribir un sólo libro o un compendio biográfico de cada una de las aportaciones, sin embargo, aquí se mencionan algunas qué de manera general guiaron el rumbo del camino.

El siglo XIX fue un gran impulso para las ideas que se exploraron durante el siglo XX, en donde era evidente que se había retomado el interés por el saber sobre la estructura de la materia. Es así como en 1803, el británico John Dalton comienza los estudios de la teoría atómica y aunque no del todo correcta la idea que tenía de los átomos, ver Figura [1.1](#page-18-0) , retoma el concepto de átomo introducido en la escuela griega por Demócrito.

<span id="page-18-0"></span>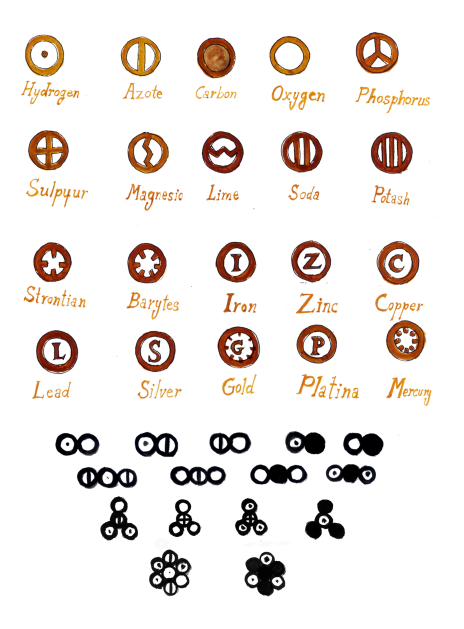

Figura 1.1: Modelo atómico planteado por Dalton.

Encaminado en esa línea, en 1815, el inglés William Proust propuso una hipótesis sobre la composición de los átomos, mencionaba que eran composiciones de átomos de hidrógeno y su peso eran múltiplos de éstos; la idea no fue comprobada pero más tarde se corregiría. Por otro lado, en 1820, el danés Hans Christian Ørsted establece de modo experimental la conexión que hay entre la electricidad y el magnetismo. Pasando la primera mitad del siglo XIX, aparecen los primeros estudios de tecnología en tubos de vacío con el alemán Heinrich Geissier, quien en 1850 a petición del alemán Julius Plüker, diseñó una bomba que hacía vacío en tubos de vidrio. Y no fue hasta 1857, cuando Julius reporta las primeras observaciones de rayos catódicos y como eran deflectados por la corriente de un electroimán que formaba un campo magnético.

Retomando la línea de estructura de la materia, en 1869, el ruso Dmitri Ivánovich Mendeléyev, da a conocer el patrón que sigue la tabla periódica de los elementos. No tan lejos de ese tiempo, la línea del electromagnetismo crecía y en 1873, el inglés James Clerk Maxwell publica el famoso tratado sobre la electricidad y magnetismo, presentando las primeras ecuaciones que darían forma a las ahora famosas ecuaciones de Maxwell. Finalmente, casi 15 años después; en 1887, el alemán Heinrich Rudolf Hertz descubre el efecto fotoeléctrico y la propagación de las ondas electromagnéticas, lo que lo llevo a reformular las ecuaciones que Maxwell había presentado en su tratado.

Durante la carrera del estudio de los rayos catódicos y el progreso de la tecnología del vacío, en 1891, el irlandés George Johnstone Stoney da a conocer el término "electrón" a la unidad fundamental de la electricidad, pero aún no había sido descubierto. El año siguiente, en 1892, el húngaro Philipp Lenard mejora el tubo de vacío usado para generar los rayos catódicos, permitiendo tener una ventana de por medio de una placa delgada de aluminio que hacía que se separaran de donde se producían a donde se lograban observar. A consecuencia de este trabajo, en 1895, el alemán Wilhelm Röntgen usando un tubo de

#### 1.1. ANTECEDENTES HISTÓRICOS. 3

rayos catódicos descubre los rayos X.

A punto de concluir el siglo, inició otra línea de investigación, en 1896, el francés Henri Becquerel descubre la radiactividad natural mientras estudiaba la fluorescencia; lo hizo al colocar sales de uranio sobre una placa fotográfica, notando que el efecto ocasionado en la placa era similar al ser expuesto a los rayos X. Otro de los descubrimientos importantes fue el que realizó el británico Joseph John Thomson, en 1897, pues midió la relación que había entre la carga y masa de los rayos al ver cuanto se desviaban por presencia de campos magnéticos, encontrando que la relación era mil veces más ligera que el átomo de hidrógeno; de ahí dedujo que había corpúsculos libres en los rayos: electrones libres, esto lo motivó para dar un modelo atómico de la materia (en 1907) que no pudo ser explicado con los experimentos que se realizaron posteriormente, de este modo comenzó el estudio de las teorías atómicas.

En ese lapso, el francés Pierre Curie y la polaca Maria Salomea Sklodowska-Curie, amigos de Henri Becquerel, se interesaron en sus resultados sobre la radiación en sales de uranio y comenzaron sus investigaciones. Tras un arduo trabajo químico y su intuición por separar los minerales de uranio, encontraron el polonio y el radio en 1898. Motivados por la falta de conocimiento sobre la naturaleza de la radiación emitida por los diferentes elementos encontrados y observar que dicha radiación provenía de los átomos que componían a los materiales, es en este momento que el capítulo de la física nuclear estaba por ser iniciado pues el estudio de la radiactividad abrió las puertas al estudio de diversos campos como la interacción de la radiación con materia, estudio de elementos radiactivos y el estudio de la composición de la materia más allá de las escalas atómicas: el núcleo.

Paralelamente a los avances en la investigación sobre la estructura de la materia, mientras se iniciaba el siglo XX, el alemán Max Karl Ludwig Planck, propondría en 1900 una constante para calcular la energía de un cuanto (fotón) que dependía de la frecuencia de la radiación y un año más tarde explicaría el espectro de emisión de un cuerpo negro, comenzado así uno de los capítulos en la Física: la mecánica cuántica. Del mismo modo, para 1905, el alemán Albert Einstein abría otro capítulo en la Física, pues presenta su teoría de la relatividad especial.

Regresando al estudio sobre la estructura atómica, en 1902, el neozelandés Ernest Rutherford y el británico Frederick Soddy proponen la teoría que explica la naturaleza de la radiactividad y exponen que el átomo puede ser divisible, su estudio no va a terminar aquí. De manera secuencial, el estudio sobre electrones se encontraba en apogeo, en 1907, el británico George Adolphus Schott formula la primer teoría sobre la radiación que emite un electrón en órbita circular a una velocidad cercana a la de la luz. Un año después, Ernest Rutherford, tras haber estudiado dos tipos de radiación a las que había llamado "rayos α" y "rayos β" provenientes de las fuentes radiactivas, logra demostrar que la radiación tipo  $\alpha$ son núcleos de helio. Un acontecimiento más, ocurrido en 1909, el estadounidense Robert Andrews Millikan comienza a medir la carga eléctrica del electrón.

Finalmente en 1911, Ernest Rutherford junto con el trabajo del alemán Hans Geiger y el británico Ernest Marsden establecen un modelo del átomo, incluyendo al núcleo como una parte masiva del átomo pero con carga positiva y los electrones girando en torno al núcleo, aún no se pensaba en los neutrones pero al modelo le faltaba una pieza pues bajo las condiciones de su primera postulación era muy inestable y Rutherford lo sabía, de este modo, en 1920 postuló la existencia de una partícula neutra que debería estar en el núcleo. Antes de la predicción del neutrón, el modelo atómico de Rutherford iba a ser mejorado

por el danés Niels Henrik David Bohr, en 1913, introduciendo el concepto de cuantización de la energía y el momento angular en donde los electrones podían moverse sólo en órbitas determinadas. La complejidad del átomo luego del estudio del núcleo y las interacciones que tienen tardarían unas décadas más en ser comprendidas. En 1914, los alemanes James Franck y Gustav Ludwig Hertz comprobaron experimentalmente el modelo atómico de Bohr.

El rumbo en la física nuclear estaba planteado y la carrera en búsqueda de partículas con diferentes materiales en arreglos experimentales, equipo de detección y el estelar papel con los aceleradores comenzaron a aparecer. El uso de los aceleradores es importante no sólo porque con su llegada los experimentos se hicieran más sencillos sino porque la construcción e infraestructura de cada uno en sus diferentes tipos permitió la generación de ramas de estudio y desarrollo tecnológico en diseño, cómputo y materiales, siendo el resultado de la unión ciencia y tecnología más importante para el siglo XX, pues además de ciencia básica también fue posible darle aplicación al uso de aceleradores. La recopilación de todos los sucesos históricos proviene de diferentes fuentes y puede ser consultada en las siguientes referencias $1;2;3$  $1;2;3$  $1;2;3$ .

## <span id="page-20-0"></span>1.2. Motivación para su construcción

Como se leyó anteriormente, a lo largo de la historia ocurrieron una serie de eventos que llevaron a la cumbre el estudio de la estructura de la materia, transformando los objetivos de estudio y ampliando el conjunto de conocimientos que exigieron nuevas formas de trabajo; para ello era necesario un sistema que pudiera generar un tipo de haz de partículas a estudiar, con una energía determinada y bajo condiciones tales en donde una persona dedicada a realizar experimentos pudiese controlar. El cambio llegaría tarde o temprano pues sólo se disponía de fuentes radiactivas a las cuales se les daba un tratamiento químico muy largo y laborioso donde al final únicamente cierto tipo de partículas podían usarse como haz y la energía de las partículas emitidas era de baja intensidad. De esta forma aparecieron los aceleradores de partículas.

Fue a partir del año 1912 que inició una competencia entre científicos de muchas partes del mundo para construir el primer acelerador de partículas y obtener la primera reacción nuclear realizada totalmente por el hombre. Durante 1914, los alemanes James Franck y Gustav Ludwig Hertz aceleraron electrones de átomos de Hg, por una diferencia de potencial, incrementando el voltaje para ver diferentes estados excitados de los átomos y confirmando la cuantización de la energía propuesta por Bohr. De esta manera, como se venía haciendo con el tubo de rayos catódicos y después con sistemas en tubos a los que se les aplicaba una diferencia de potencial manteniendo gases dentro; buscando la necesidad de tener otro diferente tipo de haces que se pudieran acelerar e incrementar su energía, empezaron a diseñar y construir máquinas capaces de hacerlo. Sin embargo, el problema que hubo en los primeros diseños fue que después de cierto voltaje aplicado a las partículas para obtener mayores energías producía una descarga eléctrica en el medio.

En 1924, el sueco Gustav Ising propone la aceleración de electrones mediante campos electromagnéticos oscilantes. Cuatro años más tarde, en 1928, el noruego Rolf Widerøe prueba la operación de este tipo de aceleración propuesta con iones de Na y K. Y un año más tarde propondría un sistema de aceleración circular mediante inducción magnética.

Como paréntesis histórico, también en el año de 1928, el británico Paul Adrien Maurice Dirac predice la existencia de la antimateria y con ello los positrones.

Unos años después, primero en 1931, el estadounidense Robert Jemison Van de Graaff construye el primer generador de alto voltaje, ver Figura [1.2.](#page-21-1) Después en 1932 llegarían una serie de descubrimientos: el estadounidense Ernest Orlando Lawrence inspirado por Widerøe y con ayuda de Milton Stanley Livingston diseñan y construyen el primer ciclotrón, acelerando un haz de protones. Por otro lado, el británico John Douglas Cockcroft y el irlandés Ernest Thomas Sinton Walton inspirados por Rutherford, ganaron la carrera por crear la primera reacción nuclear artificial al poner en operación el primer acelerador de protones mediante un generador en cascada o multiplicador de voltaje, bombardearon Li con protones y obtuvieron dos átomos de He. Finalmente, ese mismo año, el estadounidense Carl David Anderson descubre el positrón; paralelamente el británico James Chadwick descubre el neutrón como parte componente del núcleo atómico, para terminar, el estadounidense Harold Clayton Urey realiza estudios sobre isótopos y descubre los deuterones.

<span id="page-21-1"></span>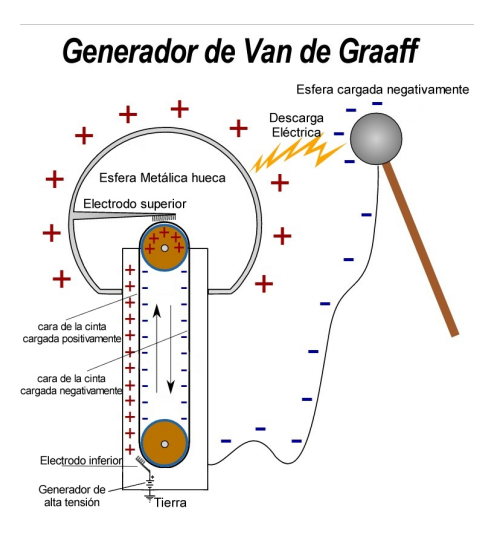

Figura 1.2: Esquema que representa a un generador Van de Graaff

Como se puede apreciar, las principales motivaciones para tener aceleradores fue la posibilidad de generar cada vez mayor energía en los haces y hacer que los haces fueran diversos, por esta razón y por cuestiones de control en la operación de los aceleradores no hay un sólo tipo y las mejoras a todos los sistemas explotarían alrededor de la mitad del siglo XX.

<span id="page-21-0"></span>En la actualidad existen aceleradores con diferentes usos, tanto en investigación como en aplicaciones; por ejemplo en campos como: física nuclear básica, física de altas energías, radiación de sincrotrón, generación de energía, industria y medicina.

## 1.3. Componentes básicas

Un acelerador puede tener muchos sistemas que lo integren pero su funcionamiento, aún cuando lo que se desee acelerar sean partículas de carga negativa o positiva, es muy similar, por ello hay tres partes esenciales que pueden resumirlos como:

- Generador de voltaje.
- Fuente o inyector de partículas.
- Sistema de aceleración.

Aunque suene redundante, se habla del sistema de aceleración pues no todos los aceleradores requieren grandes voltajes de operación y se aprovechan otras formas para acelerar a las partículas; de esta forma, dichas componentes básicas crearon y diversificaron a los aceleradores. Dentro del sistema de aceleración se encuentran las partes de dirección y enfoque de haz, los sistemas de vacío, el proceso de aceleración e incluso la misma fuente de iones, que es diferente dependiendo del acelerador. Sumado al sistema que compone a los aceleradores se encuentran los equipos encargados de detección y adquisición de datos: cámaras de reacción, detectores, electrónica, blindajes, blancos, fuentes radiactivas de referencias, etc. Por tal razón, al ser tan variada la estructura que conforma a los aceleradores y su equipo periférico asociado, es necesario un diseño e infraestructura de alta tecnología, lo que motivó la creación de diferentes áreas en la física, ingeniería y química especializadas en cada una de las componentes, permitiendo así la complementación de conocimiento.

La forma de clasificar a los aceleradores puede depender de su forma (lineales o circulares), del voltaje máximo de operación, del tipo de partículas que se producen o de su utilidad.

<span id="page-22-0"></span>

| Forma         | Nombre           | Sistema       | Particularidad                                              |
|---------------|------------------|---------------|-------------------------------------------------------------|
| L             | Van de Graaff    | E-DV          | Aceleración en una etapa por medio de una banda             |
| L             | Tándem           | E-DV          | Aceleración en dos etapas mediante el intercambio de carga  |
| L             | Cockcroft-Walton | $E-DV$        | Circuito multiplicador de voltaje (efecto cascada)          |
| L             | LINAC            | <b>RF-HFV</b> | Aceleración en pasos usando campos eléctricos internados    |
| $\mathcal{C}$ | Ciclotrón        | <b>RF-HFV</b> | Electrodos en forma de D y campo magnético constante        |
| $\mathcal{C}$ | Microtrón        | <b>RF-HFV</b> | Ciclotrón para electrones con velocidades cercanas a la luz |
| $\mathcal{C}$ | Betatrón         | <b>RF-HFV</b> | Acelera electrones mediante un campo magnético variable     |
| $\mathcal{C}$ | Sincrociclotrón  | <b>RF-HFV</b> | Campo magnético variable con el radio de trayectoria        |
| $\mathcal{C}$ | Isocrociclotrón  | <b>RF-HFV</b> | Campo magnético variable con el radio y ángulo azimutal     |
| $\mathcal{C}$ | Sincrotrón       | <b>RF-HFV</b> | Campo magnético proporcional al momento de la partícula     |

Tabla 1.1: Clasificación de los aceleradores, donde: L = lineal, C = circular, E= electrostático,  $DV =$ voltaje directo,  $RF =$ radio frecuencia,  $HFV =$ voltaje de alta frecuencia

La Tabla [1.1](#page-22-0) contiene información general sobre la variedad de aceleradores que existen (no se mencionan todos los que han existido), sus principales características y con ello es sencillo apreciar las diferencias entre cada uno de ellos [4](#page--1-16)[;5;](#page--1-17)[6](#page--1-18). Aún cuando hay grandes diferencias y en cada uno de ellos se puede notar evolución; pues como vimos anteriormente el objetivo era lograr incrementar las energías de los haces, a física involucrada en el funcionamiento de los aceleradores se constituye básicamente de los mismos principios con variantes que ofrecen diferentes aplicaciones y que en algunos casos llevaron a otros estudios para la generación del voltaje de operación.

A pesar de que en la Tabla [1.1](#page-22-0) se menciona la forma de aceleración, no se habla nada al respecto de las fuentes de iones de cada uno de los aceleradores o incluso que muchas veces como sistema de preaceleración se ocupa un generador Cockcroft-Walton o un acelerador Van de Graaff hasta aceleradores lineales. Tampoco se menciona nada al respecto del sistema de enfoque y dirección de haz; sin embargo, aunque todos sean diferentes ramas de la física como la electrodinámica clásica, óptica y mecánica clásica están involucradas.

#### <span id="page-23-0"></span>1.4. La física de los aceleradores.

Para comenzar con la descripción del funcionamiento de los aceleradores, es necesario retomar las primeras ideas que se tuvieron al pensar en como se podría mover una partícula o un conjunto de partículas y hacer que su energía incrementara, siendo así necesario introducir el concepto de electronvolt (eV).

Como se sabe, las unidades que se usan para la energía en física son los joules (en el sistema MKS) o ergios (en el sistema CGS); sin embargo, para cuantificar la energía de las partículas aceleradas se acostumbra usar la unidad eV con sus múltiplos. La razón de usar estas unidades de energía es por como se define el eV: la energía cinética obtenida por una partícula que se mueve de un punto a otro al aplicarle una diferencia de potencial de 1 volt (V) y que tiene la carga elemental del electrón; por lo que 1 eV =  $1.602 \times 10^{-19}$  J.

Al tratarse de partículas con carga, la relación que se tiene entre la energía y voltaje para poder acelerar partículas cargadas involucraría inmediatamente el uso de campos eléctricos y magnéticos para su movimiento y dar forma a su trayectoria. Por otro lado, siendo partículas se pueden aplicar las leyes de movimiento, en donde el momento lineal de las partículas va a jugar un rol fundamental en los aceleradores.

De esta forma, para saber qué función tienen los campos eléctricos y magnéticos usando la fuerza de Lorentz para calcular el cambio en la energía cinética,  $\Delta E_c$ , que experimenta una partícula que se mueve del punto  $a$  a un punto  $b$  se puede ver como:

$$
\Delta E_c = \int_a^b \vec{v} \cdot d\vec{p} = \int_a^b \vec{F} \cdot d\vec{r} = \int_a^b e(\vec{E} + \vec{v} \times \vec{B}) \cdot d\vec{r}
$$

Si consideramos que el vector diferencial de desplazamiento es paralelo al vector de velocidad y además por propiedades sobre el producto escalar y vectorial:  $(\vec{v} \times \vec{B}) \cdot \vec{r} \equiv 0$ , por lo que la integral queda de la siguiente forma<sup>[6](#page--1-18)</sup>:

$$
\Delta E_c = e \int_a^b \vec{E} \cdot d\vec{r} = eU
$$

Siendo U la diferencia de potencial aplicada a la partícula y e la carga del electrón, de este modo vemos como la energía cinética de la partícula es proporcional al voltaje dado; de ahí que los primeros aceleradores fueron electrostáticos. Por otro lado se aprecia como el campo magnético no tiene influencia en la adquisición de mayor o menor energía de la partícula cuando el vector de desplazamiento es paralelo al vector velocidad, si ocurre el caso en el que el campo magnético es perpendicular al movimiento de la partícula

entonces su función en la dirección y enfoque será relevante, tal como se puede apreciar en el Apéndice [A.](#page-65-0)

Por ello, las ecuaciones de Maxwell sirven para describir las interacciones de los procesos de aceleración (campos eléctricos) y tanto de la guía como del enfoque del haz (campos magnéticos). A pesar de que no sólo el electromagnetismo es el único involucrado en la física nuclear, sí es una parte esencial dentro del desarrollo y construcción de los aceleradores, cabe mencionar que la cinemática de la interacción de las partículas en una colisión no será mencionada en la tesis pero se recomienda leer las siguientes referencias para que el conocimiento quede completo [7](#page--1-19)[;8;](#page--1-20)[9](#page--1-21) .

De la misma forma, respecto a la última componente básica en un acelerador: las fuentes de partículas, encontraremos dos tipos principalmente, las que producen electrones; que generalmente son cátodos termoiónicos también conocidos como cañón de electrones, y las que producen iones. Los procesos físicos principales dentro de las fuentes de partículas son la ionización y el efecto de la temperatura lo que da lugar para tratar con plasmas. La producción de electrones o iones se puede hacer con materiales gaseosos o sólidos.

Los tipos de fuentes de partículas son:

- a. Respecto a la producción de electrones:
	- Cátodos termiónicos
	- Cátodos metálicos
	- Cátodos de óxidos
	- Cátodos dispensadores
	- Cátodos de hexaboruro de lantano
	- Cátodos de mercurio
	- Cátodos huecos o fríos
	- Cátodos de descarga
	- Cátodos de microondas
	- Cátodos de emisión secundaria
- b. Respecto a la producción de iones:
	- Fuente de iones por bombardeo con electrones
	- Fuente de iones tipo plasmatrón
	- Fuente de iones tipo magnetrón
	- Fuente de iones Penning
	- Fuente de iones tipo cubo
	- Fuente de iones de radiofrecuencia
	- Fuente de iones de microondas
	- Fuente de iones de resonancia ciclotrónica
	- Fuende de iones de láser
	- Fuente de iones negativos

#### 1.5. ACELERADORES EN EL IFUNAM. 9

<span id="page-25-0"></span>Como es posible apreciar, la cantidad de fuentes de iones que se han desarrollado ha sido muy variada y con ello la física usada en cada una de ellas; en la mayoría de los casos lo que intenta es generar procesos de ionización para tener una producción ya sea de electrones o de iones [10;](#page--1-22)[11](#page--1-23). En el caso de LEMA el tipo de iones que se usa es de iones negativos.

## 1.5. Aceleradores en el IFUNAM.

La historia de los aceleradores en el Instituto de Física de la Universidad Nacional Autónoma de México (IFUNAM), ya tiene sus años, 67 para ser exactos; en 1952 llegó el primer acelerador electrostático tipo Van de Graaff modelo AN2000 de 2 MV, construido por la compañía High Voltage Engineering Corporation, el acelerador quedaría a cargo del Dr. Fernando Alba y un par de años más tarde se incorporaría Marcos Mazari [12](#page--1-24); el acelerador inicialmente aceleraría iones positivos pero en 1964 fue modificado para acelerar electrones.

Veinte años después, el 1972, llegó un segundo acelerador de la misma compañía y también tipo Van de Graaff modelo AN700 de 0.7 MV, de uso académico, principalmente para apoyar a los estudiantes de la licenciatura para involucrarlos en el funcionamientos de los aceleradores. Recientemente anunciaron el cierre del laboratorio y el acelerador ya fue desmantelado.

Pasó más de una década para que el IFUNAM tuviera otro acelerador, en 1984, la Universidad William Marsh Rice dio a donación un acelerador electrostático tipo Van de Graaff modelo CN de 5.5 MV y de la misma compañía que los anteriores.

Nuevamente, después de 10 años, en 1994, llegó un nuevo acelerador electrostático Peletrón tipo tándem modelo 9DSH-2 de 3 MV pero de la compañía National Electrostatic Corporation (NEC).

Y finalmente, después de casi 2 décadas llegó el último acelerador que se tiene en el instituto, un acelerador tándem modelo 4110Bo-AMS HVEE de 1 MV acoplado a dos espectrómetros de masas, instalado en 2013, ver [1.3](#page-26-1) y establecido como Laboratorio Nacional en 2014 [13](#page--1-25) .

A lo largo de estos últimos 67 años, la investigación con aceleradores en México ha permitido la creación de lazos y convenios con universidades en el extranjero para el desarrollo de investigación experimental de primer mundo y ha dado servicio en aplicaciones a nivel nacional. No sólo es importante mencionar toda la infraestructura que ha permitido la creación de nuevos proyectos, sino el capital humano y sus grandes ideas para trabajar, como es el caso de los investigadores que laboran allí, son profesores y permiten que estudiantes a punto de concluir la licenciatura o de cualquier semestre puedan participar, involucrarse y proponer ideas; siendo este último uno de los valores más importantes con los que cuentan los laboratorios como LEMA y VDG 5.5 CN.

<span id="page-26-1"></span>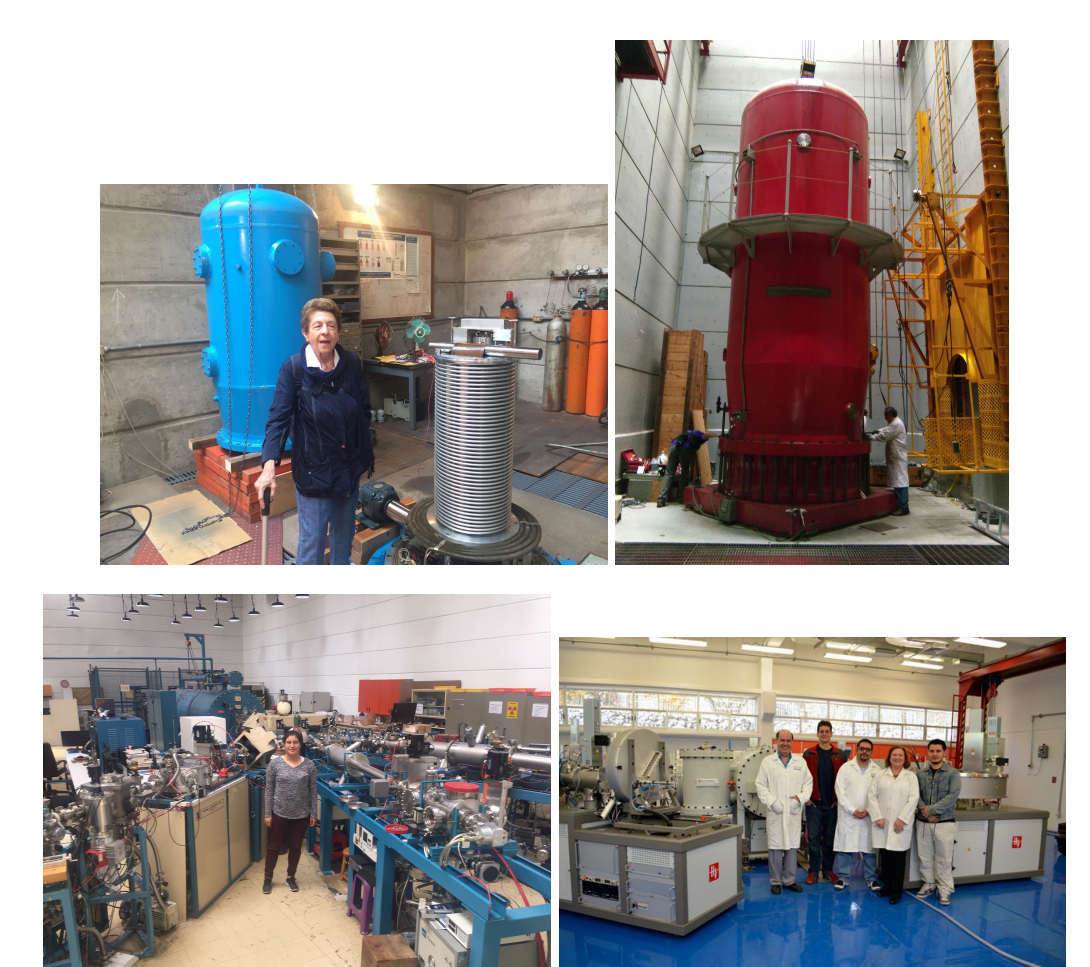

Figura 1.3: Aceleradores en el IFUNAM. En la parte superior izquierda se encuentra el acelerador de electrones Van de Graaff AN2000, en la parte superior derecha el acelerador de iones positivos Van de Graaff CN, en la parte inferior izquierda una vista desde las líneas de experimentación del laboratorio en donde se encuentra el acelerador Peletron 9DSH-2 y finalmente en la parte inferior derecha el LEMA recién instalado en 2013.

## <span id="page-26-0"></span>1.6. Acelerador en LEMA y acelerador VDG CN.

La tesis no será dedicada a explicar el funcionamiento de un acelerador tipo Van de Graaff (VDG) es conveniente que el lector se entere que un acelerador tipo Van de Graaff es muy diferente a un acelerador tipo tándem, las diferencias no sólo radican en la forma en la que realizan la aceleración de los iones sino de su estructura, sus fuentes de iones y algunos elementos de la óptica de iones para el transporte de haz, sin embargo, las similitudes también existen y resulta pertinente esclarecerlas, se presenta la Tabla [1.2](#page-27-1) con

<span id="page-27-1"></span>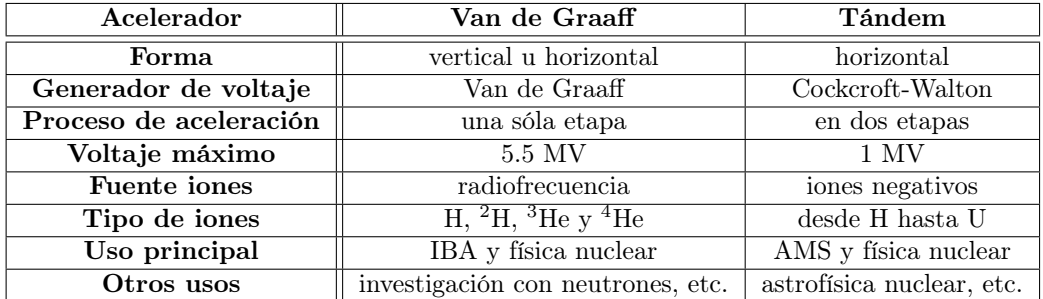

dicho contenido, ambos aceleradores fueron y son fabricados por la compañía High Voltage Engineering (HVE).

Tabla 1.2: Principales diferencias entre el acelerador tándem de LEMA y el acelerador Van de Graaff de 5.5 MV.

## <span id="page-27-0"></span>1.7. Acoplamiento de espectrómetros de masa a un acelerador tipo tándem.

Para concluir este capítulo y ya que de manera general tenemos conocimiento sobre la historia en el desarrollo de los aceleradores, los tipos de fuentes de iones y una ligera idea de cómo es posible transportar el haz, así como el contexto histórico del papel que ha tenido México con sus aceleradores y finalmente conocer algunas características que se presentan con aceleradores electrostáticos tipo Van de Graaff y tipo tándem; llega el momento de introducir en qué consiste tener un acelerador tipo tándem acoplado a dos espectrómetros de masa, la razón parece obvia pues fue este el equipo de laboratorio con el que se realizó la tesis. Sin más, a continuación se hace una presentación del tema.

La espectrometría de masas con aceleradores (AMS) fue una técnica de la cual se tiene registro que inició en 1939 con los estadounidenses Luis Walter Álvarez y Robert Cornog, midieron <sup>3</sup>He usando el ciclotrón de Berkeley<sup>[14](#page--1-26)</sup>.

La técnica que se desarrollo resultó ser ultrasensible para el análisis de isótopos poco abundantes en la naturaleza ya que al acoplar los espectrómetros al acelerador tipo tándem se generó un filtro de momento, energía y carga. Además se desarrollo una ventaja respecto a la técnica convencional del espectrómetro de masas, pues se incrementan las energías de trabajo; mientras la técnica MS (espectrometría de masas convencional o en inglés mass spectrometry) usa energías del orden de keV, la técnica AMS las usa del orden de MeV, esto fue de gran importancia pues al aumentar las energías de trabajo se pudo resolver el problema de la contaminación isobárica con mayor facilidad [15](#page--1-27) .

Otra de las ventajas es el uso del material y el tiempo de trabajo, mientras que en la técnica MS es necesario usar gramos de material y varios días para la identificación y conteo de los isótopos, la técnica AMS usa mg de material y un par de horas para la identificación y conteo de isótopos. Dentro de todas estas ventajas, la única que parece ser una limitante entre ambas técnicas es que el sistema MS es mucho más barato a comparación del sistema AMS, aunque en realidad la técnica MS no es comparable ni competitiva a la técnica con AMS.

La técnica consiste en la ablación de partículas que se encuentran en un cátodo, generalmente compuestos moleculares, al interaccionar con gases como Cs, Rb o Fr (se usan estos gases pues su estructura electrónica permite ceder fácilmente el último electrón ligado en su capa externa), dotando así a la molécula de un electrón más y por tanto se vuelve negativa, es aquí donde va a comenzar el proceso de selección masa-carga, aceleración y nuevamente una selección masa-carga que elimina los isóbaros que pudieron quedarse en el proceso de aceleración. Ya que se ha pasado por dicho proceso, el haz seleccionado pasa a un detector en donde se hace un cociente de las corrientes incidentes y las conocidas con el porcentaje de abundancia de los isótopos estables y más abundantes. Finalmente se obtiene el conteo de los isótopos poco abundantes.

Dentro de los estudios que se pueden realizar con la técnica de AMS están los radionúclidos cosmogénicos de larga vida media usados como trazadores o cronómetros para diferentes ramas como la astrofísica, geología, arqueología, hidrología, ciencias ambientales, ciencias forenses, obras de arte, etc. Otra posibilidad de estudio es el análisis de materiales mediante la cuantificación de concentración en el material. Por otro lado, algunas de las contribuciones que ha tenido la técnica son la identificación de nuevos radioisótopos o la detección ambiental de materiales fisionables como lo son el U, Th y Pu, entre otras <sup>[16](#page--1-28)</sup>.

## <span id="page-29-0"></span>Capítulo 2

# LEMA y la nueva línea de Física Nuclear

LEMA, cuyo acrónimo significa: Laboratorio Nacional de Espectrometría de Masas con Aceleradores, obtuvo el título de Laboratorio Nacional en el año 2014, además de contar con el apoyo económico por parte de CONACYT, su importancia radica en la generación de investigación, formación de recursos humanos y préstamo de servicios a la comunidad [17](#page--1-29) . Dentro del laboratorio se hacen experimentos y colaboraciones multidisciplinarias que contribuyen desde la física hasta la arqueología, geología, ciencias ambientales y se integran poco a poco las ciencias forences.

A manera de anuncio con efectos divulgativos, si se está interesado en saber todo lo que se hace dentro del laboratorio, al final de cada año; entre los meses de septiembre y octubre, se organiza un taller en donde se presentan los trabajos realizados durante el año con la posibilidad de que el público asista a las conferencias que se presentan [13](#page--1-25) .

En este capítulo se hace una descripción detallada de la operación del LEMA y las componentes principales que lo integran, así como la llegada de la nueva línea de física nuclear y su papel en el laboratorio. La forma más sencilla de describir su operación es mediante tres partes: un espectrómetro de masas de baja energía, el acelerador y el espectrómetro de masas de alta energía; sin embargo, para los intereses de la tesis debemos desglosar un poco más los sistemas que lo conforman.

## <span id="page-29-1"></span>2.1. Componentes principales del LEMA.

El conjunto llamado LEMA sumado a la llegada de la nueva línea de física nuclear en el 2017, se puede dividir en los siguientes bloques:

- a. Fuente de iones, modelo SO110B.
- b. Inyector seleccionador de baja energía.
- c. Acelerador, tipo tándem de 1 MV HVEE.
- d. Espectrómetro de masas de alta energía.
- e. Detector de isótopos raros o poco abundantes.
- f. Cámara de reacción para física nuclear.
- g. Cabina de control de operación del acelerador.

<span id="page-30-1"></span>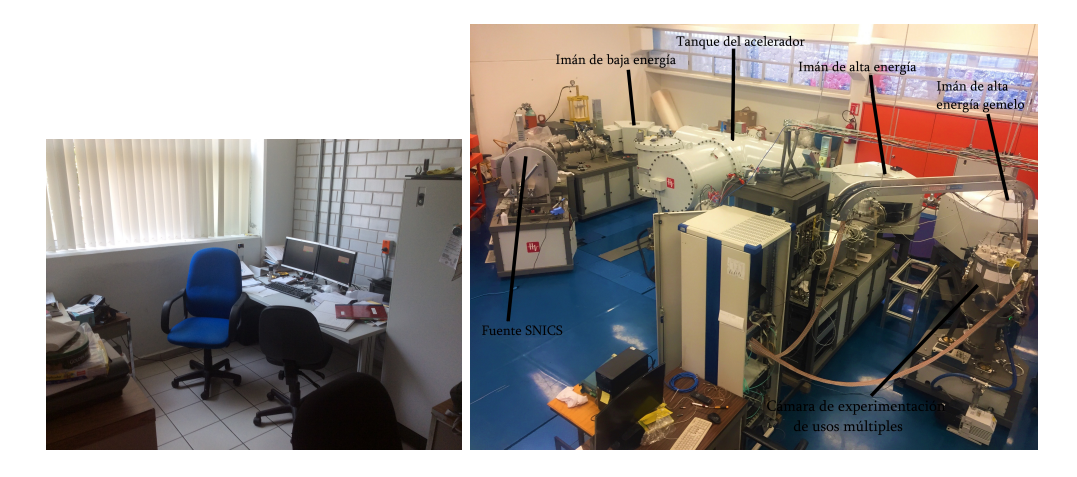

Figura 2.1: Figura actual del LEMA, en la izquierda se encuentra la cabina de control y en la derecha un esquema general de las componentes del laboratorio.

Dentro de la parte correspondiente a la fuente de iones, hay una serie de elementos dispuestos para el funcionamiento de arranque, el sistema de vacío y un conjunto de componentes ópticas para enfocar el haz a la siguiente etapa.

En el inyector seleccionador de baja energía, se inyecta el haz que pasará por un analizador electrostático y un imán de 90◦ que cambiará la dirección del haz y lo guiará hacia el acelerador.

Una vez que entra al acelerador, comienza el proceso de aceleración en dos etapas, justo a la mitad del acelerador se encuentra un tanque con Ar que permite el intercambio de carga y así continuar con el segundo jalón de la aceleración hasta llegar a un triplete cuadrupolar eléctrico que servirá de enfoque nuevamente del haz antes de pasar al imán de alta energía.

Ya que el haz ha sufrido el proceso de aceleración hay dos rutas que se pueden seguir, una de ellas va a dar al detector de isótopos poco abundantes en la naturaleza y tiene un analizador electrostático antes del detector, la otra es hacia la cámara de reacción o experimentos, todo esto ocurre cuando el haz vuelve a pasar por otro imán de 90◦ (lo que se conoce como espectrómetro de alta energía).

<span id="page-30-0"></span>Una vez destinada la ruta a tomar, basta esperar para realizar un conteo de isótopos o análisis de la muestra en el detector o realizar algún experimento de física nuclear y hacer arreglos con detectores y blancos para bombardear.

#### 2.2. Fuente de iones tipo SNICS.

El tipo de fuente de iones que se tiene en el LEMA es tipo SNICS (Sputtering Negative Ion Cesium Source) [18](#page--1-30), forma iones negativos estables; en principio cualquier elemento de la tabla periódica que forme iones negativos o en su defecto a partir de compuestos moleculares de baja Z o lo más bajo posible. Los cátodos con los que se puede trabajar son sólidos, aunque al tratarse de una fuente híbrida, el uso de cátodos gaseosos es igualmente posible (no se ha implementado en el LEMA pero el fabricante lo anuncia). La formación ocurre mediante la interacción de un haz de Cs que se logra formar a partir de aumentar su temperatura hasta unos 100 ◦C. Tanto el Cs así como el Fr o Rb son los elementos ideales a trabajar para producir la ablación atómica pues tienen los potenciales más bajos de ionización, con lo que permiten regalar el último electrón de su capa más externa sin problemas [19](#page--1-31) .

Una vez que se calienta el Cs pasa por una guía que lo lleva hacía un ionizador esférico al que se le aplica una corriente de 18 A, lo cual provoca la ionización del Cs quedando cargado positivamente (la fuente de iones ahora tiene temperaturas de entre 1000 ◦C y 1300 ◦C) [20](#page--1-32). Ahora la interacción del Cs con la superficie del cátodo ocasionará el proceso de ablación atómica, las especies se mezclan y el material del cátodo tomará los electrones disponibles. A continuación se produce una aceleración hacia el ionizador esférico al que se le aplica una diferencia de potencial de 7 kV y finalmente cuando el haz formado va pasando al ionizador se encuentra con un cono de extracción que tiene una diferencia de potencial de 28 kV, lo que provoca que el total de la aceleración de una energía de 35 keV (debido a la suma de los voltajes para extraer el haz) [11](#page--1-23). Durante este proceso ya habrá formados iones y moléculas con cargas positivas, negativas o incluso neutras, pero es gracias al analizador electrostático esférico que se podrán separar.

Dentro de las características principales de la fuente de iones se encuentra el número de cátodos que se pueden introducir, un total de 50 cátodos, esto es debido a que la fuente es de tipo carrusel, ver Figura , en donde son insertadas las muestras y para cambiarlas basta con girar ese carrusel desde la computadora en la cabina de control, el tiempo promedio por cambio de muestra contigua es de 20 s. También cuenta con un sistema de vacío.

<span id="page-31-0"></span>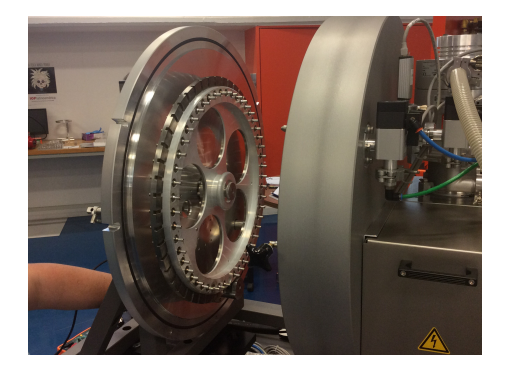

Figura 2.2: Fotografía del interior de la fuente de iones tipo SNICS.

Tras la extracción de los iones de la fuente, el haz entra en la parte del primer enfoque

<span id="page-32-0"></span>del haz.

#### 2.2.1. Lente Einzel, Y-steerer y rendijas.

Ya que ha salido el haz de la interacción del material del cátodo con el gas de Cs, al entrar al sistema de enfoque habrá partículas con carga negativa, el primer enfoque que sentirá ese haz es con una lente Einzel que consiste en un tubo cilíndrico segmentado en tres partes, en la parte central se encuentra una diferencia de potencial y los extremos están conectados a tierra, esto permite que la energía del haz no se vea afectada y únicamente se enfoque el haz, si llegara a no ser suficiente este enfoque a continuación hay una Y-steerer; permite ajustar sólo para el plano Y de la dirección del haz, con lo que bajaría o subiría la posición, consiste en dos planos paralelos a los que se les aplica otra diferencia de potencial (un símil a lo que ocurre en el plano X pero con las rendijas).

Es muy importante resaltar que esta parte de enfoque del haz permite una mayor eficiencia de transmisión, mientras mejor sea optimizado el haz en esta parte, permitirá que lleguen las mejores corrientes a la parte de alta energía.

#### <span id="page-32-1"></span>2.2.2. Analizador electrostático esférico

La óptica de los haces de iones del LEMA tiene dos analizadores electrostáticos esféricos (ESA), uno de estos se encuentra en la parte del espectrómetro de masas de bajas energías y el segundo es parte del espectrómetro de altas energías. El primero, específicamente se encuentra luego del primer enfoque del haz. El segundo, antes del detector de isótopos poco abundantes en la naturaleza, correspondiente a la línea de datación con <sup>14</sup>C.

El analizador electrostático esférico es un dispositivo que filtra el flujo extraído de iones y sólo permite el paso de aquellas partículas que tienen energía cinética y una carga eléctrica específica. Este analizador esta formado por dos placas que tienen secciones de casquetes esféricos concéntricos y se establece un voltaje entre ellas, ver Figura [2.3.](#page-33-1)

Analíticamente un ion con carga q que penetre en el campo eléctrico producido por una diferencia de voltaje de intensidad U entre ambas placas será desviado fuera de la trayectoria coaxial a menos que su energía cinética  $E$  y su carga cumplan con la ecuación 2.1. Donde  $r_1$  y  $r_2$  son los radios de las placas<sup>[21](#page--1-33)</sup>.

$$
\frac{E}{q} = \frac{U}{r_2 - r_1} \sqrt{r_2 r_1} \tag{2.1}
$$

Notemos que en realidad este analizador electrostático esférico es un primer filtro justo antes de pasar el haz al imán de baja energía. Para el primero de los ESAs, la relación a cumplir es con  $E = 35$  keV y  $q = -1$ . Aquí aún no se forma el filtro para las masas de las partículas incidentes. Luego de pasar por el primer analizador electrostático el haz es guiado nuevamente hacia otro sistema óptico antes de entrar al imán de baja energía, esta vez por unas rendijas y una lente Einzel.

<span id="page-33-1"></span>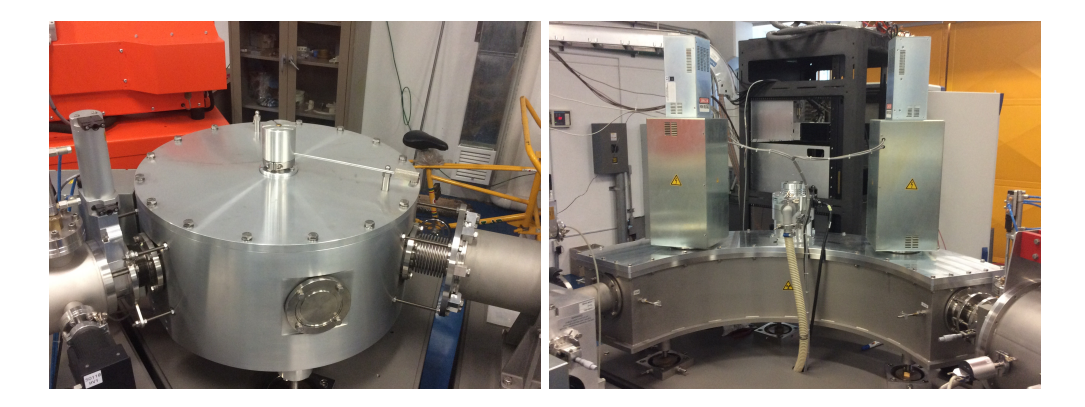

Figura 2.3: En la imagen de la izquierda se observa el primer analizador electrostático esférico que está ubicado en seguida de la fuente de iones y el sistema óptico de enfoque de haz. En la imagen de la derecha el analizador electrostático esférico que está ubicado después del imán de alta energía en la línea de AMS.

## <span id="page-33-0"></span>2.3. Imanes de baja y alta energía.

Los imanes seleccionadores que se encuentran en los aceleradores son un filtro de energía y masa, en el caso de los sistemas AMS también serán una especie de filtro con la carga; es decir, el imán correspondiente a la parte de baja energía va a ser un filtro de masa y carga, el imán en la parte de alta energía será un filtro de energía y carga, aunque indirectamente ambos están seleccionando parámetros iguales debido a la rigidez magnética.

El imán es un dipolo magnético en el cual se produce un campo magnético  $B$  uniforme perpendicular a sus polos. El campo magnético se produce por la circulación de corriente directa i altamente regulada en las bobinas colocadas en cada uno de los polos. Cuando una partícula con carga eléctrica  $q = Ze$ , masa m y energía cinética E perpendicular al campo magnético B, es desviada en una trayectoria circular de radio ρ. Estos parámetros forman la ecuación de la rigidez magnética y caracteriza a los imanes. En el caso del imán de baja energía su radio de curvatura es de 40 cm y el radio de curvatura del imán de alta energía es de 85 cm.

Ambos imanes desvían la trayectoria del haz en 90◦ sobre su trayectoria original. Muchas veces aunque el fabricante especifique el valor de ρ, existe un procedimiento denominado: calibración del imán selector de energías. En la literatura se reportan varios métodos para medir con precisión el valor efectivo del radio. La discrepancia entre el valor del radio proporcionado por el fabricante y el determinado con algún método de calibración se debe a que el campo magnético en toda el área de los polos de imán pueden no ser homogéneo. También el campo magnético B en los bordes de los polos las líneas de campo no son totalmente perpendiculares a los polos y tienen una ligera distorsión.

<span id="page-34-1"></span>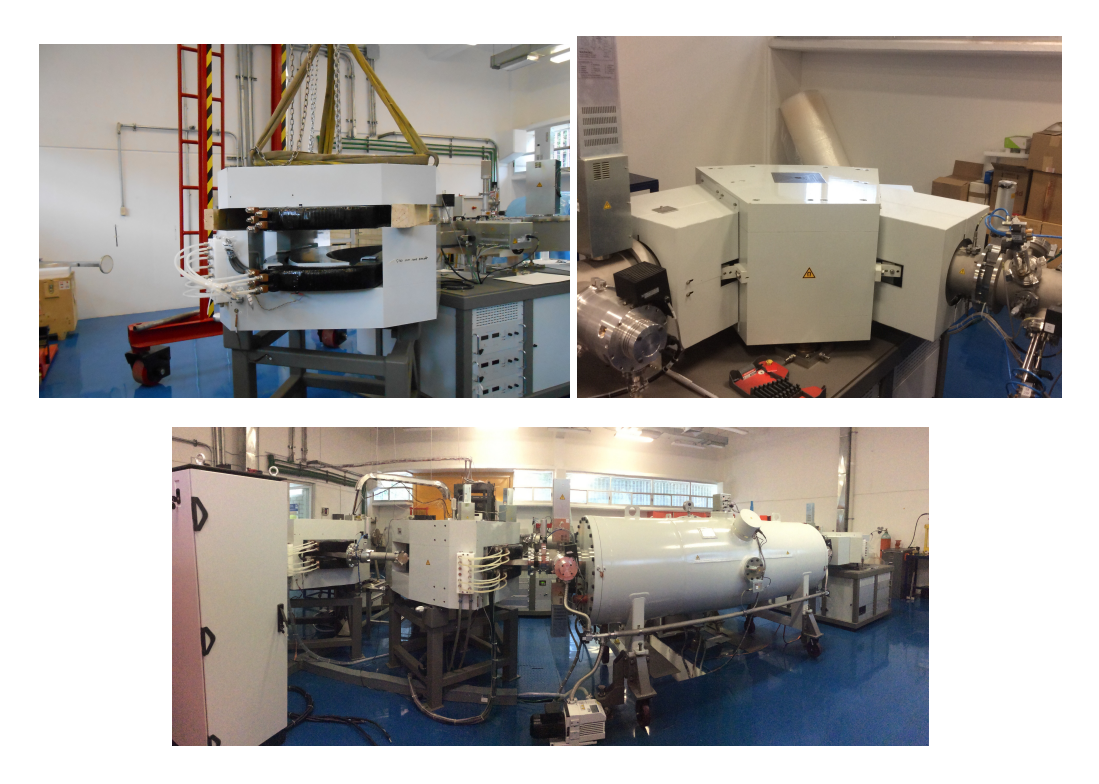

Figura 2.4: Fotografías de los imanes. En la parte superior de la fotografía se encuentra el imán de alta energía antes de ser ensamblado y la vista del imán de baja energía. En la parte inferior se encuentra la vista trasera de los imanes.

## <span id="page-34-0"></span>2.4. Tubo acelerador

Siguiendo la línea espacial que recorre el haz, después de pasar por el imán de baja energía en dónde se ha seleccionado la energía y carga, el haz entra al proceso de aceleración. Como vimos anteriormente, el acelerador del LEMA es un acelerador electrostático horizontal tipo tándem de 1 MV (voltaje máximo que proporciona el voltímetro generador). Para aislar la terminal de alto voltaje del acelerador del medio externo se encierra en un tanque lleno de un gas aislante (hexafluoruro de azufre: SF6) a alta presión (5.5 bar), lo que evita descargas mediante la ruptura dieléctrica del medio<sup>[22](#page--1-34)</sup>.

Dentro de la columna del acelerador se encuentran planos equipotenciales que generan la aceleración. En la Figura [2.5](#page-35-3) se muestra la columna. En el domo metálico al centro de la columna es donde se conecta el alto voltaje. Una serie de resistencias que enlazan cada uno de los platos equipotenciales de la columna forman un gradiente constante de voltaje de aceleración para los iones. La corriente eléctrica que fluye por estas resistencias se denomina corriente de columna. Dentro de los tubos aceleradores hay alto vacío por el que se propagan las partículas cargadas que son aceleradas de manera controlada hacia la terminal de alto voltaje, en este caso se aplica un voltaje positivo pues las partículas tienen carga negativa.

<span id="page-35-3"></span>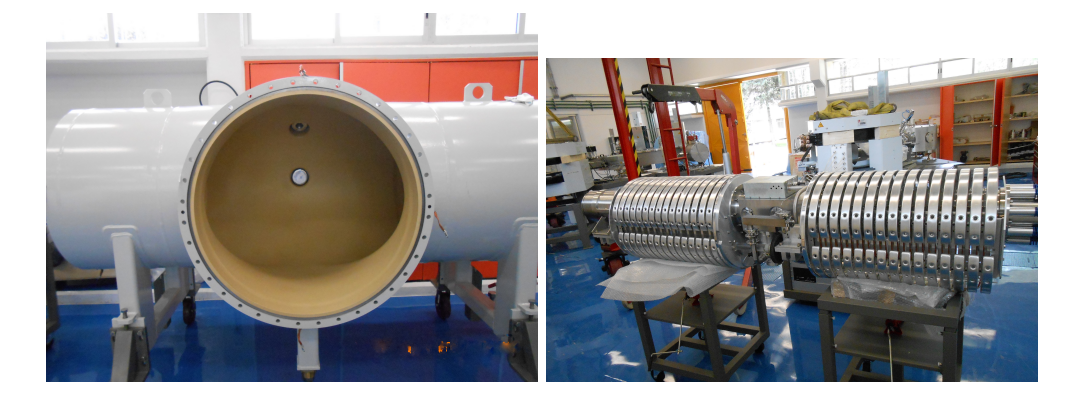

Figura 2.5: Fotografía del tanque que encierra el acelerador tándem de 1 MV y del tubo acelerador.

El proceso de intercambio de carga de los iones inyectados con carga eléctrica negativa tiene lugar en la zona de la terminal de alto voltaje entre los dos tubos aceleradores donde hay una cámara con gas de Ar a baja presión (2 mbar). Aquí ocurre todo un proceso de recombinación de carga y el rompimiento molecular del haz, en caso de que llegaran las moléculas hasta ese punto, lo cual ocurre. Este proceso será explicado con detalle en el Capítulo 4. Finalmente, ya que se ha sufrido el proceso de intercambio de carga el haz pasa al segundo jalón de la aceleración y sale el haz hacia otro sistema de enfoque.

Al final, la energía con la que salen las partículas vendrá dada por la ecuación 2.2, dónde  $V_i$  es el voltaje de inyección que proporcionó la fuente de iones,  $V_t$  es el voltaje usado en la terminal para acelerar a las partículas y  $q$  es el estado de carga seleccionado a pasar por el imán de alta energía.

$$
E_f = (V_i + V_t + q)e \qquad [MeV] \qquad (2.2)
$$

#### <span id="page-35-0"></span>2.4.1. Cuadrupolo eléctrico

Este sencillo sistema tiene como tarea enfocar el haz que ha salido del acelerador con alta energía. Luego de que se ha realizado el enfoque permite la entrada al imán de alta energía.

#### <span id="page-35-1"></span>2.5. Cámara de detección de gas

<span id="page-35-2"></span>Una vez que se ha guiado y transportado el haz por todo el sistema electromagnético, la primer opción en las líneas de investigación es llevar al haz hasta el detector de gas: funciona como un telescopio a la hora de detectar las partículas y se generan espectros bidimensionales entre la pérdida de energía en una trayectoria corta ∆E y la energía E donde se transmite la energía restante de la partícula<sup>[17](#page--1-29)</sup>.
# 2.6. Cámara de experimentación de usos múltiples

La segunda opción de llegada del haz es la cámara de experimentación. Es una cámara de acero inoxidable de forma cilíndrica que cuenta con un diámetro interno de 40 cm y con diferentes puertas en las que se pueden colocar los detectores. Ver Figura [2.6](#page-36-0)

<span id="page-36-0"></span>Se han diseñado ya sistemas de colocación o sostén para más y diferentes detectores dentro de la cámara pues inicialmente sólo se tenía un ángulo de medición posible.

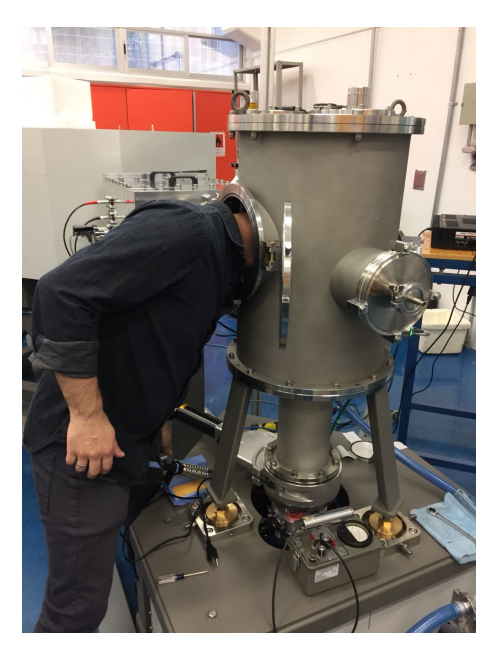

Figura 2.6: Fotografía de la cámara de experimentos

Todos estos elementos integran al ahora Laboratorio Nacional de Espectrometría de Masas con Aceleradores.

# Capítulo 3

# Calibración del imán de alta energía

Las partes que integran un acelerador tipo tándem acoplado a dos espectrómetros de masas son sistemas cuidadosamente diseñados para el transporte de haz por lo que durante su instalación se deben tomar medidas precisas y cuidadosas para alinear y calibrar todos los sistemas, logrando de este modo que el haz llegue a la cámara de experimentos o a un detector para que realice el conteo de isótopos poco abundantes en la naturaleza, como el caso del  $^{14}$ C.

Con la llegada de la nueva línea de física nuclear al LEMA, más equipos se integraron al sistema de imanes, cómputo y electrónica. Dentro del nuevo equipo llegó un imán de alta energía gemelo al que ya se tenía; se dice gemelo porque el fabricante reporta que los radios de curvatura de los imanes son iguales y su construcción permite que para iguales parámetros en las corrientes de las bobinas del imán se obtengan campos magnéticos iguales. Sumado a esto, el fabricante entrega un manual reportando en una tabla las medidas de corriente en las bobinas del imán contra las intensidades de campo magnético<sup>[21](#page--1-0)</sup>.

Es importante resaltar las condiciones que reportaba el fabricante, pues motivó la realización de la calibración del imán nuevo para verificar que las corrientes de funcionamiento en ambos imanes de alta energía correspondían a las reportadas en el manual y de este modo hacer un uso adecuado de la nueva línea en futuros experimentos. Dicha verificación es parte medular de la tesis.

A consecuencia del análisis hecho, es posible observar la precisión del voltímetro generador y con ello tener la certeza de que se puede variar el voltaje en la terminal en pasos pequeños para obtener diferentes energías de los iones, sin que esto afecte de manera significativa las medidas en un experimento y poder dar el error asociado a la energía del haz. El experimento se realizó en dos partes: la primera parte consistió, con ayuda de un gaussímetro modelo DTM-141, en medir la intensidad del campo magnético al ir aumentando la corriente de las bobinas del imán y luego al reducirla en pasos de 10 en 10 A hasta 420 A; se buscaba observar la histéresis del imán. Los resultados obtenidos dieron punto de partida en la segunda parte: se bombardearon dos blancos gruesos, uno de C y otro de Si, con un haz de protones a diferentes energías y se anotó el dato del voltaje en la terminal junto con la corriente usada por la bobina del imán. Esto se realizó para 40 espectros, 18 de C y 22 de Si, este método de bombardeo de iones ligeros a blancos gruesos es una de las muchas técnicas disponibles para calibrar imanes  $^{23\,24}$  $^{23\,24}$  $^{23\,24}$ .

En este capítulo se describe con detalle la realización de los experimentos y el análisis de los datos obtenidos, también se describe de manera general el funcionamiento del equipo y software utilizado en la adquisición y análisis de datos. Finalmente se explica lo que se observa en los espectros: una resonancia en los espectros de C y dos resonancias en los espectros del Si.

### 3.1. Arreglo experimental.

Para describir el trabajo realizado en la toma de datos y poder explicar como se realizó el análisis, es necesario aclarar las condiciones en las que ocurrió el experimento. Se detalla primero la medición con el gaussímetro y después el bombardeo de los blancos de C y Si.

### 3.1.1. Medición de la intensidad de campo magnético para el imán gemelo.

La medición de campo magnético ocurrió de la siguiente forma:

- Se colocó el gaussímetro con punta Hall en el imán, se introdujo la punta lo más cercano posible al centro pues hay poco espacio en la estructura del imán.
- Una vez colocada la punta Hall, la corriente de las bobinas del imán fue aumentada con base en las medidas del manual que se reportaban, para lograr así una comparación.
- Las medidas realizadas se hicieron de manera creciente en la corriente y una vez alcanzado el máximo se volvieron a tomar las medidas de forma decreciente.
- Todas las medidas fueron graficadas y comparadas.

### 3.1.2. Uso del haz de protones para el bombardeo de blancos gruesos: C y Si.

Uno de los primeros haces usados en la nueva línea fue el haz de  ${}^{12}C^{2+}$  y el de protones, para prueba se usaron dos blancos gruesos que se encontraban disponibles muy fácilmente, uno era de C (glassy carbon) y el otro de Si. La forma en la que se colocaron se describe a continuación:

Cada uno de los blancos se colocó en un portablancos que tiene la opción de tener varios blancos con la posibilidad de moverlos hacia arriba o hacia abajo con respecto al centro de la altura del haz, ver Figura [3.1,](#page-39-0) todo esto sin necesidad de romper vacío y parar la operación del acelerador. El cuidado aquí consiste en determinar desde el principio la altura a la que se encuentra el centro del blanco con ayuda del láser y de la medida milimétrica del portablancos, de lo contrario se corre el riesgo de pegarle al marco de los blancos, todo se alinea con un láser y la referencia del centro de la cámara, ver Figura [3.2.](#page-39-1)

<span id="page-39-0"></span>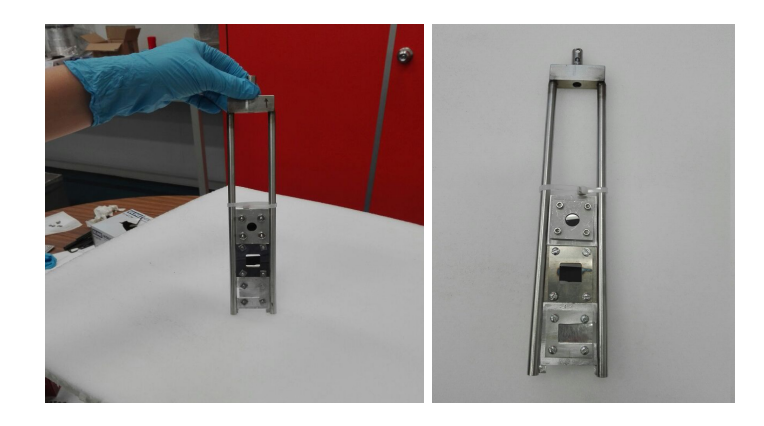

Figura 3.1: Portablancos con los blancos usados de C, Si y uno de Al.

<span id="page-39-1"></span>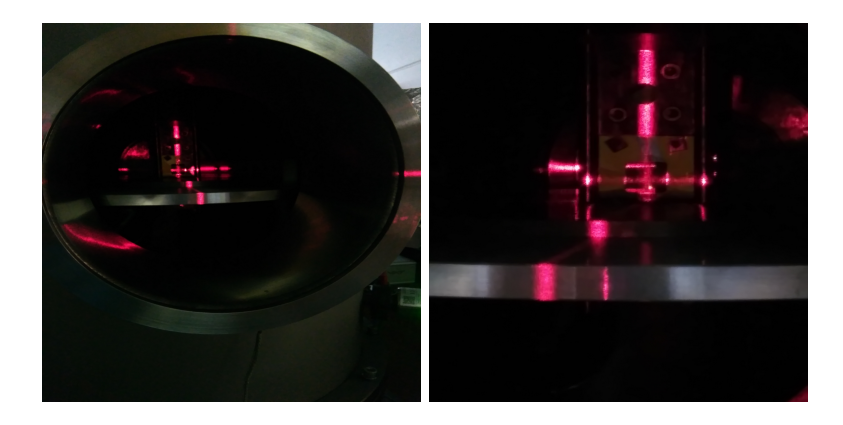

Figura 3.2: Alineación de la cámara con el láser y la posición de los blancos, se tienen diversos puntos de referencia dentro del laboratorio que permiten obtenerla.

- Ya establecidas las condiciones para los blancos, en la fuente de iones se coloca un cátodo de hidruro de titanio  $(TiH_2)$  para obtener el haz de protones; se cierra la fuente de iones y la cámara de experimentos, luego se procede a realizar el vacío.
- Una vez que el sistema del acelerador ha llegado a sus condiciones óptimas de operación en la fuente de iones y de vacío en la cámara de experimentos, se procede a sintonizar el haz y a optimizar la óptica con las lentes Einzel, rejillas y los campos magnéticos de los imanes de baja y alta energía.
- Ya con todos los elementos listos, se transporta el haz hasta la cámara de experimentos. Los blancos se colocaron perpendiculares a la incidencia del haz y el detector PIPS (Passivated Implanted Planar Silicon) [25](#page--1-3)[;26](#page--1-4) a 135◦ , único ángulo de medición disponible hasta ese momento. Cuando comenzó el bombardeo se inició con el voltaje

máximo de operación en la terminal del acelerador 1 MV y a partir de ahí se fue variando el voltaje en pasos de 10 o 20 kV, para cada medida de diferente voltaje se anotó la corriente que se le daba al imán de alta energía, el proceso fue el mismo para los dos blancos.

NOTA: Previamente al bombardeo de iones, se realizó la calibración del detector con una fuente triple  $\alpha$ , el tiempo de adquisición de datos para la fuente fue de 262550.47 s, el equivalente a 3.03 días aproximadamente.

# 3.2. Análisis de los datos obtenidos

Ahora se presentan los datos y su análisis, el análisis fue hecho con el programa Origin: Data Analysis and Graphing Software.

### 3.2.1. Calibración con la fuente triple

Antes de comenzar la toma de datos, es importante saber las condiciones que la electrónica y los detectores tienen, en este caso se empleo un detector PIPS (mismo que realizó la detección de dispersión elástica para los blancos gruesos) delante de la fuente triple  $\alpha$ , fuente con isótopos de: <sup>239</sup>Pu, <sup>241</sup>Am y <sup>244</sup>Cm, y de cuya adquisición se obtuvo el siguiente espectro, ver Figura [3.3.](#page-40-0) El máximo de cuentas se obtuvo con el pico del <sup>239</sup>Pu con un total de 18971 cuentas.

<span id="page-40-0"></span>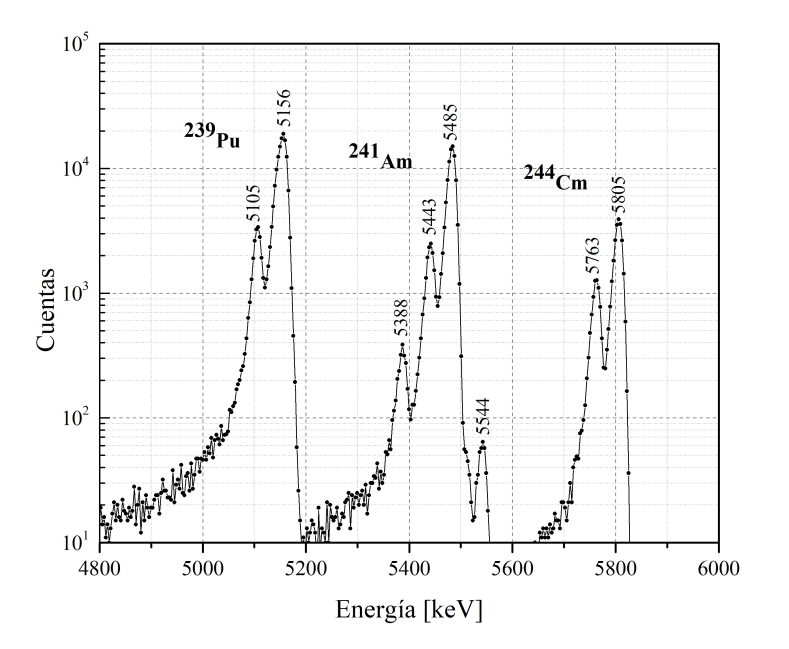

Figura 3.3: Espectro de la fuente triple  $\alpha$ .

#### 3.2. ANÁLISIS DE LOS DATOS OBTENIDOS 25

<span id="page-41-1"></span>Para realizar la calibración del detector se tomaron los picos principales del decaimiento  $\alpha$  de los isótopos en el espectro, realizando el ajuste lineal se obtuvo una energía por canal de E = 3.25  $\frac{keV}{C}$  con una compensación de E = -17.87  $keV$ ; ver Figura [3.4.](#page-41-0) Los datos de las energías de decaimiento fueron tomadas de la base de datos de "National Nuclear Data Center" <sup>[27](#page--1-5)</sup> y se muestran en la Tabla [3.1.](#page-41-1)

| Isótopo     | Energía [keV]           | Intensidad $[\%]$ |
|-------------|-------------------------|-------------------|
| $239P_{11}$ | $\overline{5105.5}$ (8) | 11.94(7)          |
|             | 5144.3(8)               | 17.11(14)         |
|             | 5156.59 (14)            | 70.77(14)         |
| $^{241}$ Am | 5388                    | 1.66(2)           |
|             | 5442.80 (13)            | 13.1(3)           |
|             | 5485.56 (12)            | 84.8(5)           |
|             | 5544.5(16)              | 0.37(3)           |
| $^{244}$ Cm | 5762.64(3)              | 23.1(1)           |
|             | 5804.77 (13)            | 76.9(1)           |

Tabla 3.1: Datos de las energías del decaimiento α referentes a la composición de la fuente triple.

<span id="page-41-0"></span>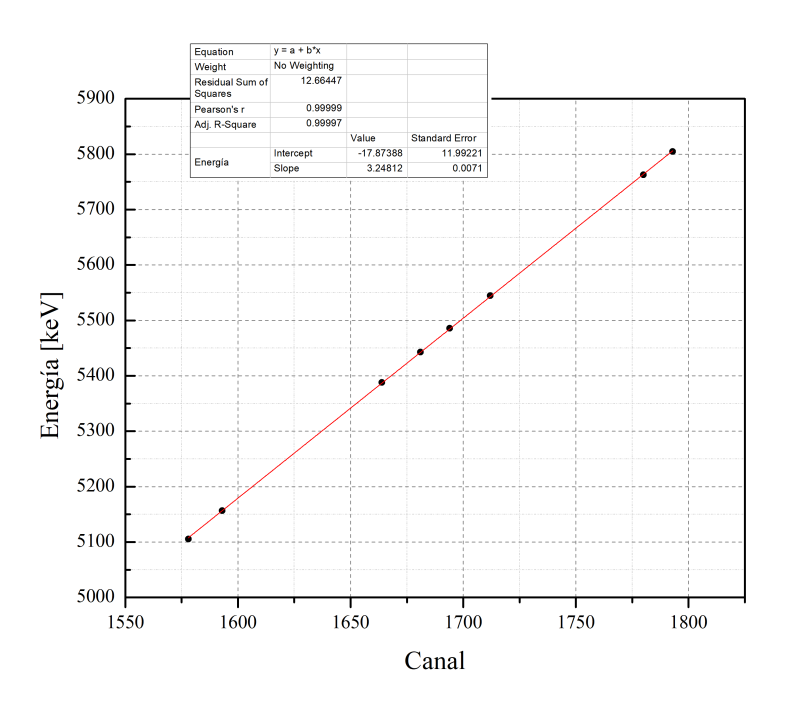

Figura 3.4: Ajuste lineal de la fuente triple usando 8 puntos de energía y escala logarítmica en el eje de las cuentas.

Una vez realizada la calibración, tenemos como base los valores que se dan a la simulación referentes al detector y la electrónica.

Finalmente y como dato extra se calculó la resolución del detector, tomando como referencia el pico principal del <sup>244</sup>Cm, se encontró del ajuste que el valor del FWHM (Full Width at Half Maximum) es de 17.11 keV, ver Figura [3.5.](#page-42-0)

<span id="page-42-0"></span>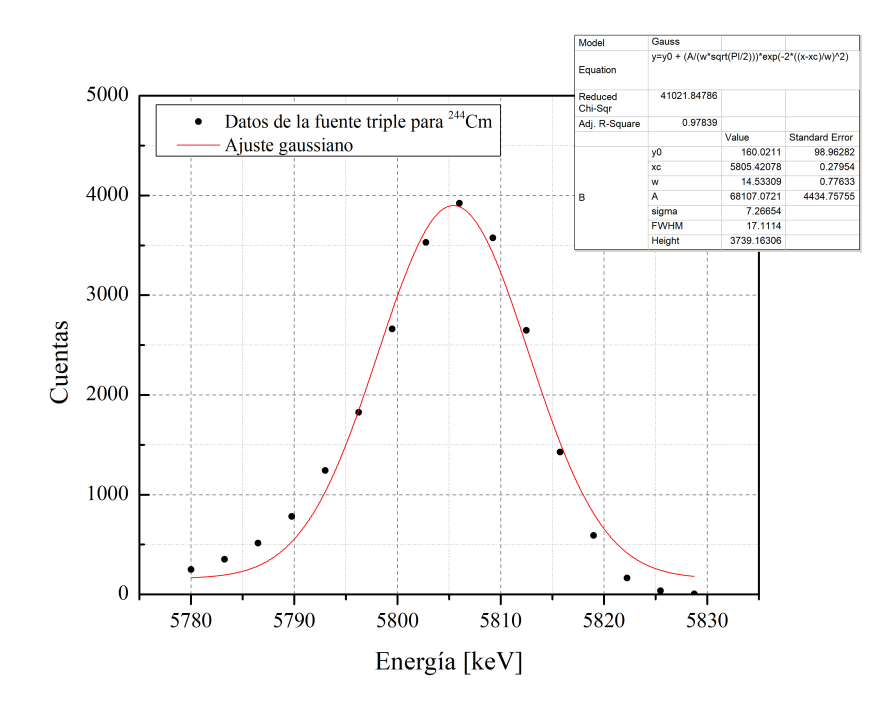

Figura 3.5: Ajuste gaussiano al pico principal del <sup>244</sup>Cm de la fuente triple.

### 3.2.2. Datos obtenidos con el gaussímetro

Cuando se realizó la primera medida de la intensidad del campo magnético con ayuda de un gaussímetro modelo DTM-141-G[28](#page--1-6) y al graficar los datos obtenidos contra las corrientes aplicadas a la bobina del imán se encontró un dato curioso: si se comparaban los valores de la medición hecha en el laboratorio y las que se presentaban en el manual de HVEE eran completamente diferentes. Como se puede observar en las Figura [3.6](#page-43-0) y la Figura [3.7,](#page-44-0) el ajuste lineal para el caso del gaussímetro fue de:

$$
B_3 = 30.9 \quad i + 120.4 \quad [G] \tag{3.1}
$$

Mientras que para los datos proporcionados en el manual, el ajuste quedaba de la siguiente forma:

$$
B_2 = 22.6 \quad i - 464.1 \qquad [G] \tag{3.2}
$$

#### 3.2. ANÁLISIS DE LOS DATOS OBTENIDOS 27

Datos que inmediatamente hicieron dudar sobre la certeza de alguna de las mediciones, pues no sólo las ordenadas al origen eran diferentes sino que las pendientes tenían una discrepancia de 8.3 puntos; entre las posibilidades están que el gaussímetro estuviera en malas condiciones y no midiera correctamente o que los datos proporcionados en el manual no eran los correctos, respecto al factor de radio de curvatura del imán no se dudó pues realizando un cálculo geométrico los 85 cm eran correctos.

<span id="page-43-0"></span>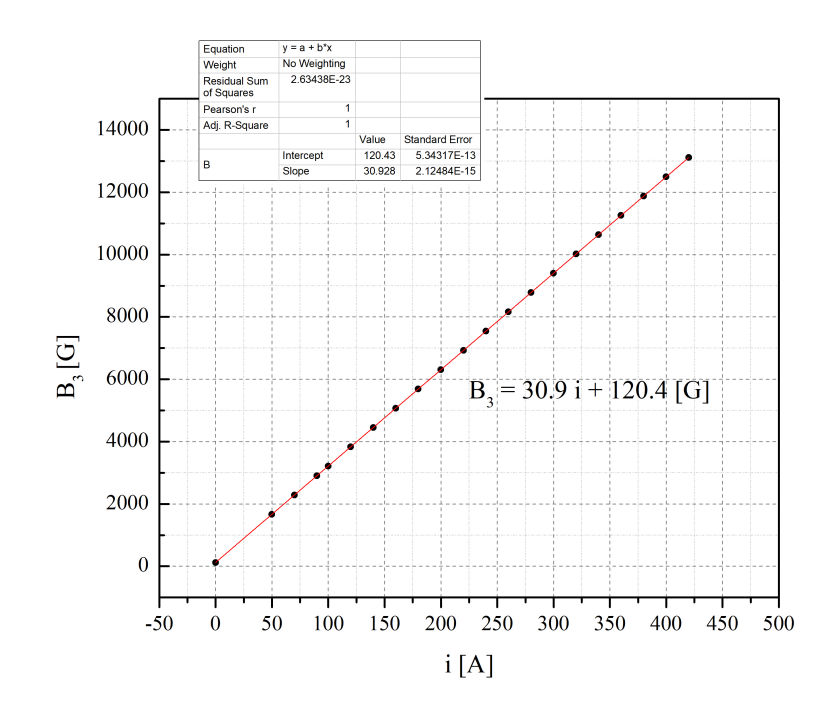

Figura 3.6: Datos medidos de intensidad de campo magnético con ayuda de un gaussímetro.

Todo lo ocurrido motivó a que se le preguntara a HVEE si los manuales contenían mediciones reales y si era de esa forma cómo los habían medido ellos de modo que en el laboratorio se hubiesen obtenido datos completamente diferentes, quizá la punta Hall del gaussímetro había sido mal colocada o debía ir al centro del imán. Fue hasta que HVEE respondió a las preguntas como se pudo saber la respuesta y proponer una alternativa de caracterización del imán.

HVEE explicó que había proporcionado de manera incorrecta los datos en el manual y nos hizo llegar un manual nuevo y corregido de sus datos respecto a las intensidades de campo magnético y a las corrientes usadas en la bobina del imán  $2<sup>1</sup>$ ; al realizar nuevamente el análisis pero ahora con los datos nuevos aún había diferencias entre lo medido con el gaussímetro y lo reportado, por ello se decidió a realizar el análisis de los espectros de C y Si para poder obtener las intensidades de campo magnético y confirmar los datos de la compañía.

<span id="page-44-0"></span>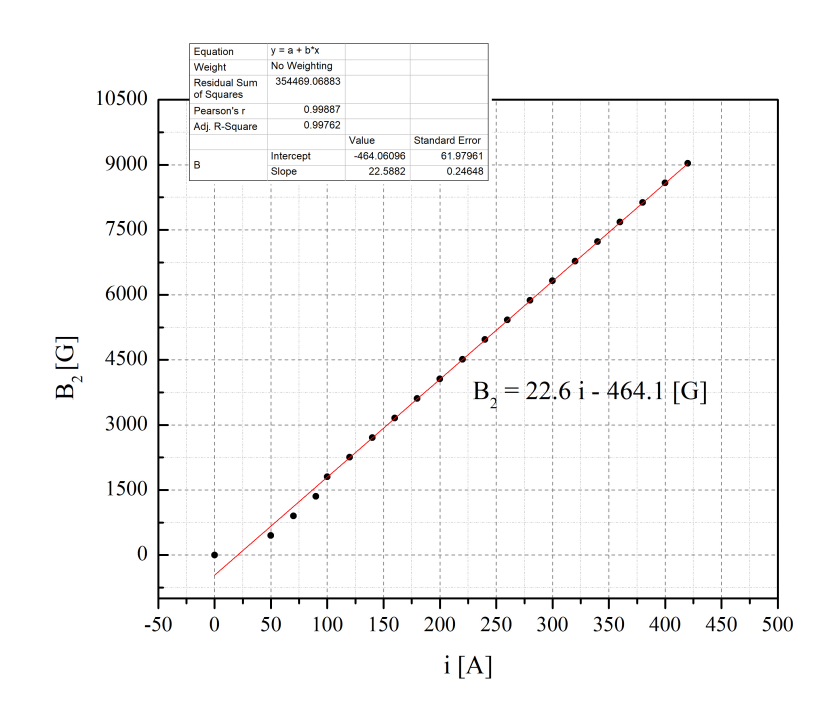

Figura 3.7: Uso de los primeros datos encontrados en el manual para corriente de las bobinas del imán 2 y su intensidad.

### 3.2.3. Simulación y análisis de los espectros

Una vez realizada la calibración del detector con ayuda de la fuente triple, se procedió a obtener los espectros de la reacción  ${}^{12}C(p,p){}^{12}C$  y  ${}^{28}Si(p,p){}^{28}Si$ , todos los espectros analizados se encuentran en el Apéndice [B,](#page--1-7) ahí se pueden encontrar los valores de los parámetros usados en la simulación.

El tipo de reacción nuclear que se observa en los espectros es una retrodispersión elástica (con siglas en inglés EBS: elastic backscattering) debido a que las partículas antes y después de la colisión son las mismas. Las energías de las dos partículas después de la colisión se pueden calcular usando la cinemática de las reacciones nucleares que utiliza la conservación de energía y momento lineal, para ello ocuparemos el programa ISONAV<sup>[29](#page--1-8)</sup>.

<span id="page-44-1"></span>Realizando los cálculos en ISONAV para las dos reacciones, los valores obtenidos se presentan en la Tabla [3.2.](#page-44-1)

| Reacción        | Valor $\mathbf{E}_{bc}$ [MeV] | Valor Q [MeV] |
|-----------------|-------------------------------|---------------|
| $\bigcup (D,D)$ |                               | 1.94          |
|                 |                               | 2.75          |

Tabla 3.2: Datos calculados en ISONAV sobre las reacciones del experimento.

Para ambos casos, la energía de bombardeo en el laboratorio fue por debajo de la

barrera coulombiana.

Para cada uno de estos espectros se registró la corriente de las bobinas utilizadas para producir el campo magnético que dirige al haz a la cámara de experimentos, además se anotó el voltaje en la terminal usado también para cada medición. La forma de obtener el campo magnético B producido por la corriente i fue utilizando la ecuación de la rigidez magnética, correspondiente a la ecuación 3.1 y cuya deducción se puede consultar en el Apéndice [A:](#page-65-0)

$$
B\rho = 144\sqrt{\frac{mE_c}{Z^2}} \qquad [kG \text{ cm}] \tag{3.3}
$$

Donde m tiene unidades de masas atómicas (uma), E<sup>c</sup> en MeV y Z corresponde al estado de carga de la partícula.

Debido a que el programa SIMNRA permite variar en la simulación la energía del haz una vez establecidas las condiones del experimento, se recolectaron todas las energías de la simulación y se aplicaron en la ecuación 3.1 tomando por cierto que  $\rho = 85$  cm (radio de curvatura de los imanes gemelos de alta energía).

A manera de ilustración sobre el comportamiento que se observa en los espectros al variar la energía de bombardeo de los protones se muestra el conjunto de los espectros simulados en la Figura [3.8.](#page-45-0)

<span id="page-45-0"></span>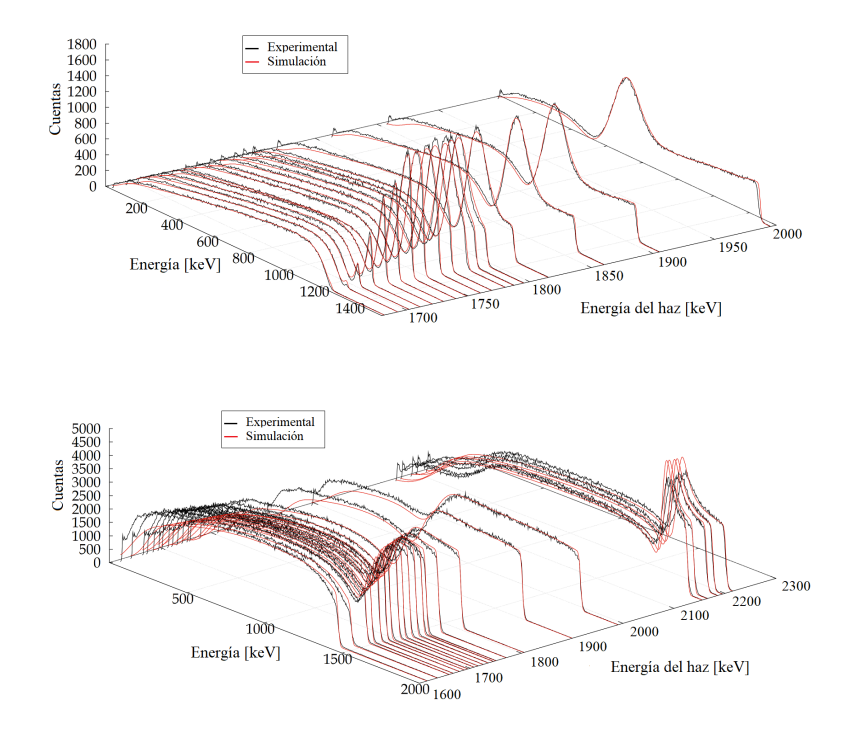

Figura 3.8: Gráficas realizadas en GNUPLOT de la compilación de los espectros simulados. En la parte superior los espectros de C y la parte inferior los espectros de Si.

Antes de pasar al cálculo de los campos magnéticos para cada espectro, introduciremos de manera rápida que es SIMNRA.

### 3.2.4. Código SIMNRA: software para análisis de espectros

Al análisis de materiales por el bombardeo con iones, actividad que en el idioma inglés se le conoce como Ion Beam Analysis (IBA) [30](#page--1-9), la técnica es realizada en muchos aceleradores de bajas energías a nivel mundial. Consiste en el bombardeo de iones sobre blancos delgados y gruesos, dando como resultado una serie de espectros que son medidos con detectores de Si: como es el caso de los detectores de barrera superficial o PIPS. Dichos espectros son analizados con el programa SIMNRA (Simulation Nuclear Reaction Analysis) con el cual se obtiene el perfil de las concentraciones de los átomos que constituyen las muestras, pero no es la única información que se puede obtener de la simulación.

SIMNRA fue creado por el alemán Matej Mayer [31](#page--1-10) que trabaja en el instituto de Max Planck en la parte de física de plasmas, Alemania. Es un programa que trabaja con el sistema operativo Windows y se han renovado las versiones del programa. Para el caso de la tesis se ocupó la versión 7.01.

Al realizar la simulación SIMNRA incorpora secciones eficaces nucleares de IBANDL (Ion Beam Analysis Nuclear Data Library) de tipo: análisis por reacciones nucleares (NRA), retrodispersión elástica (EBS), retrodispersión de Rutherford (RBS), análisis de detección por retroceso elástico (ERDA) y análisis de dispersión elástica hacia adelante  $(EFA)$ .

Lo que realiza SIMNRA es el cálculo o simulación de un espectro mediante la información que se le proporciona al programa sobre el blanco a usar (composición y número de monocapas), el tipo de partículas que indirán en él (desde iones ligeros hasta pesados y su energía), la geometría del experimento (posición del detector, posición del blanco y la incidencia del haz) y las características del detector y la electrónica (ángulo sólido, resolución, energía por canal, etc.). Hay muchos otros parámetros con los que se puede jugar en el programa, tales como el pile-up, la forma del detector, ajuste al espectro por energía de incidencia del haz o número de partículas incidentes por unidad de ángulo sólido, etc.

Finalmente, una vez que el usuario proporciona todos los parámetros que puede saber sobre el experimento, SIMNRA devuelve un espectro con base en la base de datos de IBANDL y de un programa que tiene incorporado que extrapola las mediciones en caso de que el ángulo o la energía del haz no se encuentren presentes en el rango requerido. También brinda la oportunidad de obtener los datos de la simulación mediante un archivo ASCII (American Standard Code for Information Interchange) cuya estructura es de dos hasta cuatro columnas.

El problema que calcula SIMNRA con todos los parámetros antes mencionados es la ecuación 3.2,

$$
Y = Q \ \Delta\Omega \ \frac{d\sigma(z, Z, E, \theta)}{d\Omega} \ nt \tag{3.4}
$$

Donde Q es el número de partículas incidentes o la carga total, ∆Ω es el ángulo sólido del detector [sr],  $\frac{d\sigma(z,Z,E,\theta)}{d\Omega}$  la sección eficaz [mb/sr] y finalmente n es la densidad de partículas en el blanco  $n = \frac{N_0 \rho}{A}$  [átomos/cm<sup>3</sup>] y t es el espesor del blanco [cm]. Este último concepto es muy importante en SIMNRA ya que lo toma como un producto nt y

#### 3.3. COMPARACIÓN DE LAS MEDIDAS. 31

lo nombra densidad superficial del blanco que tiene unidades de [átomos/cm<sup>2</sup> ], cuando se tiene 10<sup>15</sup> [átomos/cm<sup>2</sup>] se dice que es una monocapa de espesor (parámetro mencionada dos párrafos atrás). Si se tratara de un blanco delgado el número de monocapas estaría cerca de menos de 500 monocapas, mientras que un blanco grueso puede ser simulado con  $10^5$  monocapas<sup>[32](#page--1-11)</sup>.

El método de simulación en SIMNRA es a prueba y error, es decir, el usuario propone una estructura de blanco y SIMNRA calcula un espectro teórico que se muestra como línea continua; en el caso de no tener datos experimentales para comparar sus cálculos, el espectro mostrado daría una guía sobre lo que se espera ver experimentalmente. Si ocurre el caso de ya tener los datos experimentales y se intentan simular para realizar una comparación: "la mejor simulación" será aquella que mejor representa la forma del espectro analizado, lo cual es posible de lograr pero para ello se debe tener paciencia y jugar con los parámetros de ajuste. En la Figura [3.9](#page-47-0) se muestra parcialmente como se trabaja en SIMNRA, cuyas ventanas principales son las más usadas en la barra de menú.

<span id="page-47-0"></span>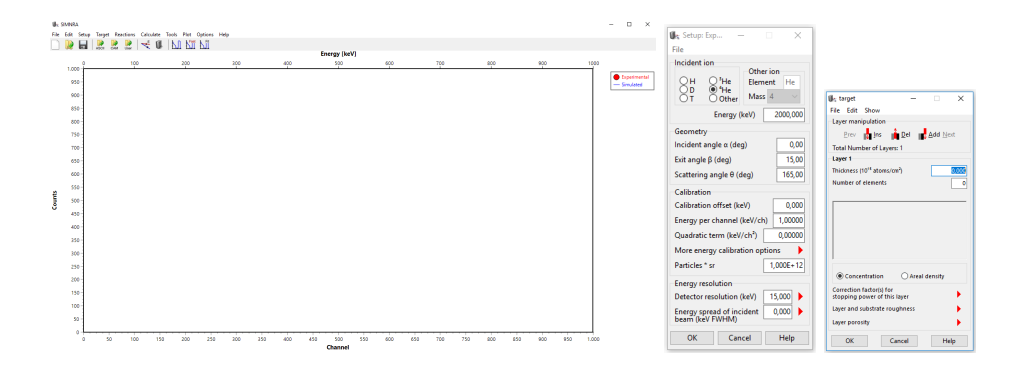

Figura 3.9: Pantalla inicial de SIMNRA con su barra de menos y a un costado las ventajas de variación en los parámetros de la simulación: arreglo experimental y descripción del blanco.

Cabe mencionar que SIMNRA no es un software libre pero dentro del laboratorio se cuentan con licencias que pueden ser compartidas para el uso de los estudiantes o dentro del laboratorio. Por otro lado, si el usuario sólo quiere usarlo por un corto lapso de tiempo y no tiene la posibilidad de contar con las licencias SIMNRA ofrece un periodo de prueba gratuito por 30 días.

### 3.3. Comparación de las medidas.

De los espectros simulados, como se mencionó anteriormente, fueron extraídos los datos de las energías de la simulación para encontrar la intensidad de campo magnético, usando la ecuación 3.3, y teniendo como referencia que  $\rho = 85$  cm, que  $m = 1.0078$  uma,  $Z = 1$ ; de la recolección de datos y haciendo los cálculos respectivos se encontró lo siguiente:

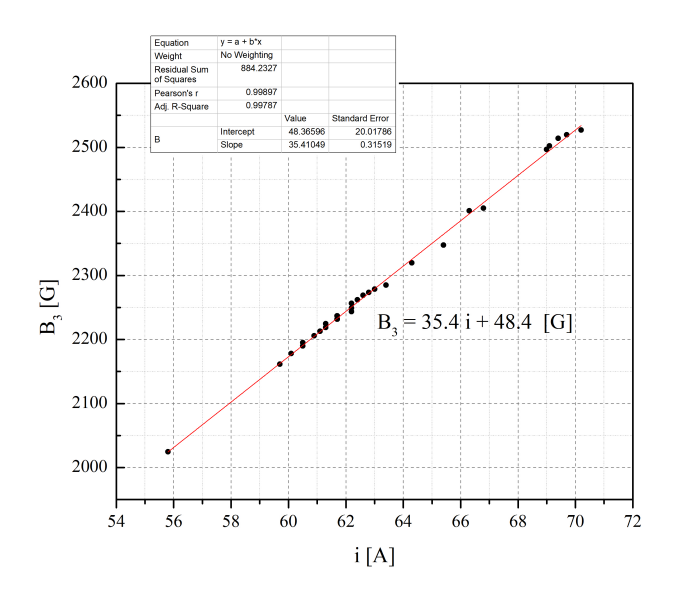

Figura 3.10: Errores asociados a las energías medidas por el cálculo del voltaje y las encontradas por la simulación.

La Figura [3.4](#page-41-0) muestra un ajuste lineal realizado a los datos de corriente contra intensidad de campo magnético correspondiente al imán 3 (el imán de la línea nueva), obteniendo la ecuación 3.5.

$$
B_3 = 35.4 \quad i + 48.4 \quad [G] \tag{3.5}
$$

Recordemos que i es la corriente medida en la jaula de Faraday, la pendiente de la recta es de 35.4 y la ordenada al origen de 48.4. Haciendo la comparación con el ajuste a los datos proporcionados por el fabricante sobre las corrientes en las bobinas del imán, se encontró el ajuste de la Figura [3.11.](#page-49-0) El ajuste arrojó una pendiente de la recta de 35.5 y la ordenada al origen de 29.4. Comparando los datos reportados con el manual de HVEE y los medidos mediante las simulaciones en los espectros se observa que las pendientes tienen una ligera diferencia de 0.1 punto y en dónde de encuentra la mayor variación es en la ordenada al origen.

$$
B_2 = 35.5 \quad i + 29.4 \quad [G] \tag{3.6}
$$

A pesar de que los puntos analizados corresponden a un total de 40 espectros de donde se extrajeron las energías de bombardeo del haz arrojadas por la simulación, sólo a manera de completez se tomaron valores guardados de las medidas en las sintonizaciones de haces que realizaron los técnicos holandeses encargados de instalar la línea nueva: todos los valores tomados de energía son calculados a partir del voltaje aplicado en la terminal. Se graficaron y se realizó el ajuste lineal, la Figura [3.12](#page-50-0) muestra la gráfica con la ecuación 3.7, se observa una pendiente ligeramente mayor pero del mismo orden con una diferencia de

<span id="page-49-0"></span>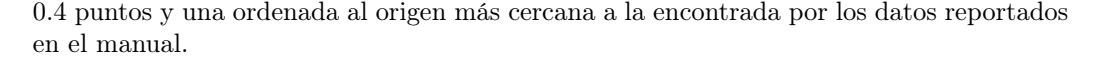

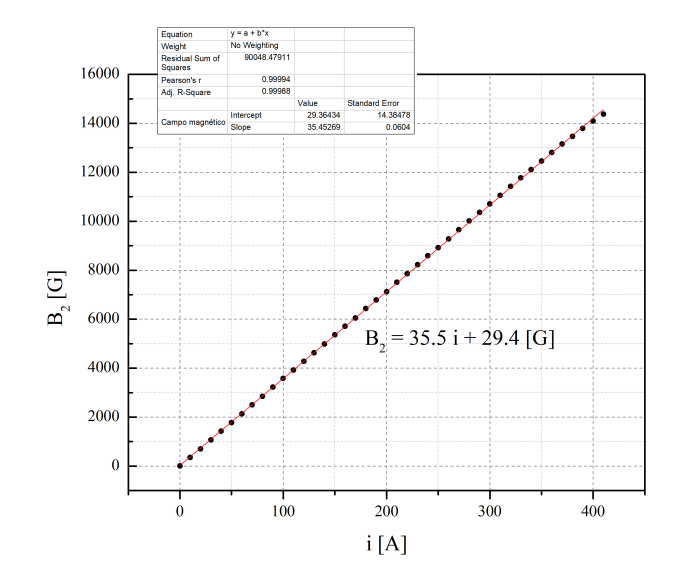

Figura 3.11: Ajuste lineal de los datos presentados por HVEE.

$$
B_3 = 35.9 \quad i + 37.2 \quad [G] \tag{3.7}
$$

En todos los casos se realizó un ajuste lineal debido a la relación que hay en los datos reportados y porque desde la consola de control no se manipula el valor de la intensidad de campo magnético sino la corriente con la que trabajan las bobinas del imán.

Comparando las ecuaciones 3.5 y 3.6 con la ecuación 3.7, podemos notar que las mediciones realizadas en el laboratorio son cercanas a las indicadas en el manual y que además el cálculo teórico sobre la energía que se obtiene a partir del voltaje en la terminal es adecuado. El ajuste lineal presenta una forma de ver la cercanía de las mediciones; sin embargo, de alguna forma este análisis cualitativo no nos indica cuál sería el error asociado a la energía del haz, el cual es un dato muy importante para la realización de los experimentos, pero tampoco hay un error asociado a las medidas de corriente en las bobinas del imán pues en la cabina de control del acelerador basta con variar este parámetro para dar un campo magnético aproximado que cambie la trayectoria del haz y no es el único parámetro a controlar en el aceleredador para optimizar la llegada del haz.

Asociar un error con ayuda del gaussímetro tampoco parece conveniente pues la intensidad de campo magnético es una medida indirecta que no puede ser controlada desde la cabina del acelerador, por tal motivo el error sistemático no sería del todo correcto, por lo que a continuación se muestra una forma de mostrar el error asociado a las mediciones.

<span id="page-50-0"></span>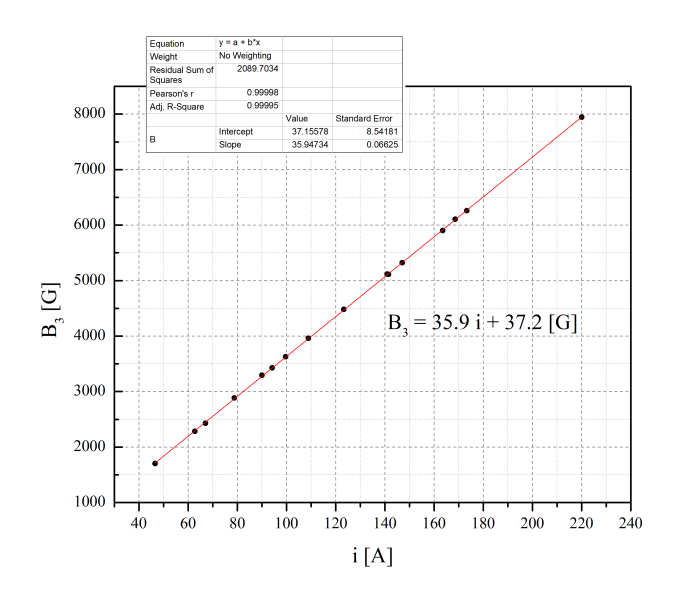

Figura 3.12: Ajuste lineal de datos tomados en sintonizaciones previas al uso de la nueva línea.

# 3.4. Calibración del voltímetro generador

Después de realizar el análisis de los espectros tanto para el C como para el Si y comparar las corrientes de las bobinas del campo magnético reportadas por el fabricante y las medidas en el laboratorio, los siguientes parámetros importantes son las energías obtenidas de la simulación así como las calculadas teóricamente por el voltímetro generador, la razón es muy sencilla: tener una precisión alta en la generación de voltaje permite dar las energías requeridas al haz y con ello reducir el error asociado a la energía del haz.

Para obtener el error asociado a la energía, se grafica la energía teórica contra el cociente de la energía del haz en la simulación y la energía teórica, las barras de error asociadas a esos puntos son los errores relativos, encontrando un máximo error relativo del 1.58 %, es decir  $\pm$  15.8 keV sobre la energía del haz. En la Figura [3.13](#page-51-0) se encuentra la gráfica con los errores asociados.

Hablar de un error relativo del 1.58 % para el sistema es muy bajo, comprobando así que el sistema de AMS es muy preciso en sus mediciones ya sea para la línea de isótopos poco abundantes en la naturaleza como la nueva línea de física nuclear, pues como se observó al analizar los ajustes lineales de las corrientes de las bobinas del imán 2 y 3 la respuesta es que son gemelos.

Finalmente, al realizar la comparación de las energías permitió observar que el voltímetro generador es un aparato de gran sensibilidad: durante el bombardeo de protones la variación de energía (o voltaje en la terminal) se realizó en pasos muy pequeños y con ello la precisión del instrumento aumenta.

Ahora que hemos realizado el análisis de las medidas resta analizar físicamente que es

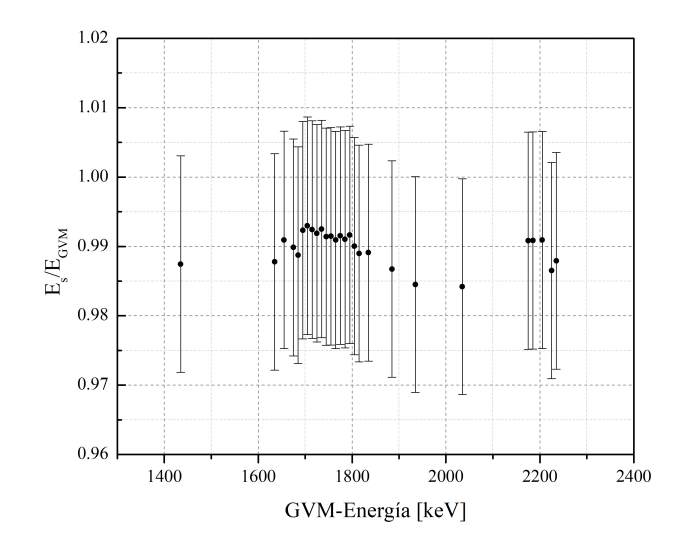

<span id="page-51-0"></span>lo que está ocurriendo en los espectros encontrados.

Figura 3.13: Errores relativos a la energía del haz, usando la energía de la simulación en SIMNRA para todos los espectros y la energía calculada teóricamente con el voltímetro generador.

## 3.5. ¿Qué son las resonancias en los espectros?

Como se puede apreciar en el Apéndice [A](#page-65-0) y [C,](#page--1-7) cada uno de los espectros es diferente y hay un pico (en el caso de los espectro de C) y dos picos (en el caso de los espectros de Si) que se van movimiendo mientras se varía la energía de bombardeo.

Es cierto que el análisis de los espectros se realizó mediante el uso de un programa que lo que en realidad busca es analizar la composición y concentración de materiales (y que de hecho es su principal función) pero SIMNRA brinda la oportunidad de conocer los posibles espectros si otorgas todos los datos que intervienen en el experimento, la razón es porque utiliza la base de datos de IBANDL que tiene secciones eficaces de diferentes reacciones nucleares con variedad de energías de bombardeo y ángulos de detección.

Por otro lado, al tratarse de una colisión en donde el número atómico del blanco es mayor al del proyectil y además se bombardea con energías que están por debajo de la barrera coulombiana hacen que no ocurra una reacción nuclear (que no se fusionen los núcleos). Lo que sucede entonces es que al trabajar con esa energía de bombardeo se produce una dispersión elástica y por un momento quede un núcleo ficticio producto de una excitación por la interacción de los protones con los blancos de  ${}^{12}C$  y  ${}^{28}Si$ .

Esa excitación que se produce momentaneamente del núcleo da la información sobre el espectro: las resonancias observadas.

Estudiando el caso de la reacción  ${}^{12}C(p,p){}^{12}C$ , el núcleo que produce la resonancia es

el  $^{13}{\rm N}$  con una energía de excitación de 3.36 MeV hasta 3.93 MeV (debido a la variación en la energía de bombardeo), ese régimen de energías de excitación corresponden al segundo estado excitado del <sup>13</sup>N que presenta un doblete a energías de 3.50 MeV y 3.55 MeV, con un espín y paridad asociados de $J^{\pi} = \frac{3}{2}$  $\overline{\phantom{a}}$  y  $J^{\pi} = \frac{5}{2}$ + . Es por eso que en el espectro vemos una resonancia con una energía de  $E_r = 1.73$  MeV, no se distingue el doblete debido a la cercanía de las energías.

Respecto al caso de la reacción  $^{28}Si(p,p)^{28}Si$ , el núcleo que produce las dos resonancias observadas en el espectro es el <sup>29</sup>P, tiene una energía de excitación de entre 4.36 MeV y 4.76 MeV (nuevamente por la variación en las energías de bombardeo), esas energías coinciden con las energías de dos estados excitados con espín y paridad de  $J^{\pi} \, = \, \frac{3}{2}$ − y  $J^{\pi} = \frac{1}{2}$ + respectivamente. Las resonancias que se observan en el espectro tienen energías de  $E_r = 1.69 \text{ MeV y } E_r = 2.09 \text{ MeV}.$ 

Ambos resultados respecto a el espín y paridad de cada uno de los estados excitados para los núcleos ficticios formados se pueden encontrar en la base de datos llamada "National Nuclear Data Center" <sup>[27](#page--1-5)</sup>

# Capítulo 4

# Caracterízación de haces estables

Ahora vamos a dar a conocer que es lo que hace posible que en un acelerador tipo tándem pueda generar haces de diferentes energías cuando se trabaja a un voltaje fijo en la terminal del acelerador. Como se mencionó en el Capítulo 2, el proceso de intercambio de carga se lleva a cabo cuando después de ser acelerado el haz en la primera etapa y se mezcla con Ar, permitiendo que haya un rompimiento molecular y una mezcla de estados de carga para las especies y con ello elegir el estado de carga que más convenga para el experimento.

Una vez establecida la teoría, se presentan las medidas realizadas para diferentes haces con distintos estados de carga. Los parámetros principales que se presentan son: la corriente de las bobinas del imán de alta energía y en algunos casos la corriente de las bobinas del imán de baja energía, la intensidad de corriente del haz que se observa en la jaula de Faraday de <sup>12</sup>C. Como aclaración y especificación, el punto de referencia durante la medición y en general sobre la sintonía de cualquier haz es con los parámetros usados para el <sup>12</sup>C 2+, el motivo es porque además de ser uno de los haces más estables y con mayor intensidad de corriente también es uno de los mejor conocidos y usados en el LEMA debido a que su primera función fue la datación con <sup>14</sup>C.

### 4.1. Teoría y modelos del intercambio de carga.

Para entender el proceso de intercambio de carga basta con saber que el proceso físico principal que ocurre es la pérdida o ganancia de electrones cuando se encuentran dos especies de partículas que interactúan entre si, por ejemplo: si un haz de cierta especie de átomos o moléculas viaja a una velocidades altas y atraviesa un medio, ya sea sólido o gaseoso, las especies van a comenzar a colisionar; sin embargo, la interacción coulombiana con los electrones de ambas especies generará una pérdida de energía después de un largo proceso de colisiones y finalmente el intercambio de carga llegará a un punto de equilibrio y habrá una distribución, no todas las especies quedarán cargadas positivamente, algunas serán neutras y estarán cargadas negativamente [33](#page--1-12)[;34](#page--1-13).

El intercambio de carga depende fuertemente tanto de las partículas que inciden y su velocidad como la composición del blanco y si éste es gaseoso o sólido. El estudio de este tipo de procesos, además de ser muy usado en mejoras para las fuentes de iones negativos como las que se usan en sistemas AMS para realizar la separación isobárica también permiten entender una serie de propiedades fundamentales de la materia, tal ese el caso del poder de frenado que sufren las partículas al impactar un blanco, procesos de excitación en materiales su modificación.

Debido a que en el LEMA no se ocupan blancos sólidos, hablaremos únicamente sobre el estudio de blancos gaseosos, pero se puede consultar una vasta bibliografía sobre blancos sólidos, principalmente de películas delgadas de carbón.

### 4.1.1. Inicios sobre el estudio de intercambio de carga.

El estudio sobre los procesos de intercambio de carga cobró relevancia cuando se estudiaba la radiación tipo alfa y la fragmentación por fisión nuclear y con la llegada de los aceleradores, los incrementos en la energía permitieron su estudio para partículas ligeras y pesadas. Los estudios comenzaron terminada la primera guerra mundial con estudios en iones pesados y cobraron su mayor interés después de la segunda guerra mundial, estudiando principalmente iones ligeros.

Debido a que no era tan sencillo describir los procesos que ocurrían en las colisiones de las diferentes especies y mucho menos hablar con precisión sobre el intercambio de carga ocurrida en las especies, comenzaron a asociar probabilidades de interacción y con ello a explicar distribuciones de estados con diferentes estados de carga. El trabajo experimental fue y ha sido parte fundamental en la descripción de este proceso y del que aún falta mucho por aprender.

#### 4.1.2. Principales procesos ocurridos en el intercambio de carga.

De manera general, en la captura o pérdida de electrones se pueden tener los siguientes procesos: captura no radiativa y captura radiativa, pérdida y generación de estados excitados que regresan a su estado base. Generalmente una captura radiativa da como resultado un estado excitado que a mediante la emisión de rayos X o electrones, volverá a su estado base.

Por otro parte, dado que se habla de probabilidades de interacción entre las especies del proyectil y el blanco, las descripciones de los procesos generalmente se hacen usando secciones eficaces. El conjunto de secciones eficades que describan los intercambios de carga van a formular una distribución de estados de carga. Sin embargo, construir secciones eficaces es más complicado que formular distribuciones de estados de carga, por lo que de nuevo, todo trabajo experimental es de gran ayuda. En el aspecto teórico, las formulaciones se reducen a estudiar los sistemas más sencillos para poder comprender sistemas de iones con Z mucho más grande [35](#page--1-14) .

Uno de los procesos que pudieron ser vistos experimentalmente y con ello crear parte de la teoría fue: hay mayor probabilidad de perder los electrones de la especie que impacta en un blanco a que gane electrones. A continuación se presentan una serie de modelos que ocupan técnicas semiempíricas para hacer aproximaciones sobre la teoría.

### 4.1.3. Modelos para la descripción de los intercambios de carga.

El modelo más cercano que se tiene para la descripción del proceso de intercambio de carga es el modelo de Bohr, la construcción de los demás modelos han sido resultos de cientos o miles de experimentos en donde se colecta y analiza la información, transformando así las ecuaciones que sirvan en la descripción, el problema con estos modelos es el sesgo que se tiene al estudiar especies de bajo Z y que no siempre se pueden extrapolar a modelos de alto Z y viceversa.

Debido a que los modelos semiempíricos trabajan un gran cantidad de datos, las ecuaciones que se presentan para cada modelo son las ecuación del estado de carga promedio luego de haber llegado a un equilibrio en las colisiones.

Modelo de Thomas-Fermi:

Se caracteriza por ver a los electrones como un ensamble que obedece la estadística de Fermi-Dirac y por ende incluye el principio de exclusión de Pauli. En dónde,  $v_{TF}$ es la velocidad de Thomas-Fermi y establece el umbral que describe que la mayoría de los electrones han sido despojados de las partículas incidentes.

$$
\overline{q} = Z \left[ 1 - exp\left(\frac{v}{v_{TF}}\right) \right]
$$
\n(4.1)

Modelo de Bohr:

Considera que las velocidades orbitales de los electrones son mucho menores a la velocidad del ion que irá perdiendo en las colisiones. Aquí,  $v_B$  es la velocidad de Bohr, la limitación del modelo es que no aplica para iones lentos.

$$
\overline{q} = Z \left[ \left( \frac{v}{(v_B Z^{\frac{2}{3}})} \right) \right]
$$
\n(4.2)

Modelo de Betz:

Es un modelo más específico que resultó de datos experimentales usando haces de S, As, I y U en aire y láminas delgadas de fuentes triples de alfas. Realiza ajustes de los parámetros  $C$  y  $\gamma$  para cada blanco.

$$
\overline{q} = Z \left[ 1 - C \exp\left(\frac{-v}{(v_B Z^{\gamma})}\right) \right]
$$
\n(4.3)

Modelo de Nikolaev-Dmitriev:

El modelo hace una aproximación a los entudios previos y unifica la descripción semiempírica de iones con Z mayor a 20 que pasan a través de sólidos. La limitación se encuentra los parámetros de ajuste que son fijos o en rangos pequeños.

$$
\overline{q} = Z \left[ \left( 1 + X^{\frac{-5}{3}} \right)^{\frac{-3}{5}} \right] \tag{4.4}
$$

La X es una velocidad reducida.

Modelo de To-Drouin: Otro modelo específico para iones incidentes desde B  $Z = 5$ hasta Ar  $Z = 18$  y que impactan blancos de C. Nuevamente la limitación del modelo se encuentra en los ajustes de los parámetros.

$$
\overline{q} = Z \left[ 1 - exp(-X) \right] \tag{4.5}
$$

Modelo de Ziegler-Biersack-Littmark: Es el modelo usado en el programa conocido como SRIM (Stopping and Range of Ions in Matter) que además está incorporado a SIMNRA. La ecuación está descrita para iones con Z mucho mayor a 2.

$$
\overline{q} = Z \left[ 1 - exp(0.803y_r^{0.3} - 1.3167y_r^{0.6} - 0.381557y_r - 0.008983y_r^3 \right] \tag{4.6}
$$

Aquí  $y_r$  es una velocidad reducida que está escrita en términos de una velocidad relativa.

Modelo de Schiwietz:

De los modelos anteriores es el más reciente y el que incluye datos experimentales para diferentes iones incidentes y blancos.

$$
\overline{q} = Z \left[ \frac{8.29x + x^4}{0.06/x + 4 + 7.4x + x^4} \right]
$$
\n(4.7)

La x es una reformulación de la velocidad reducida que depende de varios parámetros de ajuste para las curvas de estados de carga que se encontraron experimentalmente.

Hay muchos otros modelos que son específicos para Z muy grandes o Z muy pequeñas respecto a los iones incidentes y lo mismo para los blancos a impactar, aunque generalmente se dividen en blancos sólidos o gasesos para su estudio. Este último modelo presentado en la lista emplea datos obtenidos para ambos tipos de blanco y para diferentes iones incidentes [36](#page--1-15) .

En el equipo de laboratorio se realizaron algunos cálculos con la ecuación descrita por el modelo de Schiwietz, sólo como ilustración se presentan las gráficas encontradas para el caso del C y del Si. Ver Figura [4.1.](#page-57-0) El programa para el cálculo de estos estados de carga no fue realizado por mi autoría, sin embargo, el equipo de laboratorio con gusto me prestó la imágenes hechas de sus cálculos<sup>[37](#page--1-16)</sup>.

La razón de colocar estos cálculos es por el hecho de que se puede observar la distribución de estados de carga que sufren esos dos haces (haces que fueron bien caracterizados en el laboratorio y que además presentan las mejores corrientes) al entrar en el proceso de intercambio de carga con el Ar.

<span id="page-57-0"></span>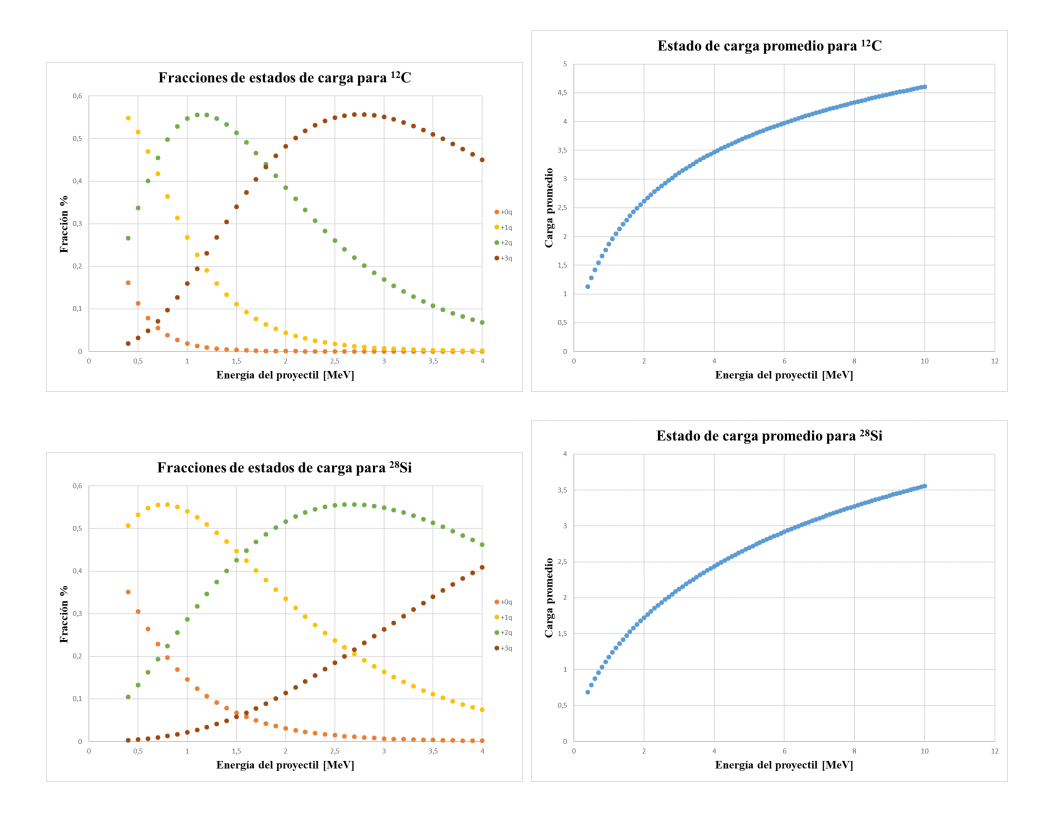

Figura 4.1: Calculos de fracciones de estado de carga y carga promedio de  $^{12}\mathrm{C}$  y  $^{28}\mathrm{Si}.$ 

### 4.1.4. ¿Cómo se seleccionan los estados de carga en el LEMA?

Para seleccionar los estados de carga de un haz que no sea de protones (<sup>1</sup>H en el LEMA, basta con ocupar la ecuación de la rigidez magnética (ecuación 3.3). Recordemos que la selección ocurre sólo para el imán de alta energía, en el de baja energía a pesar de que sí se elige un estado de carga siempre corresponde a  $q = -1$ .

También por la ecuación 2.2, la energía del haz depende de 3 factores, el voltaje inicial de inyección, el voltaje aplicado a la terminal y el estado de carga del haz; aspecto importante pues cuando ocurre el proceso de intercambio de carga quedan en proporciones diferentes y eso es lo que permite seleccionar el estado de carga requerido, con la única desventaja de que entre mayor sea el estado de carga menor corriente del haz podrá observarse.

Es por ello que si se requiere un haz de un mismo isótopo y se quiere aumentar la energía de dicho haz con un máximo en la terminal de alto voltaje, basta con seleccionar un estado de carga mayor. Desafortunadamente la elección no es tan sencilla, pues no todos los compuestos forman haces muy intensos y al subir a otro estado de carga el haz podría volverse muy tenue (con poca corriente).

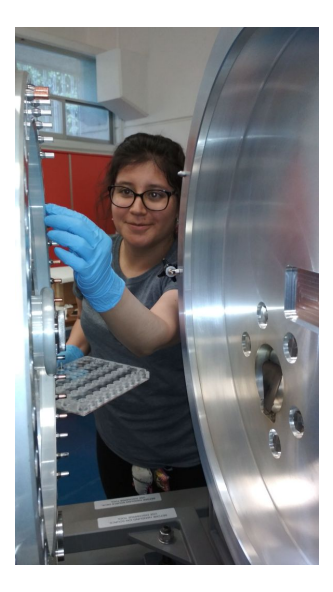

Figura 4.2: Fotografía de la fuente de iones y la colocación de los cátodos.

Antes de comenzar a proporcionar los datos recabados, es importante señalar que dependiendo del haz que se requiera, la composición química del cátodo cambiará y al tratarse de una fuente que produce inicialmente haces de iones cargados negativamente y además estables no todos los elementos los formarán por lo que frecuentemente se necesitan iones moleculares, para esto los cátodos que mejor funcionan son los compuestos que tienen bajo peso molecular como los hidruros, carburos, nitruros y óxidos [38](#page--1-17), usar cátodos con compuestos moleculares genera desventajas en el los haces producidos en la obtención de mayor energía y a la hora del proceso de intercambio de carga. Por tal motivo, se le sugiere al lector, revisar la información para la creación de cátodos pues está escrito especialmente para ser ocupados en sistemas AMS, logrando encontrar desde cátodos para haces de protones hasta uranio.

## 4.2. Proceso de construcción de un cátodo

Como se mencionó anteriormente, la receta a seguir en la creación de los cátodos es mediante: "A Negative-Ion Cookbook", así que cuando un tipo de haz es requirido para experimento se preparan varios cátodos del mismo material, la razón es porque si se requieren varias horas de irradiación y la vida del cátodo es corta, se colocan en el carrusel 3 o 4 cátodos para turnarlos en uso por si alguno se acaba, otra razón es porque si se requiere una intensidad de corriente constante durante un par de horas, los cátodos tienen un máximo de trabajo (cuando la intensidad de corriente que generan es más alta) y después comienza a bajar su rendimiento, motivo por el cual se cambiaría a un cátodo fresco para que la intensidad de corriente no baje.

Los cátodos se preparan pasando por dos procesos principalmente (y se describen a continuación), aunque si se necesita un cátodo especial o que produzca corrientes más altas pasa a manos de los químicos en el laboratorio de isótopos cosmogénicos en donde realizan un tratamiento para incorporarle un acarreador.

### 1. Laboratorio de preparación de muestras.

- Si se tiene disponible el material, se pasa al paso 2.
- En caso de no tenerse el material disponible, se pueden conseguir cristales: como el caso de Si y se muele hasta quedar un polvo fino, ver Figura [4.3.](#page-59-0)
- En el caso de haces radiactivos, el material se trabaja con los químicos,
- Se realiza la limpieza de los cátodos y portacátodos.

### 2. Laboratorio de grafitización.

- Aquí se encuentran los cátodos y portacátodos limpios.
- Cuando el material está listo, se pesa y se prensa, la cantidad de material por cátodo va de los 3 a 5 mg y dependiendo del material se usan cátodos de Al o Cu.
- Ya listo el cátodo, se etiquetan y guardan hasta que se colocan en el portacátodos justo antes de ingresar al carrusel.

<span id="page-59-0"></span>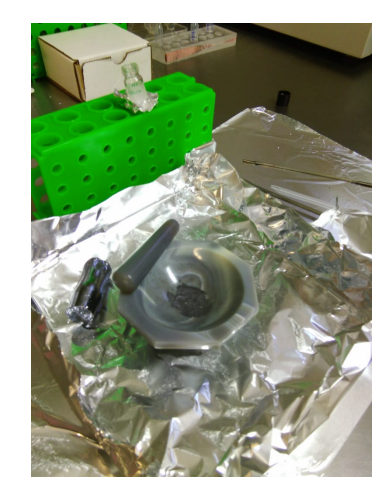

Figura 4.3: Cristal usado para generar el cátodo de Si con pureza del 99.998 %.

Los cátodos son cilindros huecos de Al o Cu (dependiendo de la composición química del cátodo para obtener el haz deseado) a los que se les introduce el material y que al ser prensado tendrá un área de 3 mm, esa superficie es la que interacciona con el Cs al comenzar el proceso de ablación atómica. Las dimensiones del cátodo se muestran en la Figura [4.4](#page-60-0) tanto esquemáticamente como la forma en la que luce realmente y el portacátodo al que es acoplado, nótese que se presentan dos tipos de portacátodos: uno de ellos (el que tiene acoplado un cátodo) es el de uso común en el laboratorio, pero si se quiere trabajar con altas corrientes en los haces, es decir, una intensidad de haz mayor a

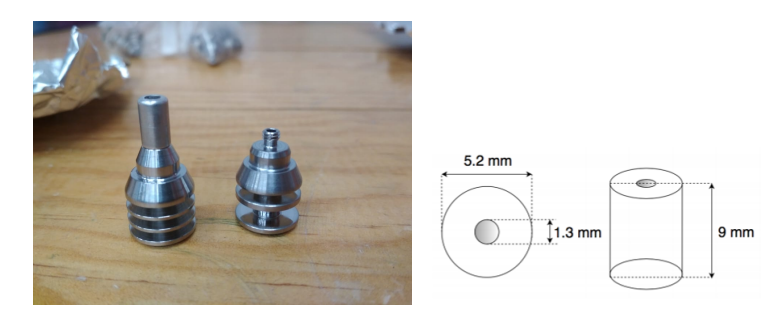

<span id="page-60-0"></span>la usada habitualmente se debe colocar el cátodo en el otro portacátodos.

Figura 4.4: En la imagen de la izquierda se muestran el cátodo y dos tipos de portacátodos. En la imagen de la derecha las dimensiones del cátodo.

### 4.2.1. Cátodos usados para su caracterización.

Los cátodos que se utilizaron para realizar la caracterización, fueron los siguientes y se muestran en la Figura [4.5:](#page-60-1)

- TiH<sup>2</sup> (hidruro de titanio): usado para generar los haces de protones o de titanio.
- Grafito o barra de carbón: usado para generar los haces de carbono.
- $\blacksquare$  Al<sub>2</sub>O<sub>3</sub> (óxido de aluminio): usado para generar los haces de aluminio u oxígeno.
- Si: usado para generar silicio, basta con tener material de pureza alta.
- <span id="page-60-1"></span>BeO (óxido de berilio): usado para generar berilio.

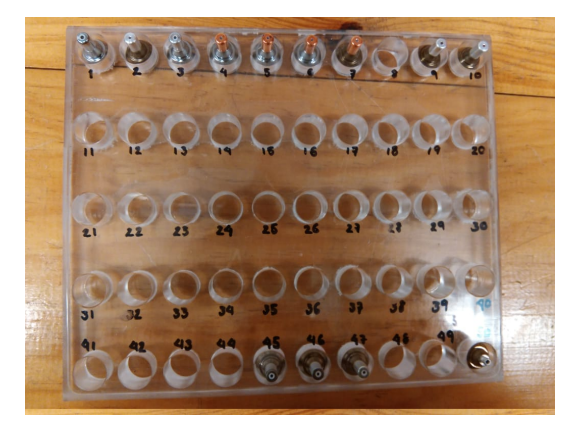

Figura 4.5: Clasificación y orden de los cátodos antes de ser ingresados a la fuente de iones para realizar su caracterización, en la parte superior se encuentran los cátodos nuevos y en la parte inferior cátodos ya usados.

Los primeros cuatro cátodos de la lista anterior dan haces estables y de buenas corrientes como se verá a continuación. Algunos de los cátodos que se usan llevan acarreadores mezclados en sus componentes que sirven para incrementar la corriente del haz, por ejemplo: al cátodo de  $Al_2O_3$  en algunas ocasiones se le agrega Cu.

Aunque en el presente trabajo se caracterizaron únicamente las corrientes de los haces no se menciona ningún dato sobre la eficiencia del cátodo, vida de trabajo o cuál podría ser el mejor cátodo a usar. Sin embargo, todos los parámetros antes mencionados también son de vital importancia cuando se trabaja con experimentos que requieren muchas horas de trabajo o que sólo requieren un par de minutos, la guía nuevamente se puede encontrar en el "A Negative-Ion Cookbook" pero los parámetros cambiaran dependiendo de las condiciones de la fuente de iones.

### 4.3. Resultados

<span id="page-61-0"></span>A continuación se presentan dos tablas: la Tabla [4.1](#page-61-0) muestra las corrientes que se miden en la caja de Faraday para cada uno de los diferentes haces y también se presenta su equivalente en intensidad del haz, parámetro igual de importante pues al tener idea del número incidentes de partículas por unidad de tiempo que van a impactar al blanco se pueden considerar haces más o menos tenues dependiendo de la necesidad del experimento.

| $_{\rm\bf Hz}$ | Corriente [ $\mu$ A] | Intensidad [partículas/s]  |
|----------------|----------------------|----------------------------|
| $^{12}C^{1+}$  | 22.0                 | $1.37x10^{14}$             |
| $^{12}C^{2+}$  | 82.0                 | $2.\overline{56x10^{14}}$  |
| $12C^{3+}$     | 33.8                 | $7.04x10^{13}$             |
| $^{12}C^{4+}$  | 2.15                 | $3.35x10^{12}$             |
| $^{12}C^{5+}$  | 0.03                 | $3.74x10^{10}$             |
| $^{13}C^{2+}$  | 0.83                 | $2.59x10^{12}$             |
| $^{13}C^{3+}$  | 0.33                 | $6.87x10^{11}$             |
| $^{13}C^{4+}$  | 0.02                 | $2.65x10^{10}$             |
| $^{28}Si^{2+}$ | 20.9                 | $6.54 \overline{x10^{13}}$ |
| $^{28}Si^{3+}$ | 12.8                 | $2.66 \times 10^{13}$      |
| $^{28}Si^{4+}$ | 20.9                 | $5.18 \times 10^{12}$      |
| $^{28}Si^{5+}$ | 0.78                 | $9.74 \times 10^{11}$      |
| $^{28}Si^{6+}$ | 0.11                 | $1.14x10^{11}$             |
| $^{28}Si^{7+}$ | 0.01                 | $6.24 \times 10^{9}$       |
| $^{48}Ti^{2+}$ | 0.02                 | $4.68 \times 10^{10}$      |
| $^{48}Ti^{3+}$ | 0.01                 | $4.99x10^{10}$             |
| $^{48}Ti^{4+}$ | 0.01                 | $1.87 \times 10^{10}$      |

Tabla 4.1: Medición de corriente e intensidad de diferentes haces.

Por otro lado, la Tabla [4.2](#page-62-0) corresponde a la comparación de las medidas experimentales que se obtuvieron de las corrientes en las bobinas del imán y las intensidades de campo magnético, son únicamente ilustrativas en el sentido de comparación puesto que no se registraron varias medidas pero los pocos datos que se pueden comparar muestran como

el cálculo teórico que se da para las corrientes de las bobinas del imán corresponde a las usadas desde la cabina del control, hay que mencionar nuevamente que la referencia para todos estos cálculos inicialmente es la corriente bien establecida del  ${}^{12}C^{2+}$ , así que si hay alguna variación en la corriente usada cambiarán también los demás parámetros.

<span id="page-62-0"></span>

| Haz            | $\exp$ [A]<br>$i_B$ | $i_B$ (teo) [A] | в<br>$\exp$ [G] | в<br>$(\text{teo})$ $ G $ |
|----------------|---------------------|-----------------|-----------------|---------------------------|
| $1H^{1+}$      | 66.900              | 72.436          |                 | 2612                      |
| $9Be^{2+}$     |                     | 132.267         |                 | 4712                      |
| $^{12}C^{1+}$  | 249.488             | 249.953         |                 | 8843                      |
| $^{12}C^{2+}$  | 152.625             | 152.625         | 5428            | 5427                      |
| $^{12}C^{3+}$  | 116.537             | 117.321         |                 | 4187                      |
| $^{12}C^{4+}$  | 97.952              | 98.292          |                 | 3519                      |
| $^{12}C^{5+}$  | 87.506              | 86.088          |                 | 3091                      |
| $^{13}C^{2+}$  | 158.925             | 158.877         |                 | 5646                      |
| $^{13}C^{3+}$  | 121.793             | 122.127         |                 | 4356                      |
| $^{13}C^{4+}$  | 102.023             | 102.318         |                 | 3661                      |
| $^{28}Si^{2+}$ | 233.190             | 233.042         | 8259            | 8249                      |
| $^{28}Si^{3+}$ | 179.305             | 179.137         | 6379            | 6357                      |
| $^{28}Si^{4+}$ | 149.818             | 150.081         | 5338            | 5337                      |
| $^{28}Si^{5+}$ | 131.117             | 131.448         | 4678            | 4683                      |
| $^{28}Si^{6+}$ | 117.268             | 118.268         | 4187            | 4221                      |
| $^{28}Si^{7+}$ | 107.770             | 108.338         | 3851            | 3872                      |
| $^{48}Ti^{2+}$ | 301.649             | 305.084         | 10652           | 10778                     |
| $^{48}Ti^{3+}$ | 232.094             | 234.515         | 8226            | 8301                      |
| $^{48}Ti^{4+}$ | 194.199             | 196.476         |                 | 6966                      |

Tabla 4.2: Comparación teórica y experimental de las corrientes e intensidades de campo magnético para el imán 3. Todas las medidas fueron realizadas con un voltaje en la terminal de 1 MV.

La idea de usar la corriente para el  $^{12}C^{2+}$  como referencia es para lograr moverse con ayuda de la ecuación de la rigidez magnética cambiando sólo los parámetros de masa, energía y carga; no se debe olvidar que estos cálculos sólo hablan del funcionamiento de los imanes de alta energía pero para que el funcionamiento quede completo falta realizar los cálculos del imán de baja energía, cuyo caso es un poco más sencillo pues en la ecuación de rigidez magnética el estado de carga que se busca es el 1- ya sea ion sencillo o ion molecular y la energía de inyección corresponde a los 35 keV producidos por la fuente de iones y el cono de extracción, así que el parámetro que va a variar más es la masa y no se debe olvidar colocar la masa del ion o el ion molecular pues es así como va a entrar a la primera etapa de aceleración.

Aunque este sea un primer ensayo sobre todas las caracterizaciones que se tienen planeadas se da punto de partida para los trabajos siguientes y marca el rumbo de todo lo que es posible realizar en LEMA ahora que se tiene la línea de física nuclear porque este trabajo sólo fue para algunos haces estables, faltaría la caracterización y el proceso de construcción de haces radiactivos, material completo para otra tesis.

# Capítulo 5 Conclusiones

El trabajo presentado en esta tesis sirve para describir la calibración hecha para el imán de alta energía de la línea de física nuclear que llegó en 2017 al LEMA, con un método por bombardeo de iones, dando como resultado que los imanes de alta energía son gemelos, tal y como lo menciona el fabricante; por ello se puede trabajar con corrientes iguales para las bobinas del imán si se quiere hacer uso de haces de <sup>12</sup>C, <sup>13</sup>C, <sup>14</sup>C, <sup>9</sup>Be,  $10\text{Be}$ ,  $26\text{Al}$  o  $27\text{Al}$ , haciendo mención de los haces anteriores debido a que son los que se tienen bien caracterizados en la línea de detección y conteo de isótopos poco abundantes en la naturaleza. Además se integran los haces de iones radiactivos como posibilidad de trabajo futuro en próximos experimentos, los cuales también deberán ser caracterizados. Por otra parte, gracias al sistema AMS y a la fabricación de los cátodos, se permite conocer haces de isótopos estables raros (con poca abundancia natural) como <sup>18</sup>O o <sup>30</sup>Si, por sólo mencionar algunos.

Otra aportación con relevancia fue reportar el cálculo asociado al error relativo porcentual de la energía del haz: aproximadamente el 1.58 % y que está directamente asociado al voltímetro generador. Dicho error asociado es un error muy bajo, del órden de entre 1 y 2 decenas de keV, con lo cual se puede garantizar que en los experimentos donde se requiera variar la energía de bombardeo en pasos muy pequeños, el error asociado no represente gran cambio en la medición hecha y por otro lado, la certeza de que dicho error no tendrá gran impacto en otro tipo de experimentos donde la energía sea fija. Todo lo anterior repercute en estudios de implantación de iones o análisis de materiales, física nuclear básica y astrofísica nuclear.

Siguiendo la línea de producción y la parte que dio origen a esta tesis, la caracterización de haces realizada puede ser sólo el comienzo de un gran catálogo de haces con diferentes estados de carga para distintos isótopos, donde no sólo se tenga la corriente de haz medida en la jaula de Faraday sino la intensidad de haz; parámetro importante en experimentos en donde la tasa de conteo podría afectar el experimento. Así mismo, se observa como es posible generar estados de carga elevados en algunos isótopos, tal es el caso del <sup>12</sup>C<sup>5+</sup> o el <sup>28</sup>Si<sup>7+</sup>, representando así energías para los haces de <sup>12</sup>C de 5 MeV o de <sup>28</sup>Si de 8 MeV cuando el voltaje en la terminal de acelerador se encuentra a 1 MV.

Se habla de un catálogo o compendio de características para los haces, en el entendido que durante cada experimento, dependiendo de cual sea, se tienen que realizar sintonizaciones desde el transporte de haz en la parte de baja energía que está asociada a la óptica de iones hasta la parte de los imanes de alta energía para cualquiera de las dos líneas y tener bien conocidas las corrientes de las bobinas de los campos mágnéticos; de esta manera, si se tuviera un registro detallado de las condiciones para cada uno de los haces que más se usan en el laboratorio, se ganarían valiosos minutos o quizá un par de horas en la parte de la sintonización, es importante resaltar este punto pues en el laboratorio el haz y estado que carga que mejor se conoce es el  $^{12}C^{2+}$  y sirvió de referencia en la tesis para el cálculo de las corrientes necesarias en las bobinas del imán para diferentes iones.

Sumado a tales parámetros, es pertinente mencionar que el estudio de los cátodos y su propia carácterización podría ser otra tesis de licenciatura en el área de química (en el LEMA se trabaja muy de cerca con los químicos), trabajo que sería un gran complemento al manual de parámetros en los haces pues muchas veces es importante tener en cuenta la vida (tiempo de trabajo) del cátodo, el tiempo óptimo del cátodo (cuando genera más corriente) y qué materiales otorgan ventajas sobre otros, es cierto que se puede consultar esta informarción en el Cookbook, pero hace falta aún más información al respecto.

Finalmente y como punto central en los objetivos de la tesis, este material introduce a los lectores no sólo del área en física nuclear y aceleradores, sino a cualquiera con el gusto por el aprendizaje, a seguir consultando y quizá incorporándose en proyectos de investigación que brinden formación para alumnos que estén por concluir sus estudios en la carrera de física, química, ciencias ambientales, etc. Para que el aporte de conocimiento siga siendo conjunto y se diversifiquen los aprendizajes pues así es como se hace la ciencia.

# <span id="page-65-0"></span>Apéndice A Deducciones

La rigidez magnética es un concepto muy importante usado en el transporte de una partícula cargada que se mueve con una trayectoria circular a través de un campo magnético y se puede reducir a que el momento de la partícula es proporcional al radio de curvatura de la trayectoria.

La importancia radica en que esta propiedad ayuda a determinar el momento de la partículsa, se pueden guiar por el trayecto determinado dentro del transporte de haz y a su vez enforcarlas.

De la ecuación de la fuerza de Lorentz, sabemos que si una partícula cargada se mueve en dirección de las líneas de campo magnético (de manera paralela) sin presencia de campos eléctricos, la fuerza resultando sería cero. Si ahora se considera que la partícula se mueve perpendicular a las líneas de campo magnético la fuerza es distanta de cero y si además la dirección de la velocidad de la partícula forma un ángulo con las líneas de campo magnético la fuerza resultante formará trayectorias en espirales.

Considerando que no hay campo eléctrico y que la partícula se mueve perpendicular a las líneas de campo magnético, el módulo de la fuerza es:

$$
F_L = qvB \tag{A.1}
$$

Como la partícula describe un momiviento circular de radio ρ, de la segunda ley de Newton: la fuerza centrípeta que experimenta es:

$$
F_c = \frac{mv^2}{\rho} \tag{A.2}
$$

Igualando las fuerzas (ecuación A.1 y A.2) y reduciendo los términos:

$$
B\rho = \frac{mv}{q} \tag{A.3}
$$

Al término  $B\rho$  se le llama rigidez magnética; sin embargo, la deducción aún no está completa pues en física nuclear es necesario saber la relación que guarda con la energía cinética de la partícula. Como se mencionó anteriormente la rigidez magnética (en específico el radio de curvatura) es proporcional al momento de la partícula, partiendo de la definición de momento y del concepto de masa relativista, se tiene:

$$
m = \frac{m_0}{\sqrt{1 - \frac{v^2}{c^2}}} \tag{A.4}
$$

Acomodando los términos, las ecuación A.4 queda de la siguiente forma:

$$
m^2 - \frac{m^2 v^2}{c^2} = m_0^2 \tag{A.5}
$$

Que finalmente puede verse de la siguiente forma:  $m^2c^2 - m^2v^2 = m_0^2c^2$ , recordando que  $p = mv$ , la ecuación se transforma en:

$$
p^2 = m^2c^2 - m_0^2c^2
$$
 (A.6)

Que es equivalente a la forma:  $p = \sqrt{m^2c^2 - m_0^2c^2} = \frac{1}{c}\sqrt{m^2c^4 - m_0^2c^4}$ Por otra parte, la energía cinética  $E_c$  de una partícula a velocidades cercanas a las de

la luz se puede ver como la diferencia de la energía total y la energía de la masa en reposo:

$$
E_c = mc^2 - m_0 c^2
$$
 (A.7)

Elevando al cuadrado la ecuación A.7 y realizando el desarrollando:

$$
E_c^2 = m^2c^4 - 2mm_0c^4 + m_0^2c^4
$$

$$
m^2c^4 = -m_0^2c^4 + 2m_0c^2(mc^2) + E_c^2
$$

$$
m^{2}c^{4} = -m_{0}^{2}c^{4} + 2m_{0}c^{2}(mc^{2} - m_{0}c^{2} + m_{0}c^{2}) + E_{c}^{2}
$$

Finalmente, el término  $m^2c^4$  queda de la siguiente forma:

$$
m^{2}c^{4} = -m_{0}^{2}c^{4} + 2m_{0}c^{2}E_{c} + 2m_{0}^{2}c^{4} + + E_{c}^{2}
$$
 (A.8)

Sustituyendo la ecuación A.8 en la ecuación A.6 en su forma de raíz, tendremos:

$$
p = \frac{1}{c}\sqrt{m_0^2c^4 + 2m_0c^2E_c + E_c^2 - m_0^2c^4} = \frac{1}{c}\sqrt{2m_0c^2E_c + E_c^2}
$$
(A.9)

Regresando a la ecuación de movimiento A.3, que también se puede ver de la forma  $mv = B\rho q$  y tomando al momento por definición como  $p = mv$ , la ecuación A.9 queda cómo:

$$
mv = B\rho q = \frac{1}{c}\sqrt{2m_0c^2E_c + E_c^2}
$$
 (A.10)

Ahora vamos a considerar que q en realidad se puede ver cómo múltiplos de la carga del electrón  $q = Ze$ , quedando la expresión A.10 de la forma:

$$
B\rho = \frac{1}{cZ} \sqrt{2m_{e0}c^2E_c + E_c^2}
$$
 (A.11)

Ocupando la ecuación A.11 y multiplicando el segundo sumando dentro de la raíz por un uno conveniente:

$$
B\rho = \frac{1}{cZe} \sqrt{2m_0 c^2 E_c + E_c^2 \left(\frac{2m_0 c^2 E_c}{2m_0 c^2 E_c}\right)}
$$
(A.12)

Reacomodando los términos de la ecuación A.12, tenemos:

$$
B\rho = \frac{\sqrt{2m_0E_c}}{Ze} \sqrt{1 + \frac{E_c}{2m_0c^2}}
$$
 (A.13)

De la ecuación A.13, el término correspondiente a  $\frac{E_c}{2m_0c^2}$  puede considerarse cercano a cero debido a que las energías cinéticas en aceleradores de bajas energías no suelen tener órdenes de magnitud de GeV sino en rangos de MeV, por lo que la ecuación queda de la siguiente forma:

$$
B\rho = \frac{\sqrt{2m_0E_c}}{Ze} = \sqrt{\frac{2m_0E_c}{(Ze)^2}}
$$
 (A.14)

Por último, pasando la ecuación A.14 al sistema cgs, se reduce a:

$$
B\rho = 144\sqrt{\frac{mE_c}{Z^2}} \qquad [kG \text{ cm}] \qquad (A.15)
$$

Donde  $m$ tiene unidades de masas atómicas (uma),  $E_c$  en MeV y  ${\cal Z}$  corresponde al estado de carga de la partícula.

# APÉNDICE A. DEDUCCIONES

# Apéndice B

# Espectros de C

A continuación se presentan los 18 espectros analizados en SIMNRA para la reacción  ${}^{12}C(p,p){}^{12}C.$ 

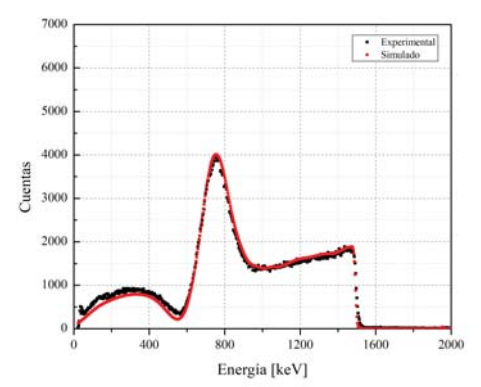

Figura B.1: Espectro con una energía de bombardeo de haz de 2025 keV.

| Energía de haz en la simulación [keV]   1993 |       |
|----------------------------------------------|-------|
| Energía por canal $[\text{keV}/\text{C}]$    | 3.24  |
| Compensación [kev]                           | 20.00 |

Tabla B.1: Parámetros de la simulación del espectro con energía teórica de 2025 keV.

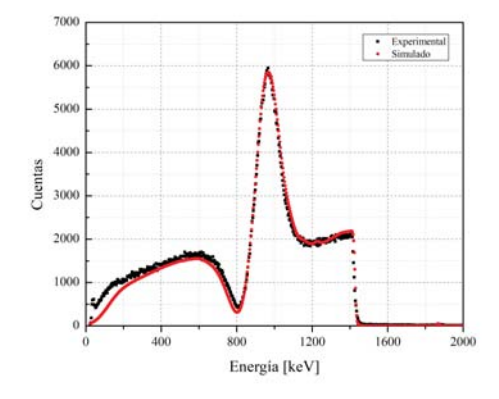

Figura B.2: Espectro con una energía de bombardeo de haz de 1935 keV.

| Energía de haz en la simulación [keV] | 1905  |
|---------------------------------------|-------|
| Energía por canal [keV/C]             | 3.24  |
| Compensación [kev]                    | 20.00 |

Tabla B.2: Parámetros de la simulación del espectro con energía teoríca de 1935 keV.

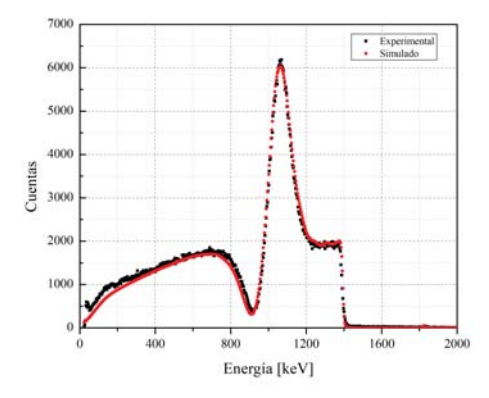

Figura B.3: Espectro con una energía de bombardeo de haz de 1885 keV.

| Energía de haz en la simulación [keV]      | 1860  |
|--------------------------------------------|-------|
| Energía por canal $[\text{keV}/\text{Cl}]$ | 3.25  |
| Compensación [kev]                         | 20.00 |

Tabla B.3: Parámetros de la simulación del espectro con energía teórica de 1885 keV.

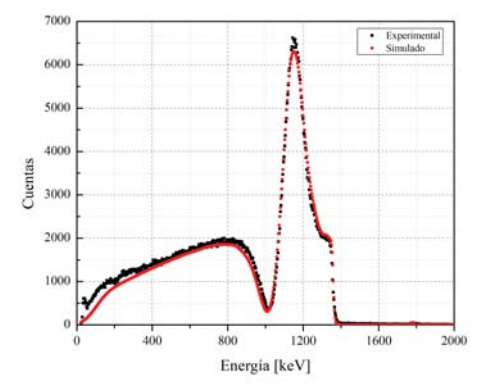

Figura B.4: Espectro con una energía de bombardeo de haz de 1835 keV.

| Energía de haz en la simulación [keV]   | 1815  |
|-----------------------------------------|-------|
| Energía por canal $\sqrt{\text{keV/C}}$ | 3.26  |
| Compensación [kev]                      | 20.00 |

Tabla B.4: Parámetros de la simulación del espectro con energía teórica de 1885 keV.

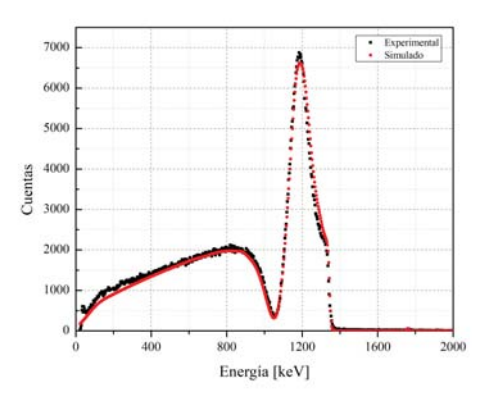

Figura B.5: Espectro con una energía de bombardeo de haz de 1815 keV.

| Energía de haz en la simulación [keV]   1795 |       |
|----------------------------------------------|-------|
| Energía por canal $[\text{keV}/\text{Cl}]$   | 3.26  |
| Compensación [kev]                           | 20.00 |

Tabla B.5: Parámetros de la simulación del espectro con energía teórica de 1815 keV.
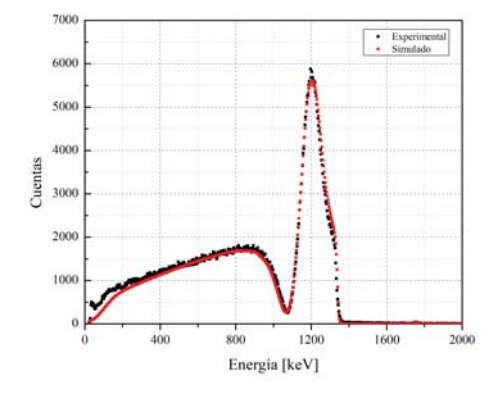

Figura B.6: Espectro con una energía de bombardeo de haz de 1805 keV.

| Energía de haz en la simulación [keV]   1787 |       |
|----------------------------------------------|-------|
| Energía por canal $[\text{keV}/\text{C}]$    | 3.26  |
| Compensación [kev]                           | 20.00 |

Tabla B.6: Parámetros de la simulación del espectro con energía teórica de 1805 keV.

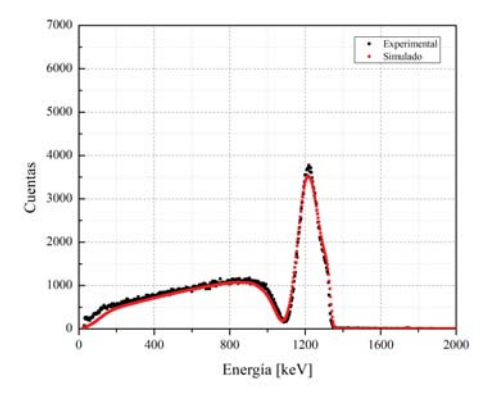

Figura B.7: Espectro con una energía de bombardeo de haz de 1795 keV.

| Energía de haz en la simulación [keV]      | 1780  |
|--------------------------------------------|-------|
| Energía por canal $[\text{keV}/\text{Cl}]$ | 3.26  |
| Compensación [kev]                         | 20.00 |

Tabla B.7: Parámetros de la simulación del espectro con energía teórica de 1795 keV.

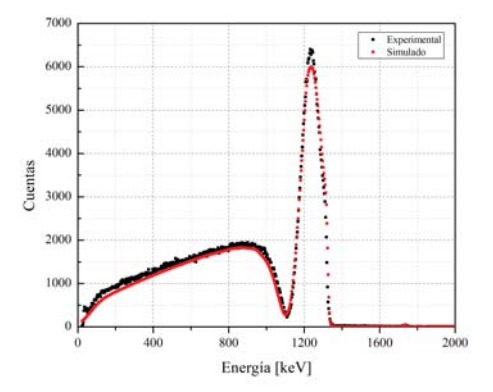

Figura B.8: Espectro con una energía de bombardeo de haz de 1785 keV.

| Energía de haz en la simulación [keV]   | 1769  |
|-----------------------------------------|-------|
| Energía por canal $\sqrt{\text{keV/C}}$ | 3.26  |
| Compensación [kev]                      | 20.00 |

Tabla B.8: Parámetros de la simulación del espectro con energía teórica de 1785 keV.

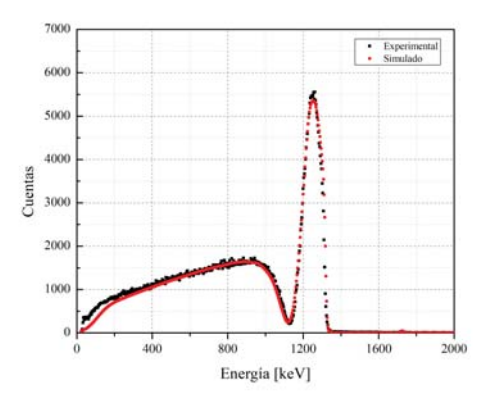

Figura B.9: Espectro con una energía de bombardeo de haz de 1775 keV.

| Energía de haz en la simulación [keV]   1760 |       |
|----------------------------------------------|-------|
| Energía por canal $[\text{keV}/\text{C}]$    | 3.26  |
| Compensación [kev]                           | 20.00 |

Tabla B.9: Parámetros de la simulación del espectro con energía teórica de 1775 keV.

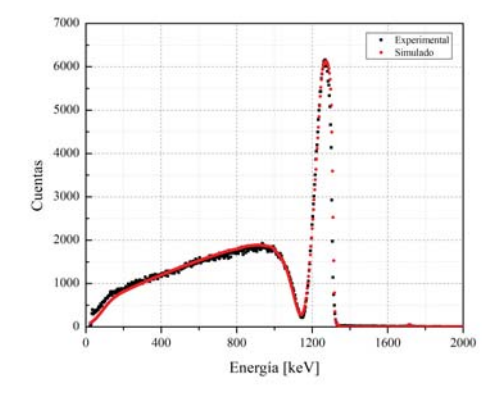

Figura B.10: Espectro con una energía de bombardeo de haz de 1765 keV.

| Energía de haz en la simulación [keV]      | 1749  |
|--------------------------------------------|-------|
| Energía por canal $[\text{keV}/\text{Cl}]$ | 3.26  |
| Compensación [kev]                         | 20.00 |

Tabla B.10: Parámetros de la simulación del espectro con energía teórica de 1765 keV.

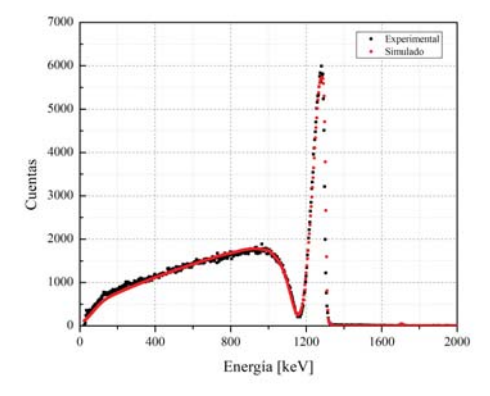

Figura B.11: Espectro con una energía de bombardeo de haz de 1755 keV.

| Energía de haz en la simulación [keV]   1740 |       |
|----------------------------------------------|-------|
| Energía por canal $[\text{keV}/\text{C}]$    | 3.26  |
| Compensación [kev]                           | 20.00 |

Tabla B.11: Parámetros de la simulación del espectro con energía teórica de 1755 keV.

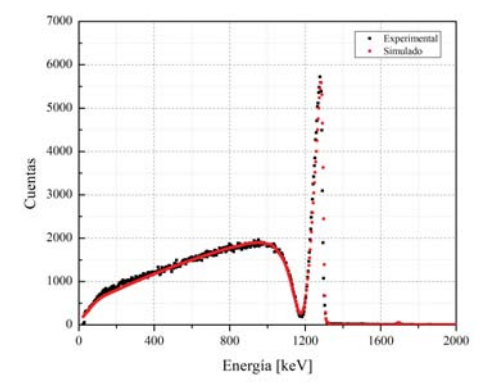

Figura B.12: Espectro con una energía de bombardeo de haz de 1745 keV.

| Energía de haz en la simulación [keV]   1730 |       |
|----------------------------------------------|-------|
| Energía por canal $\sqrt{\text{keV/C}}$      | 3.26  |
| Compensación [kev]                           | 20.00 |

Tabla B.12: Parámetros de la simulación del espectro con energía teórica de 1745 keV.

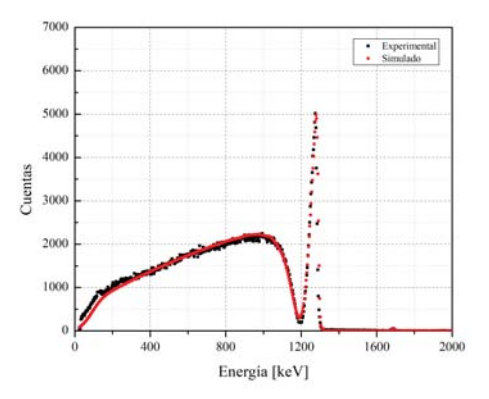

Figura B.13: Espectro con una energía de bombardeo de haz de 1735 keV.

| Energía de haz en la simulación $ keV $ 1722 |                 |
|----------------------------------------------|-----------------|
| Energía por canal $[\text{keV}/\text{C}]$    | 3.26            |
| Compensación [kev]                           | $\boxed{20.00}$ |

Tabla B.13: Parámetros de la simulación del espectro con energía teórica de 1735 keV.

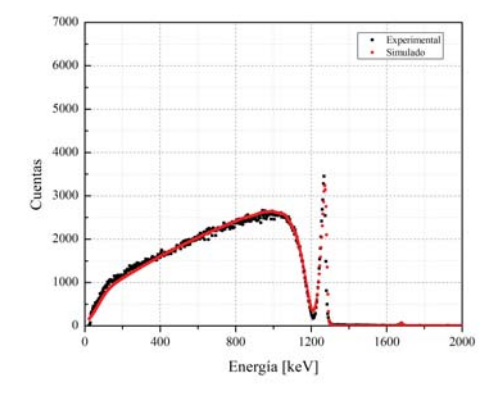

Figura B.14: Espectro con una energía de bombardeo de haz de 1725 keV.

| Energía de haz en la simulación [keV]      | 1711  |
|--------------------------------------------|-------|
| Energía por canal $[\text{keV}/\text{Cl}]$ | 3.26  |
| Compensación [kev]                         | 20.00 |

Tabla B.14: Parámetros de la simulación del espectro con energía teórica de 1725 keV.

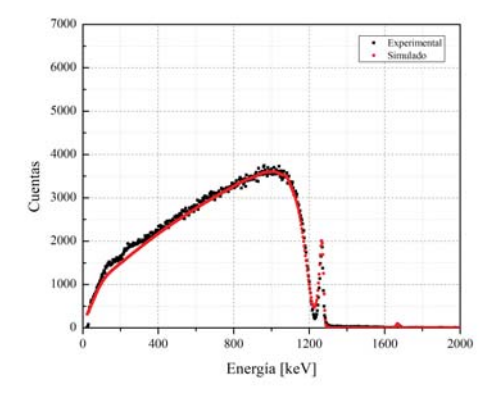

Figura B.15: Espectro con una energía de bombardeo de haz de 1715 keV.

| Energía de haz en la simulación [keV]     | $\overline{1702}$ |
|-------------------------------------------|-------------------|
| Energía por canal $[\text{keV}/\text{C}]$ | 3.27              |
| Compensación [kev]                        | 20.00             |

Tabla B.15: Parámetros de la simulación del espectro con energía teórica de 1715 keV.

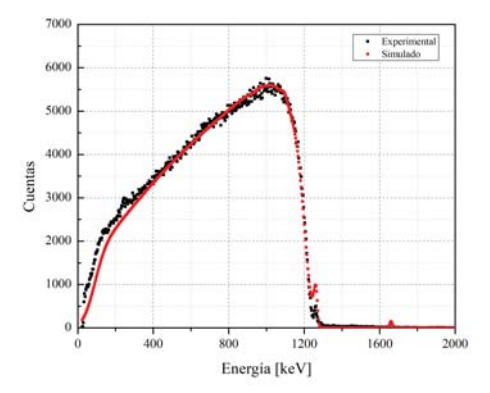

Figura B.16: Espectro con una energía de bombardeo de haz de 1705 keV.

| Energía de haz en la simulación [keV]   | 1693  |
|-----------------------------------------|-------|
| Energía por canal $\sqrt{\text{keV/C}}$ | 3.27  |
| Compensación [kev]                      | 20.00 |

Tabla B.16: Parámetros de la simulación del espectro con energía teórica de 1705 keV.

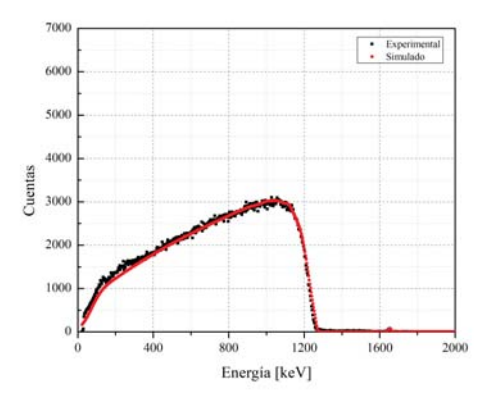

Figura B.17: Espectro con una energía de bombardeo de haz de 1695 keV.

| Energía de haz en la simulación [keV]     | 1682  |
|-------------------------------------------|-------|
| Energía por canal $[\text{keV}/\text{C}]$ | 3.27  |
| Compensación [kev]                        | 20.00 |

Tabla B.17: Parámetros de la simulación del espectro con energía teórica de 1695 keV.

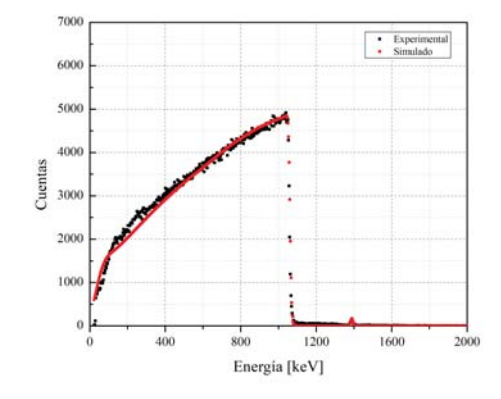

Figura B.18: Espectro con una energía de bombardeo de haz de 1435 keV.

| Energía de haz en la simulación [keV]      | 1417  |
|--------------------------------------------|-------|
| Energía por canal $[\text{keV}/\text{Cl}]$ | 3.26  |
| Compensación [kev]                         | 20.00 |

Tabla B.18: Parámetros de la simulación del espectro con energía teórica de 1435 keV.

## Apéndice C

## Espectros de Si

A continuación se presentan los 22 espectros analizados en SIMNRA para la reacción  $28$ Si(p,p)<sup>28</sup>Si.

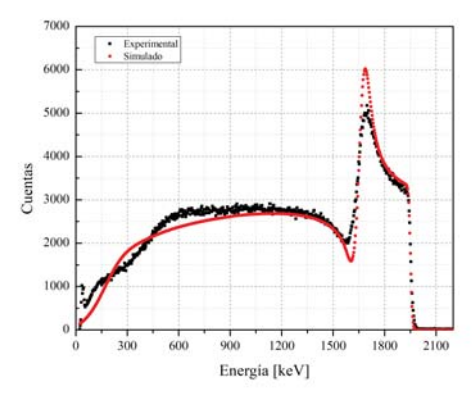

Figura C.1: Espectro con una energía de bombardeo de haz de 2235 keV.

| Energía de haz en la simulación [keV]   2208 |       |
|----------------------------------------------|-------|
| Energía por canal $[\text{keV}/\text{Cl}]$   | 3.24  |
| Compensación [kev]                           | 20.00 |

Tabla C.1: Parámetros de la simulación del espectro con energía teórica de 2235 keV.

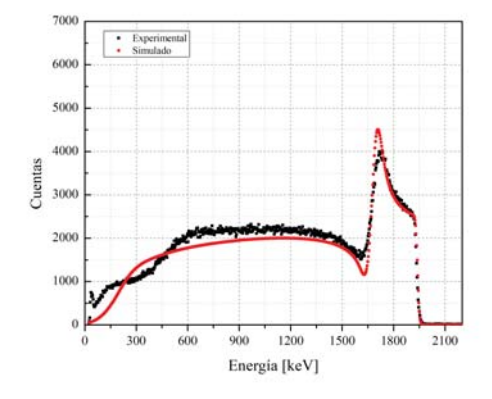

Figura C.2: Espectro con una energía de bombardeo de haz de 2225 keV.

| Energía de haz en la simulación [keV]   2195 |       |
|----------------------------------------------|-------|
| Energía por canal [keV/C]                    | 3.24  |
| Compensación [kev]                           | 20.00 |

Tabla C.2: Parámetros de la simulación del espectro con energía teórica de 2225 keV.

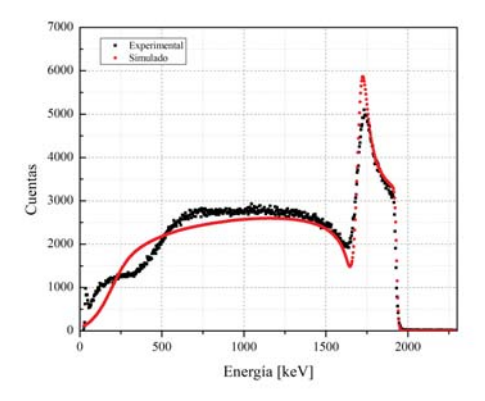

Figura C.3: Espectro con una energía de bombardeo de haz de 2205 keV.

| Energía de haz en la simulación [keV]      | 2185  |
|--------------------------------------------|-------|
| Energía por canal $[\text{keV}/\text{Cl}]$ | 3.24  |
| Compensación [kev]                         | 20.00 |

Tabla C.3: Parámetros de la simulación del espectro con energía teórica de 2205 keV.

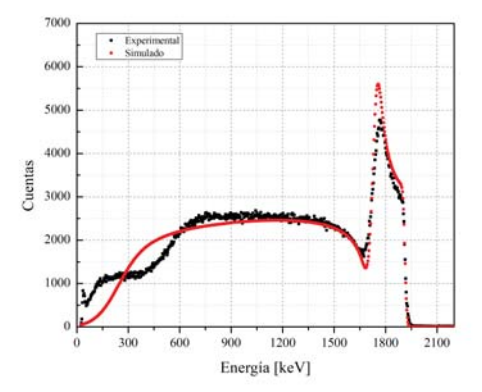

Figura C.4: Espectro con una energía de bombardeo de haz de 2185 keV.

| Energía de haz en la simulación [keV]   2165 |       |
|----------------------------------------------|-------|
| Energía por canal $[\text{keV}/\text{C}]$    | 3.25  |
| Compensación [kev]                           | 20.00 |

Tabla C.4: Parámetros de la simulación del espectro con energía teórica de 2185 keV.

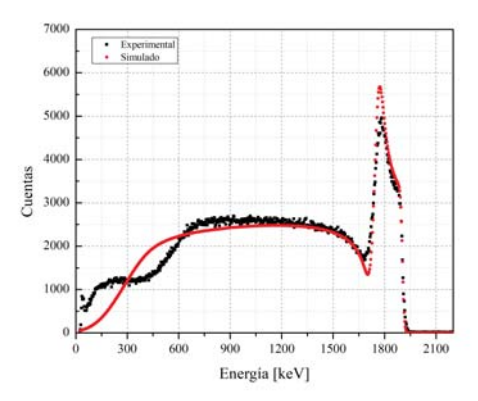

Figura C.5: Espectro con una energía de bombardeo de haz de 2175 keV.

| Energía de haz en la simulación [keV]   2155 |       |
|----------------------------------------------|-------|
| Energía por canal [keV/C]                    | 3.25  |
| Compensación [kev]                           | 20.00 |

Tabla C.5: Parámetros de la simulación del espectro con energía teórica de 2175 keV.

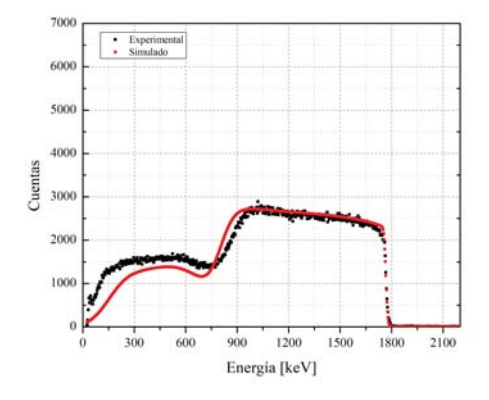

Figura C.6: Espectro con una energía de bombardeo de haz de 2135 keV.

| Energía de haz en la simulación [keV]      | 2000  |
|--------------------------------------------|-------|
| Energía por canal $[\text{keV}/\text{Cl}]$ | 3.23  |
| Compensación [kev]                         | 20.00 |

Tabla C.6: Parámetros de la simulación del espectro con energía teórica de 2135 keV.

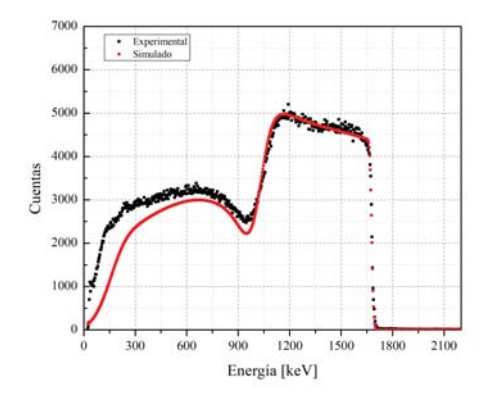

Figura C.7: Espectro con una energía de bombardeo de haz de 1935 keV.

| Energía de haz en la simulación [keV]      | 1900  |
|--------------------------------------------|-------|
| Energía por canal $[\text{keV}/\text{Cl}]$ | 3.23  |
| Compensación [kev]                         | 20.00 |

Tabla C.7: Parámetros de la simulación del espectro con energía teórica de 1935 keV.

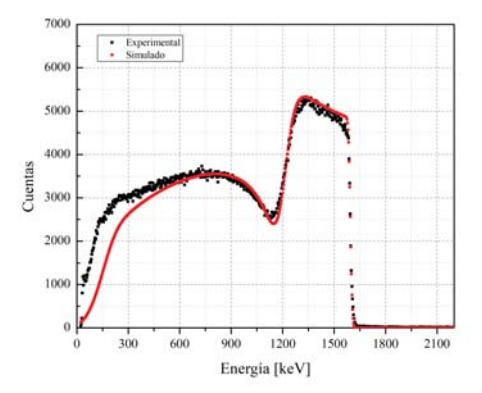

Figura C.8: Espectro con una energía de bombardeo de haz de 1835 keV.

| Energía de haz en la simulación [keV]   | 1805  |
|-----------------------------------------|-------|
| Energía por canal $\sqrt{\text{keV/C}}$ | 3.24  |
| Compensación [kev]                      | 20.00 |

Tabla C.8: Parámetros de la simulación del espectro con energía teórica de 1835 keV.

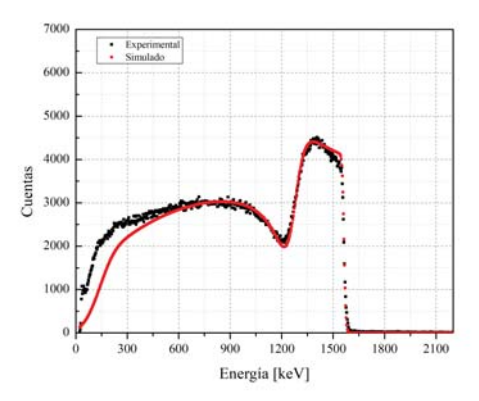

Figura C.9: Espectro con una energía de bombardeo de haz de 1795 keV.

| Energía de haz en la simulación [keV]   1770 |       |
|----------------------------------------------|-------|
| Energía por canal $[\text{keV}/\text{Cl}]$   | 3.25  |
| Compensación [kev]                           | 20.00 |

Tabla C.9: Parámetros de la simulación del espectro con energía teórica de 1795 keV.

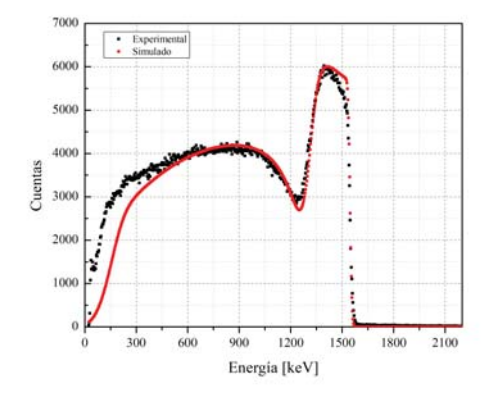

Figura C.10: Espectro con una energía de bombardeo de haz de 1775 keV.

| Energía de haz en la simulación [keV]      | 1750  |
|--------------------------------------------|-------|
| Energía por canal $[\text{keV}/\text{Cl}]$ | 3.25  |
| Compensación [kev]                         | 20.00 |

Tabla C.10: Parámetros de la simulación del espectro con energía teórica de 1775 keV.

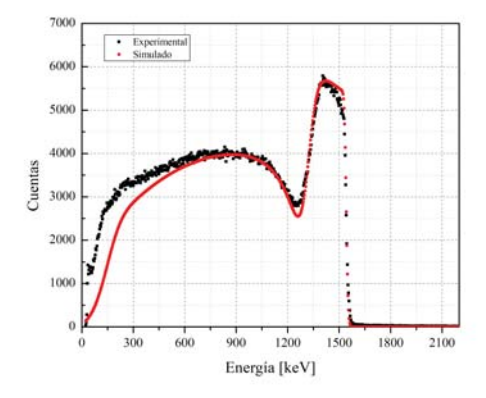

Figura C.11: Espectro con una energía de bombardeo de haz de 1765 keV.

| Energía de haz en la simulación [keV]   1745 |       |
|----------------------------------------------|-------|
| Energía por canal $\sqrt{\text{keV/C}}$      | 3.26  |
| Compensación [kev]                           | 20.00 |

Tabla C.11: Parámetros de la simulación del espectro con energía teórica de 1765 keV.

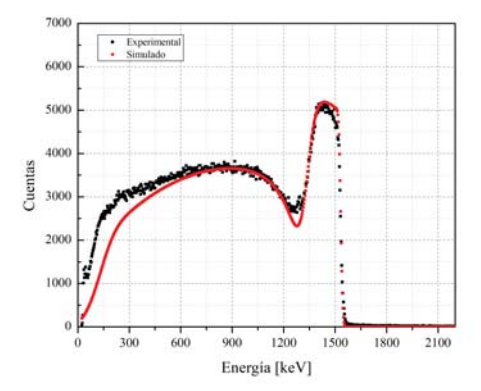

Figura C.12: Espectro con una energía de bombardeo de haz de 1755 keV.

| Energía de haz en la simulación [keV]   1735 |       |
|----------------------------------------------|-------|
| Energía por canal $[\text{keV}/\text{C}]$    | 3.26  |
| Compensación [kev]                           | 20.00 |

Tabla C.12: Parámetros de la simulación del espectro con energía teórica de 1755 keV.

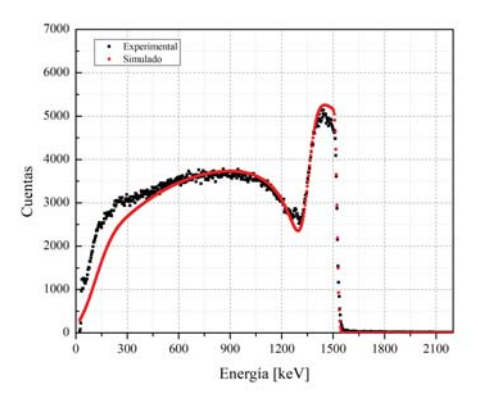

Figura C.13: Espectro con una energía de bombardeo de haz de 1745 keV.

| Energía de haz en la simulación [keV]   1725 |                 |
|----------------------------------------------|-----------------|
| Energía por canal $[\text{keV}/\text{C}]$    | 3.26            |
| Compensación [kev]                           | $\boxed{20.00}$ |

Tabla C.13: Parámetros de la simulación del espectro con energía teórica de 1745 keV.

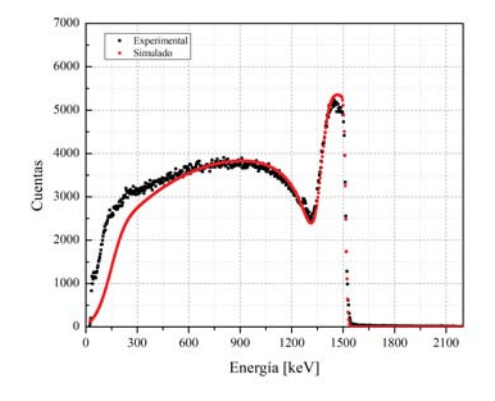

Figura C.14: Espectro con una energía de bombardeo de haz de 1735 keV.

| Energía de haz en la simulación [keV]   1715 |       |
|----------------------------------------------|-------|
| Energía por canal $[\text{keV}/\text{C}]$    | 3.26  |
| Compensación [kev]                           | 20.00 |

Tabla C.14: Parámetros de la simulación del espectro con energía teórica de 1735 keV.

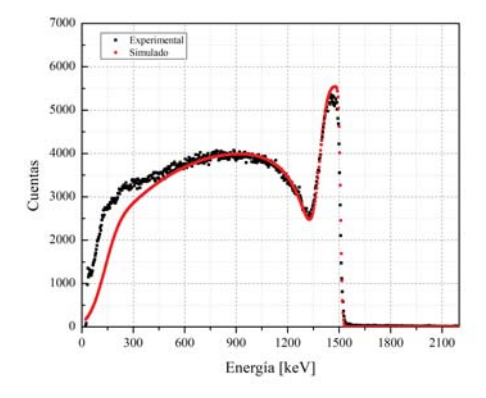

Figura C.15: Espectro con una energía de bombardeo de haz de 1725 keV.

| Energía de haz en la simulación [keV] 1707 |       |
|--------------------------------------------|-------|
| Energía por canal $\sqrt{\text{keV/C}}$    | 3.26  |
| Compensación [kev]                         | 20.00 |

Tabla C.15: Parámetros de la simulación del espectro con energía teórica de 1725 keV.

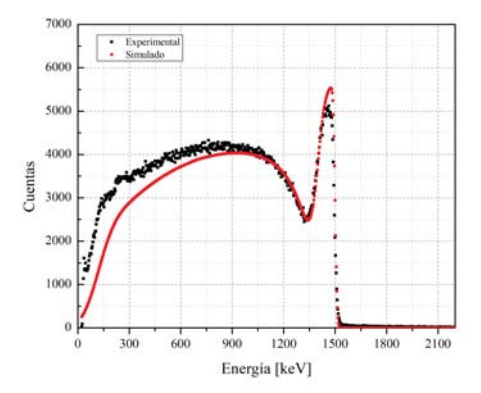

Figura C.16: Espectro con una energía de bombardeo de haz de 1715 keV.

| Energía de haz en la simulación [keV]   1698 |       |
|----------------------------------------------|-------|
| Energía por canal $\sqrt{\text{keV/C}}$      | 3.26  |
| Compensación [kev]                           | 20.00 |

Tabla C.16: Parámetros de la simulación del espectro con energía teórica de 1715 keV.

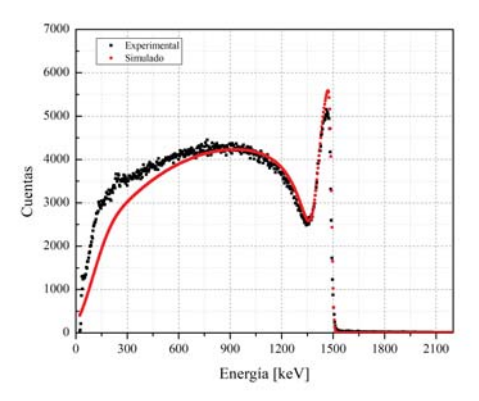

Figura C.17: Espectro con una energía de bombardeo de haz de 1705 keV.

| Energía de haz en la simulación [keV]   1688 |                 |
|----------------------------------------------|-----------------|
| Energía por canal $[\text{keV}/\text{C}]$    | 3.26            |
| Compensación [kev]                           | $\boxed{20.00}$ |

Tabla C.17: Parámetros de la simulación del espectro con energía teórica de 1705 keV.

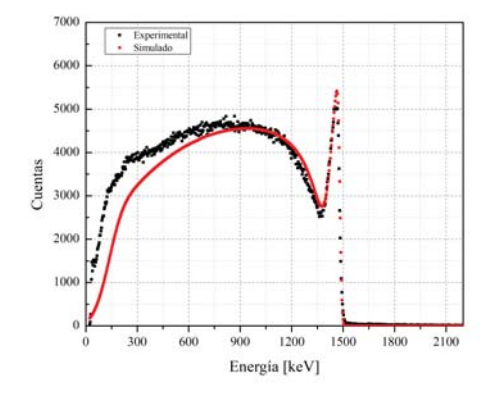

Figura C.18: Espectro con una energía de bombardeo de haz de 1695 keV.

| Energía de haz en la simulación [keV]      | 1677  |
|--------------------------------------------|-------|
| Energía por canal $[\text{keV}/\text{Cl}]$ | 3.26  |
| Compensación [kev]                         | 20.00 |

Tabla C.18: Parámetros de la simulación del espectro con energía teórica de 1695 keV.

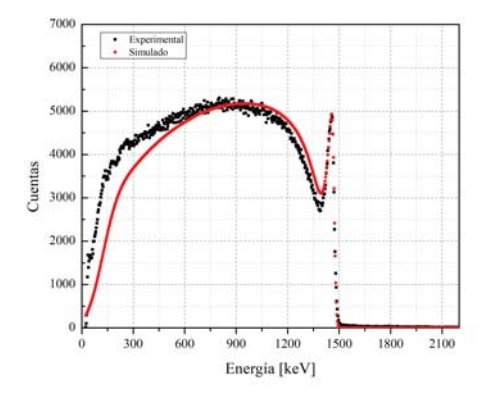

Figura C.19: Espectro con una energía de bombardeo de haz de 1685 keV.

| Energía de haz en la simulación [keV]      | 1666  |
|--------------------------------------------|-------|
| Energía por canal $[\text{keV}/\text{Cl}]$ | 3.26  |
| Compensación [kev]                         | 20.00 |

Tabla C.19: Parámetros de la simulación del espectro con energía teórica de 1685 keV.

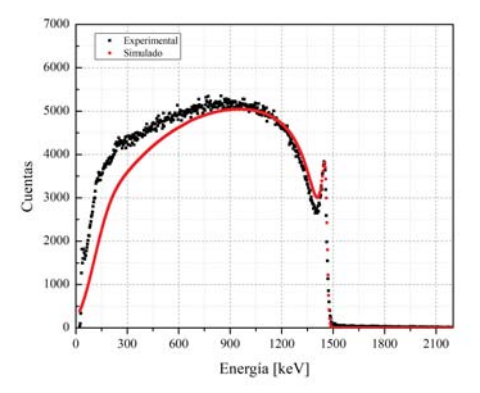

Figura C.20: Espectro con una energía de bombardeo de haz de 1675 keV.

| Energía de haz en la simulación [keV]   1658 |       |
|----------------------------------------------|-------|
| Energía por canal $[\text{keV}/\text{C}]$    | 3.26  |
| Compensación [kev]                           | 20.00 |

Tabla C.20: Parámetros de la simulación del espectro con energía teórica de 1675 keV.

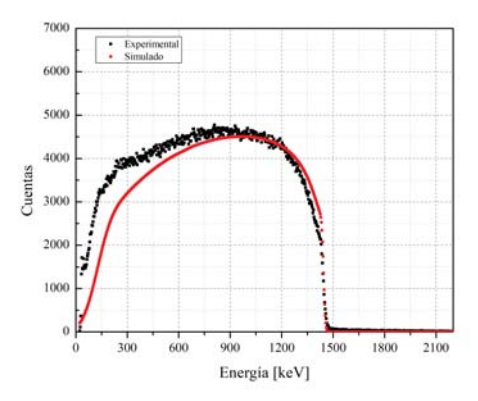

Figura C.21: Espectro con una energía de bombardeo de haz de 1655 keV.

| Energía de haz en la simulación [keV]   1640 |       |
|----------------------------------------------|-------|
| Energía por canal $[\text{keV}/\text{Cl}]$   | 3.26  |
| Compensación [kev]                           | 20.00 |

Tabla C.21: Parámetros de la simulación del espectro con energía teórica de 1655 keV.

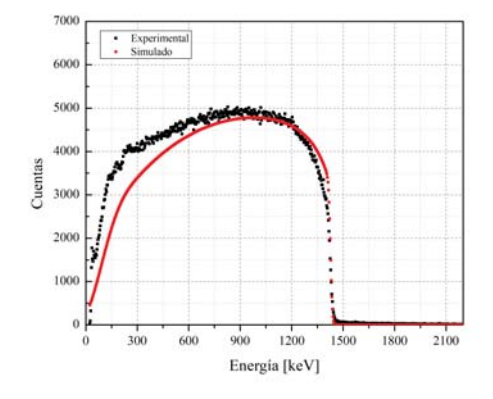

Figura C.22: Espectro con una energía de bombardeo de haz de 1635 keV.

| Energía de haz en la simulación [keV]   | 1615  |
|-----------------------------------------|-------|
| Energía por canal $\sqrt{\text{keV/C}}$ | 3.26  |
| Compensación [kev]                      | 20.00 |

Tabla C.22: Parámetros de la simulación del espectro con energía teórica de 1635 keV.

## Bibliografía

- [1] S. Bulbulian. *La radiactividad*. Fondo de Cultura Económica, 3<sup>a</sup> edition, 2003.
- [2] A century of phycis. American Physical Society. http://timeline.aps.org/APS/ Timeline/.
- [3] Encyclopaedia britannica, 2019. https://www.britannica.com/.
- [4] M. S. Livingston and J. P. Blewett. *Particle Accelerators*. McGraw-Hill Book Company, Inc.,  $1^a$  edition, 1962.
- [5] H. Wiedemann. *Particle Accelerator Physics: Basic Principles and Lineal Beam Dynamics*. Springer-Verlag, 1<sup>a</sup> edition, 1993.
- [6] K. Wille. *The Physics of Particle Accelerators: An Introduction*. Oxford, University Press,  $1^a$  edition, 2000.
- [7] A. P. Arya. *Fundamentals of nuclear physics*. Allyn and Bacon, 1<sup>a</sup> edition, 1966.
- [8] E. M. Henley and A. García. *Subatomic Physics*. World Scientific Pub Co Inc, 3<sup>a</sup> edition, 2007.
- [9] B. R. Martin. *Nuclear and Particle Physics*. Wiley-Blackwell, 2<sup>a</sup> edition, 2007.
- [10] B. Wolf. *Handbook of Ion Sources*. Taylor & Francis Group., 1<sup>a</sup> edition, 1995.
- [11] High Voltage Engineering Europa Documentation. *Manual for Ion source Model SO-110*, 2011.
- [12] M. P. Ramos Lara. *Experiencia mexicana en aceleradores de partículas*. SIGLO XXI Editores,  $1^a$  edition, 2004.
- [13] M. E. Ortiz y Salazar, C. Solís Rosales, and E. R. Chávez Lomelí. *Espectrometría de Masas con Aceleradores*. Las Prensas de Ciencias, 1<sup>a</sup> edition, 2018.
- [14] Luis W. Alvarez and Robert Cornog. Helium and hydrogen of mass 3. *Physical Review*, 56:613–613, 1939.
- [15] M. Suter. A new generation of small facilities for accelerator mass spectrometry. *Nuclear Instruments and Methods in Physics Research, Section B: Beam Interactions with Materials and Atoms*, 139(1-4):150–157, 1998.
- [16] C. Tuniz, J. R. Bird, D. Fink, and G.F. Herzog. *Accelerator Mass Spectrometry: Ultrasensitive Analysis for Global Science*. CRC Press, 1<sup>a</sup> edition, 1998.
- [17] C. Solís, E. Chávez-Lomelí, M. E. Ortiz, A. Huerta, E. Andrade, and E. Barrios. A new ams facility in mexico. *Nuclear Instruments and Methods in Physics Research, Section B: Beam Interactions with Materials and Atoms*, 331:233–237, 2014.
- [18] R. Middleton. A versatile high intensity negative ion source. *Nuclear Instruments and Methods*, 214:139–150, 1983.
- [19] J.A. Flores Alanis. Isótopos de carbono en árboles: registro histórico de la calidad del aire. Universidad Nacional Autónoma de México, 2016. Tesis de licenciatura.
- [20] E. Solís Meza. Fechamiento de piezas dentales modernas con carbono-14 por espectrometría de masas con aceleradores. Universidad Nacional Autónoma de México, 2016. Tesis de licenciatura.
- [21] High Voltage Engineering Europa Documentation. *Operator Manual 1.0 MV Tandetron for AMS*, 2018.
- [22] W. Khechen and J. R. Laghari. Breakdown studies of SF<sup>6</sup> /Argon gas mixtures. *IEEE Transactions on Electrical Insulation*, 24(6), 1989.
- [23] J. B. Marion. Accelerator calibration energies. *Reviews of Modern Physics*, 38(4):660– 668, 1966.
- [24] E. Andrade, C. Canto, and M.F. Rocha. Calibration of an analyzing magnet using the <sup>12</sup>C(d,p<sub>0</sub>)<sup>13</sup>C nuclear reaction with a thick carbon target. *Nuclear Instruments and Methods in Physics Research Section B: Beam Interactions with Materials and Atoms*, 406:38–41, 03 2017.
- [25] Camberra detectors, 13/08/2018. http://www.canberra.com/products/ %20detectors/pdf/passivated\_pips\_C39313a.pdf.
- [26] G. F. Knoll. *Radiation Detection and Measurement*. John Wiley & Sons, Inc., 3<sup>a</sup> edition, 1999.
- [27] From ENSDF database. International Network of Nuclear Structure and Decay Data Evaluators, feb 02/20/2019. https://www.nndc.bnl.gov/ensdf/ DatasetFetchServlet.
- [28] Group 3 Technology Ltd. *User's Manual fot Digital Teslameters with IEEE-488 GBIP Interface DTM-1303G and DTM-141-G*. https://www.gmw.com/magnetic\_ measurements/Group3/documents/DTM-130-G%20DTM-141-G%20Manual.pdf.
- [29] Francisco Favela. Isonav. https://github.com/ffavela/isonav, 2016.
- [30] W.K. Chu, J. W. Mayer, and M.A. Nicolet. *Backscattering Spectrometry*. Academic Press, Inc, 1<sup>a</sup> edition, 1978.
- [31] Mayer Matej. Simnra 7.02. https://home.mpcdf.mpg.de/~mam/, 2018. Max Planck Intitut für Plasmaphysik.
- [32] L.A. Acosta Sánchez. Composición elemental de películas  $Si_xN_yH_z/Si$  producidas con técnicas de plasmas utilizando un acelerador de partículas. Universidad Nacional Autónoma de México, 2004. Tesis de licenciatura.
- [33] G. Schiwietz and P.L. Grande. Improved charge-state formulas. *Nuclear Instruments and Methods in Physics Research Section B: Beam Interactions with Materials and Atoms*, 175-177:125–131, 2001. Twelfth International Conference of Ion Beam Modification of Materials.
- [34] V. Sidis. Theory of dissociative charge exchange in ion-molecule collisions. *The Journal of Physical Chemistry*, 93(25):8128–8138, 1989.
- [35] H. D. Betz. Charge states and charge-changing cross sections of fast heavy ions penetrating through gaseous and solid media. *Reviews of Modern Physics*, 44(3):465– 539, 1972.
- [36] C.J. Schmitt. *Equilibrium charge state distributions of low-Z ions incident on thin self-supporting foils*. PhD thesis, Notre Dame, Indiana, 1993.
- [37] B. Góngora Servín. Cálculo de distribuciones de estados de carga usando el modelo de schiwietz, 2017. Comunicación Personal.
- [38] R. Middleton. *A Negative-Ion Cookbook*. Brookhaven National Laboratory, 1<sup>a</sup> edition, 1990. Philadelphia.
- [39] N. Angert. Ion sources. *General Accelerator Physics Course. 5, 1992. (1994). Proceedings / Fifth General Accelerator Physics Course / 2. CERN.*, 2(1):619–642, 1994.
- [40] High Voltage Engineering Europa Documentation. *Manual for Generating Volt-Meter*, 2011.